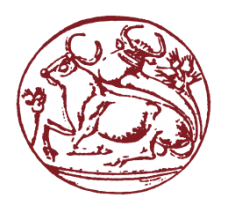

**Τεχνολογικό Εκπαιδευτικό Ίδρυμα Κρήτης Σχολή Τεχνολογικών Εφαρμογών Τμήμα Μηχανικών Πληροφορικής**

**Πτυχιακή Εργασία**

# **Ανάπτυξη εφαρμογής Android για την παρακολούθηση και αναγνώριση προτύπων ύπνου (sleep patterns)**

**Android Application for monitoring sleep patterns**

**Αναστάσιος Αϊβαλιώτης Α.Μ. 3966**

#### **Abstract**

The thesis aims to develop a mobile application capable to identify sleep stages. This application was developed using Android Studio and can be installed on Android devices. During sleep the user wears a device that can capture heart rate, such as a wristband or smartwatch that is connected to the mobile. The application receives the date provided by that sensor, analyzes the data and creates a diagram showing the sleep stages that the user has gone through during sleep.

According to Rechtschaffen and Kales, the sleep stages are classified as REM (Rapid Eye Movement) and NREM (Non Rapid Eye Movement) . The REM stage covers about 20%-25% of total sleep time, while NREM stage covers the remaining sleep time. NREM stage is divided into 4 sub-stages which are featured in the next chapters. Sleep stages are switched every 90 minutes.

For the purposes of this thesis, finding a wearable device that will provide free data in real time was necessary because Android smartphones are not able to provide electrocardiography data. Sleep stages recognition is achieved using bio-signals which are collected by the user's handheld device. Such signals are heart rate, body and breathing activity. These signals are provided by common devices that can be bought easily, so using medical equipment is not necessary. For the validation of our implementation, a commercial belt that calculates heart rate (thePolar H7)was used. This belt provides ecg data that are transferred in real time and wirelessly to the application via Bleutooth. As a result the sleep quality is not affected, unlike common clinical practices which require wired connection and are discussed in this thesis.

This thesis, also features a literature review in which invasive methods of sleep tracking are presented and divided into the following four categories:

- Sleep analysis using bracelets (η wristlets)
- Sleep analysis using camera
- Sleep analysis using a sensor witch is placed on the nightstand
- Sleep analysis using bed sensors

### **Σύνοψη**

Στόχος της παρούσας εργασίας είναι να δημιουργηθεί μια εφαρμογή αναγνώρισης σταδίων ύπνου με την χρήση της πλατφόρμας του android studio για κινητά τηλέφωνα (smartphone), όπου μέσω της εφαρμογής ο χρήστης θα συνδέεται ασύρματα με τον αισθητήρα, η εφαρμογή θα λαμβάνει τα δεδομένα που θα παρέχονται από τον αισθητήρα και με την κατάλληλη επεξεργασία σήματος θα εμφανίζεται στο τέλος της νύχτας ένα διάγραμμα το οποίο θα παρουσιάζει τα στάδια του ύπνου τα οποία έχει διανύσει ο χρήστης .

Τα αναγνωρίσιμα στάδια ύπνου σύμφωνα με τους Rechtschaffen and Kales είναι ο ύπνος REM (Rapid Eye Movement) ταχείας κίνησης των ματιών και NREM (Non Rapid Eye Movement) μη ταχείας κίνησης των ματιών. Το πρώτο στάδιο αντιστοιχεί στο 20% - 25% της συνολικής διάρκειας του ύπνου, ενώ στο στάδιο NREM αντιστοιχεί το υπόλοιπο. Το στάδιο NREM διαιρείται σε 4 στάδια τα οποία θα παρουσιαστούν αναλυτικά σε επόμενα κεφάλαια. Τα στάδια του ύπνου (sleep stages) εναλλάσσονται περίπου κάθε 90 λεπτά. [1].

Για τις ανάγκες της πτυχιακής εργασίας κρίθηκε απαραίτητο να βρεθεί μια συσκευή η οποία θα μας παρέχει ελεύθερα δεδομένα σε πραγματικό χρόνο, καθώς από το smartphone δεν είναι δυνατό να παράγουμε αυτά τα δεδομένα. Η ανίχνευση των σταδίων ύπνου γίνεται με την χρήση βιοσημάτων τα οποία συλλέγονται με φορητές συσκευές από τον χρήστη. Μερικά από αυτά τα σήματα είναι η καρδιακή συχνότητα, η δραστηριότητα του σώματος, η αναπνευστική δραστηριότητα. Αυτά παράγονται από συσκευές που υπάρχουν στο εμπόριο και δεν χρειάζεται ιατρικός εξοπλισμός. Αποφασίσαμε για την παραγωγή των κατάλληλων σημάτων να χρησιμοποιήσουμε μία ζώνη η οποία μετράει την καρδιακή συχνότητα, Polar H7 [2]. Η παρούσα ζώνη μας παρέχει τα δεδομένα, τα οποία μεταφέρονται στην εφαρμογή με την χρήση της τεχνολογίας Bluetooth, ασύρματα σε πραγματικό χρόνο. Αυτό έχει ως αποτέλεσμα να μην επηρεάζεται η ποιότητα του ύπνου, όπως γίνεται με άλλες μεθόδους, οι οποίες παίρνουν τα απαραίτητα δεδομένα ενσύρματα, όπως παρουσιάζεται στην συνέχεια του άρθρου.

Στην παρούσα αναφορά έγινε, επίσης, μια συστηματική μελέτη στην οποία παρουσιάζονται μη επεμβατικοί τρόποι παρακολούθησης του ύπνου, οι οποίοι έχουν κατηγοριοποιηθεί στις ακόλουθες κατηγορίες:

- Ανάλυση ύπνου με περικάρπια.
- Ανάλυση ύπνου με χρήση κάμερας.
- Ανάλυση ύπνου με αισθητήρα ο οποίος τοποθετείται στο κομοδίνο.
- Ανάλυση ύπνου με αισθητήρες κλίνης.

# Πίνακας Περιεχομένων

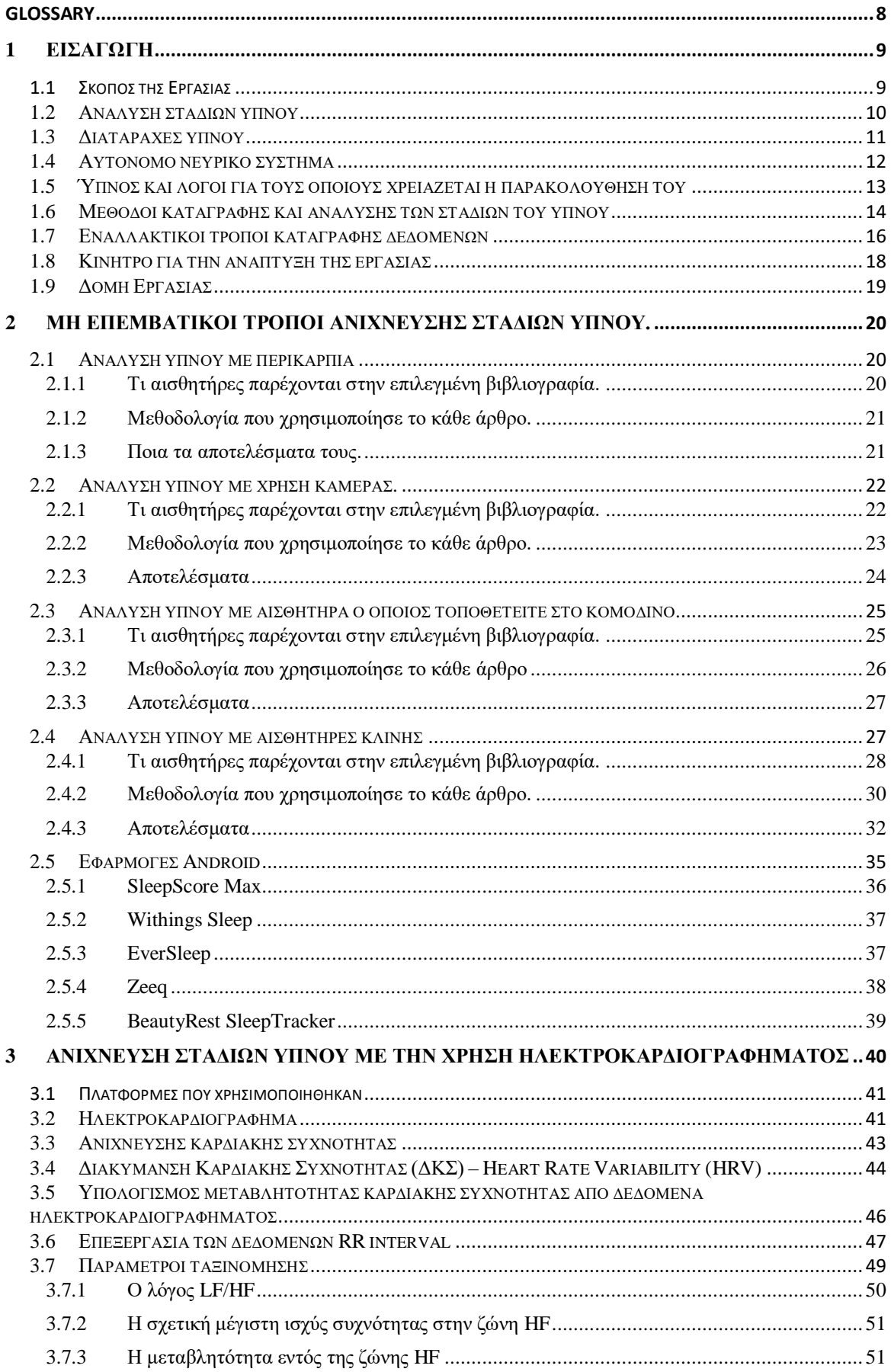

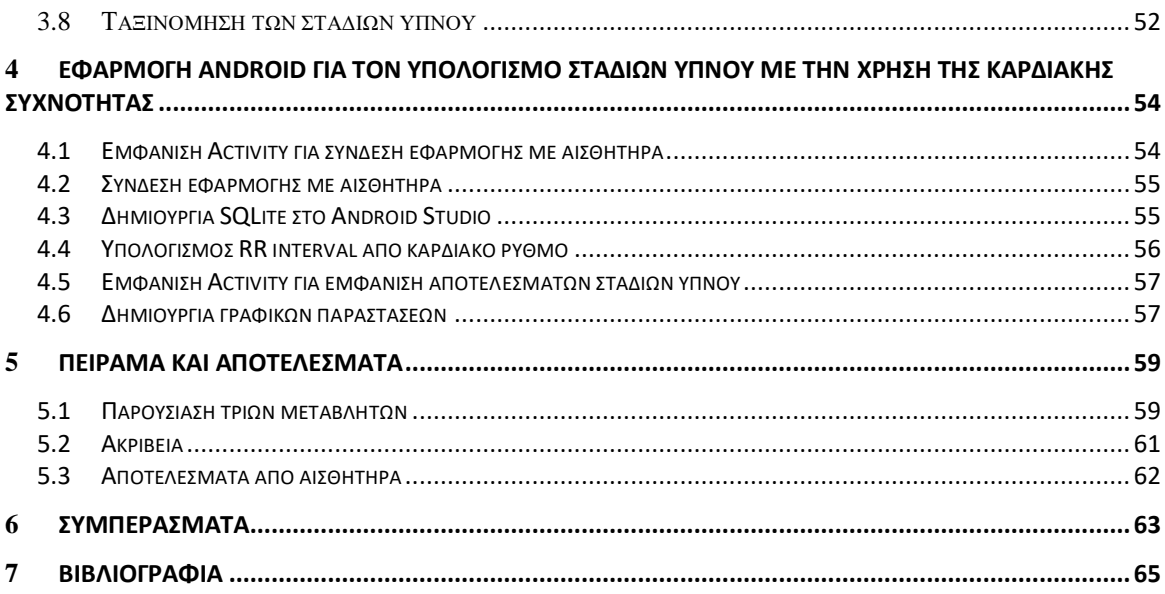

# Πίνακας Εικόνων

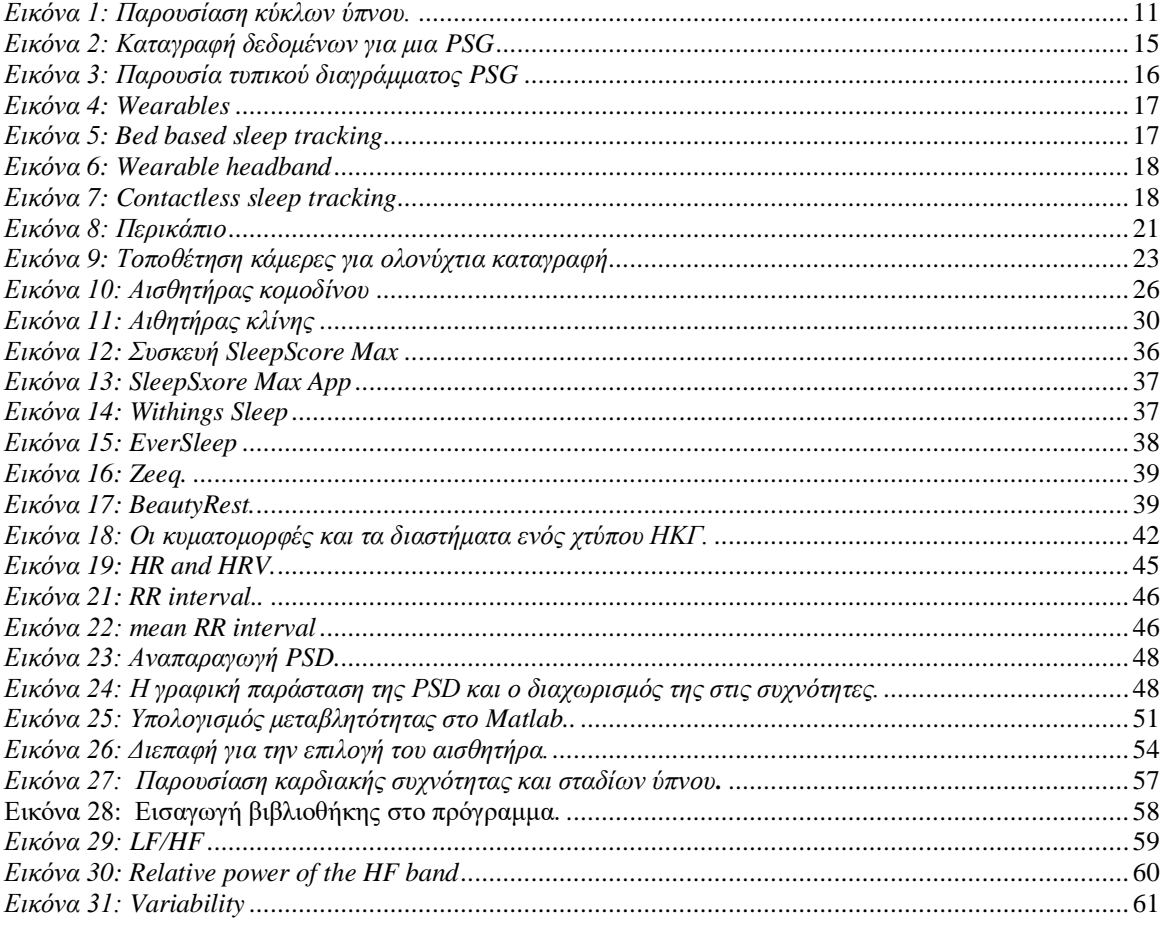

# <span id="page-7-0"></span>**Glossary**

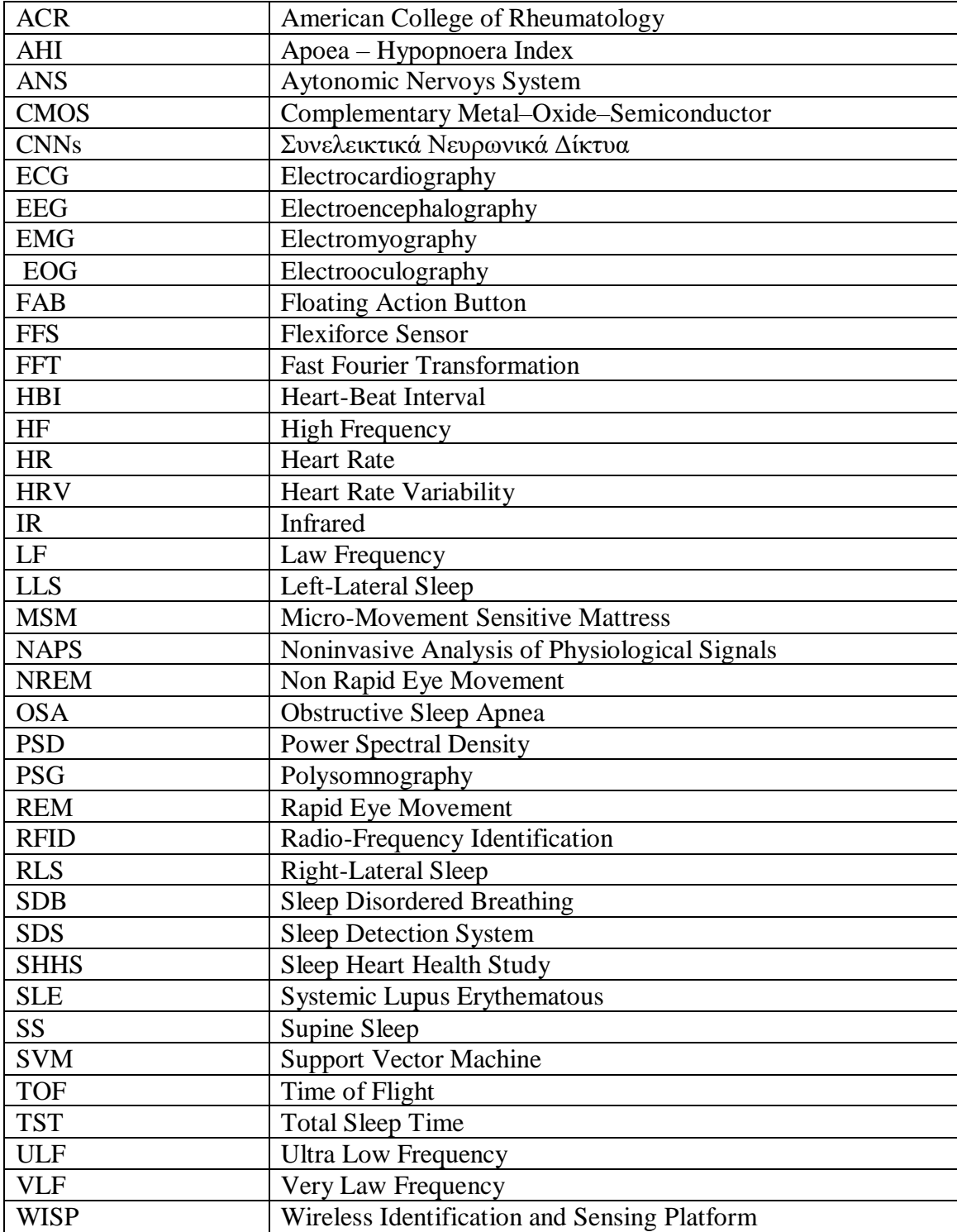

#### <span id="page-8-0"></span>1 **Εισαγωγή**

Η παρούσα πτυχιακή εργασία σκοπό έχει τον σχεδιασμό και την ανάπτυξη μίας εφαρμογής, η οποία θα λειτουργεί σε έξυπνα κινητά τηλέφωνα (smartphone) που υποστηρίζουν λειτουργικό σύστημα android. Η παρούσα εφαρμογή λαμβάνει δεδομένα από έναν εξωτερικό αισθητήρα, ο οποίος καταγράφει την καρδιακή συχνότητα (heart rate), ενώ η σύνδεση γίνεται ασύρματα με χρήση της τεχνολογίας Bluetooth. Σκοπός της πτυχιακής είναι στο τέλος της διάρκειας του ύπνου να είναι δυνατή η απεικόνιση ενός σχεδιαγράμματος, το οποίο θα παρουσιάζει τα στάδια του ύπνου σε όλη την διάρκεια της νύχτας.

Ο ύπνος αναφέρεται ως μια φυσιολογική κατάσταση, χαρακτηρίζεται από μείωση της αντίληψης και περιορισμένη αλληλεπίδραση με το περιβάλλον κατά την διάρκεια της οποίας το σώμα φαίνεται να υπολειτουργεί σε ό,τι αφορά στην εξωτερικά παρατηρούμενη δράση του. [3] Σε αυτή την κατάσταση υπάρχει μερική έως και ολική έλλειψη συνείδησης και οι εκούσιοι ή γραμμωτοί μας μυς είναι ανενεργοί. [4]

Ο ύπνος είναι μια έντονα αναβολική κατάσταση καθώς κατά την διάρκειά του το σώμα μας αναπλάθει οστά, μυς και νευρικό ιστό σε τέτοιο βαθμό που συμβαίνουν επιδιορθώσεις βλαβών και ανάπτυξη. Απώτερος στόχος της παρούσας πτυχιακής εργασίας είναι να καταδείξουμε πως μια εφαρμογή τέτοιου είδους μπορεί να συνδράμει στη βελτίωση της ποιότητας του ύπνου του σύγχρονου ανθρώπου, καθώς ένας κακός ποιοτικά ύπνος μπορεί να δημιουργήσει πολλά προβλήματα στην καθημερινότητα μας. Η κακή ποιότητα ύπνου μπορεί να δημιουργήσει πλήθος σωματικών και ψυχοσωματικών προβλημάτων στα οποία θα αναφερθούμε εκτενέστερα στην Ενότητα 1,4. Στην ίδια ενότητα γίνεται αναφορά και ανάλυση σε ασθένειες οι οποίες επηρεάζουν την ποιότητα του ύπνου μας.

Ενδεικτικά αναφέρουμε κάποια από τα συνηθέστερα προβλήματα, όπως:

- Καρδιοπάθεια.
- Διαβήτη.
- Παχυσαρκία.
- Δημιουργία καρδιακών αρρυθμιών.

#### <span id="page-8-1"></span>*1.1 Σκοπός της Εργασίας*

Σκοπός της παρούσας πτυχιακής εργασίας είναι η ανίχνευση των σταδίων ύπνου με την χρήση υπολογιστικών μεθόδων και φορετών συσκευών. Για αυτό τον λόγο η εφαρμογή η οποία υλοποιήσαμε είναι σε περιβάλλον Android, σε ένα δηλαδή από τα πιο διαδεδομένα λειτουργικά συστήματα για κινητά τηλέφωνα. Επίσης η καταγραφή των δεδομένων γίνεται με την χρήση ενός απλού αισθητήρα του εμπορίου ο οποίος μετράει μόνο την καρδιακή συχνότητα, με αυτές τις δύο επιλογές επιτυγχάνουμε ένα απλό σύστημα με εύκολη χρήση, πράγμα το οποίο ήταν μία από τις αρχικές μας επιλογές.

Επίσης σκοπός μας ήταν η δημιουργία μιας μη τετριμμένης υλοποίησης, για αυτόν τον λόγο η εφαρμογή μας παρουσιάζει την ταξινόμηση των σταδίων ύπνου μόνο με την χρήση της καρδιακής συχνότητας και μάλιστα χωρίς την μεσολάβηση ιατρικού εξοπλισμού.

Τέλος θέλαμε να δούμε την δυνατότητα του Android στην επεξεργασία σήματος καθώς η πλατφόρμα δεν ενδείκνυται για αυτή την χρήση, μιας και η επεξεργασία σήματος είναι μια επίπονη και λειτουργικά ακριβή διαδικασία. Ότι αναφέραμε σε αυτή την ενότητα παρουσιάζεται πιο αναλυτικά στα επόμενα κεφάλαια της αναφοράς.

#### <span id="page-9-0"></span>*1.2 Ανάλυση σταδίων ύπνου*

Με την ανακάλυψη των ταχέων οφθαλμικών κινήσεων έγινε σαφές ότι ο ύπνος δεν αποτελεί μια ενιαία κατάσταση, αλλά ότι διακρίνεται σε δυο ποιοτικά διαφορετικές καταστάσεις:

- τον ύπνο Rapid Eye Movement (REM)
- τον ύπνο Non Rapid Eye Movement (NON REM ή NREM), χωρίς ταχείες οφθαλμικές κινήσεις.

 Οι καταστάσεις αυτές εναλλάσσονται κατά τη διάρκεια του ύπνου. Τα ηλεκτρογραφικά όπως και τα φυσιολογικά χαρακτηριστικά τους είναι τελείως διαφορετικά. Ο ύπνος NON REM, καθιερώθηκε να υποδιαιρείται σε τέσσερα επί μέρους στάδια που αντιπροσωπεύουν την διαδοχική μετάβαση από την κατάσταση του ελαφρύ ύπνου στο βαθύ ύπνο βραδέων κυμάτων.

Πιο αναλυτικά έχουμε τα ακόλουθα στάδια ύπνου, στάδιο 1 ή NREM 1, το στάδιο αυτό του ύπνου ονομάζεται και "εισαγωγή στον ύπνο", αποτελεί τη μεταβατική φάση από την εγρήγορση στον ύπνο και συνήθως διαρκεί 1 έως 10 λεπτά. Αυτό το στάδιο χαρακτηρίζεται από υπνηλία και παρατηρείται συχνά, βλέποντας το κεφάλι κάποιου να γέρνει όταν ακούει μια βαρετή διάλεξη. Χαρακτηρίζεται από την επιβράδυνση της εγκεφαλικής δραστηριότητας και την έναρξη της χαλάρωσης των μυών.

Στάδιο 2 ή NREM 2, το συγκεκριμένο στάδιο ύπνου είναι η επίσημη "έναρξη του ύπνου". Σε αυτό, υπάρχει μια περαιτέρω επιβράδυνση του εγκεφάλου και της μυϊκής δραστηριότητας. Περιγράφεται καλύτερα με τον ακόλουθο τρόπο. Ένα άτομο έχει κοιμηθεί για 15-30 λεπτά και ξαφνικά χτυπάει το τηλέφωνό του. Αν και ενοχλείτε στον ύπνο του, γρήγορα θα βρεθεί σε φάση εγρήγορσης και είναι σε θέση εύκολα να συμμετάσχει στην συνομιλία και να απαντήσει στο τηλέφωνο. Το άτομο που τον κάλεσε συνήθως δεν καταλαβαίνει ότι κοιμόταν.

Στάδιο 3 ή NREM 3 και στάδιο 4 ή NREM 4, τα συγκεκριμένα στάδια του ύπνου χαρακτηρίζονται ως "ύπνος των βραδέων κυμάτων". Στα στάδια αυτά, η εγκεφαλική και η μυϊκή δραστηριότητα μειώνονται σημαντικά. Στην πραγματικότητα, υπάρχει τόσο μεγάλη χαλάρωση των μυών του λαιμού, ώστε οι άνθρωποι που είναι ευαίσθητοι στον ύπνο και σχετίζονται με διαταραχές της αναπνοής, αρχίζουν να έχουν πραγματικά προβλήματα. Από προηγούμενο παράδειγμά μας, τώρα κάποιος κοιμάται ήδη 45 λεπτά και χτυπάει το τηλέφωνο. Μπορεί να ψάξει για το τηλέφωνο και τέλος να απαντήσει. Όποιος τον καλεί αμέσως θα ξέρει ότι τον έχει ξυπνήσει. Είναι νυσταγμένος και δυσκολεύεται να συμμετάσχει στην συνομιλία.

Στην φάση REM ή "η ταχεία κίνηση των ματιών", είναι η ώρα του ύπνου που βλέπουμε όνειρα. Κατά τη διάρκεια του ύπνου REM ο εγκέφαλος είναι πολύ δραστήριος εν αντιθέσει με τους μύες του σώματος που έχουν παραλύσει, με εξαίρεση την καρδιά, τους πνεύμονες και τους μύες που κινούν τους οφθαλμούς. Αυτή η παράλυση των μυών έχει σημαντικές συνέπειες στην αναπνοή στους πάσχοντες από το σύνδρομο της υπνικής άπνοιας. Από τη στιγμή που βιώνουν την απόλυτη χαλάρωση -παράλυση- των μυών, στον ύπνο REM, η αναπνευστική οδός μπορεί εύκολα να καταρρεύσει εντελώς. Το πιο σημαντικό είναι ότι οι άνθρωποι αυτοί έχουν πολύ μεγαλύτερη δυσκολία να επανέλθουν στην κανονική αναπνοή, αφού ο αεραγωγός έχει καταρρεύσει.

Ο NREM και ο REM ύπνος εναλλάσσονται κυκλικά κατά τη διάρκεια της νύκτας, αρχίζοντας με NREM ύπνο, ο οποίος διαρκεί περίπου 80 λεπτά και ακολουθείται από περίπου 10 λεπτά REM ύπνου. Αυτός ο κύκλος ύπνου, συνολικής διάρκειας 90 λεπτών,

επαναλαμβάνεται τρεις έως έξι φορές κάθε νύκτα. Οι άνθρωποι που βιώνουν υγιή ύπνο, θα έχουν τον κύκλο αυτόν, μέσα από τα διάφορα στάδιά του όλη τη νύχτα. Ο μέσος άνθρωπος θα έχει τέσσερις ή πέντε τέτοιους κύκλους, με ένα μεγάλο χρονικό διάστημα του ύπνου του να αφιερώνεται σε ύπνο βραδέων κυμάτων και του ύπνου REM. Αυτή είναι η πιο κρίσιμη στιγμή, καθώς επιτρέπει στο σώμα να εργαστεί για την εκτέλεση εκείνων των δραστηριοτήτων που δεν γίνονται αποτελεσματικά ή καθόλου, τις άλλες ώρες της ημέρας. Οι άνθρωποι με υπνική άπνοια, υποφέρουν από συνεχείς διακοπές του ύπνου τους. Δεδομένου ότι το σώμα τους προσπαθεί να πάει σε βαθύτερα στάδια ύπνου, η κατάρρευση (κλείσιμο) των αεραγωγών παρεμβαίνει στην αναπνοή, αναγκάζοντας το σώμα να επανέλθει σε ελαφρύτερα στάδια του ύπνου για να πάρει αέρα. [5]

Οι δύο μεγάλες αυτές κατηγορίες ύπνου, REM και NREM, ανιχνεύτηκαν από Rechtschaffen and Kales [1]. Η περίοδος REM καλύπτει περίπου το 20% με 25% της συνολικής διάρκειας ύπνου. [6] Η δεύτερη μεγάλη κατηγορία είναι η NREM στην οποία αντιστοιχεί το 80% περίπου της συνολικής διάρκειας ύπνου

Η ακόλουθη εικόνα μας παρουσιάζει ένα ενδεικτικό παράδειγμα των σταδίων του ύπνου το οποίο περιλαμβάνει και το στάδιο awake. Στο ακόλουθο διάγραμμα είναι φανερό πως τα στάδια του ύπνου επαναλαμβάνονται κάθε ενενήντα λεπτά περίπου. Στην ανάλυση των σταδίων του ύπνου πάντα υπολογίζεται και το στάδιο awake -στάδιο στο οποίο ο ασθενής είναι ξύπνιος-, αυτή η ένδειξη υπολογίζεται συνήθως με την σωματική δραστηριότητα κατά την διάρκεια της ολονύχτιας καταγραφής των δεδομένων, καθώς επίσης και με την μεταβλητότητα της καρδιακής συχνότητας, όπως θα αναλυθεί και στην συνέχεια της αναφοράς . [1] [6]

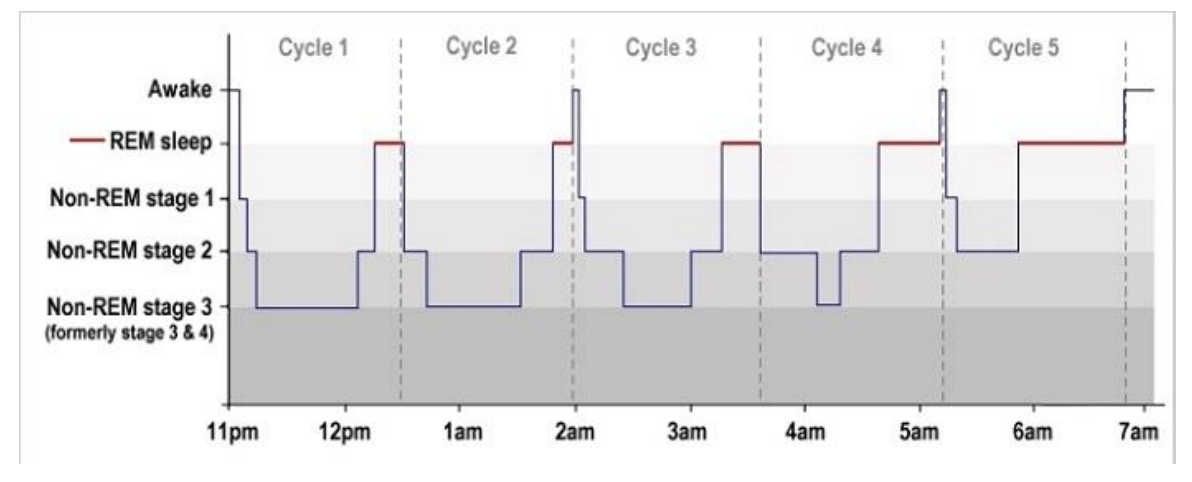

<span id="page-10-1"></span>*Εικόνα 1: Παρουσίαση κύκλων ύπνου. Taken Form: ('https://www.lifehack.org/789587/sleepcycles')*

#### <span id="page-10-0"></span>*1.3 Διαταραχές ύπνου*

Οι διαταραχές ύπνου περιλαμβάνουν οποιαδήποτε δυσκολία σχετική με τον ύπνο. Πιο συγκεκριμένα δυσκολία στο να κοιμηθεί κάποιος, να κοιμάται σε ακατάλληλες ώρες, υπερυπνία, ή και μη φυσιολογικές συμπεριφορές κατά τη διάρκεια του ύπνου. Οι διαταραχές του ύπνου, χωρίζονται σε τέσσερις μεγάλους τομείς, ανάλογα με την αιτιολογία τους:

- Κύριες διαταραχές ύπνου.
	- o Dysomnias: Χαρακτηρίζονται από ανωμαλίες στην χρονική διάρκεια, την ποιότητα, αλλά και την ώρα που ένα άτομο κοιμάται.
- o Parasomnia: Χαρακτηρίζονται από ανώμαλες συμπεριφορές ή φυσιολογικής φύσεως γεγονότα που σχετίζονται με τον ύπνο, τα συγκεκριμένα στάδια του ύπνου και τις εναλλαγές ύπνου – ξύπνιου.
- Διαταραχές ύπνου σχετιζόμενες με ψυχοπαθολογία: Οι διαταραχές ύπνου έρχονται ως αποτέλεσμα της ψυχοπαθολογίας.
- Διαταραχές ύπνου σχετιζόμενες με κλινικά προβλήματα: Οι διαταραχές ύπνου έρχονται ως αποτέλεσμα των διαταραχών στην υγεία του ατόμου, οι οποίες πιθανώς επηρεάζουν τον κύκλο ύπνου – ξύπνιου.
- Διαταραχές ύπνου σχετιζόμενες με χρήση ουσιών: Οι διαταραχές ύπνου ως αποτέλεσμα χρήσης ουσιών (καφεΐνη, φάρμακα κτλ).

Οι διαταραχές ύπνου μπορούν να χωριστούν, ανάλογα με τη φύση τους, σε τέσσερις βασικές κατηγορίες:

- Δυσκολία στο να κοιμηθεί και να παραμείνει κοιμισμένος.
- Δυσκολία στο να παραμείνει ξύπνιος,
- Δυσκολία να ακολουθήσει ένα κανονικό πρόγραμμα ύπνου.
- Προβληματικές συμπεριφορές κατά τη διάρκεια του ύπνου.

### <span id="page-11-0"></span>*1.4 Αυτόνομο νευρικό σύστημα*

Το αυτόνομο νευρικό σύστημα (ANS) είναι μια διαίρεση του περιφερικού νευρικού συστήματος που παρέχει λείους μυς και αδένες, επομένως επηρεάζει τη λειτουργία των εσωτερικών οργάνων. Το αυτόνομο νευρικό σύστημα είναι ένα σύστημα ελέγχου που δρα σε μεγάλο βαθμό ασυνείδητα και ρυθμίζει τις σωματικές λειτουργίες, όπως ο καρδιακός ρυθμός, η πέψη, ο αναπνευστικός ρυθμός, η απόκριση των οφθαλμών, η ούρηση και η σεξουαλική διέγερση. Πιο συγκεκριμένα, οι αυτόνομες λειτουργίες περιλαμβάνουν τον έλεγχο της αναπνοής, την καρδιακή ρύθμιση (καρδιακό κέντρο ελέγχου), την αγγειοκινητική δραστηριότητα (το αγγειοκινητικό κέντρο) και ορισμένες αντανακλαστικές ενέργειες, όπως ο βήχας, το φτέρνισμα, η κατάποση και ο εμετός. Αυτά στη συνέχεια υποδιαιρούνται σε άλλες περιοχές και συνδέονται, επίσης, με τα υποσυστήματα ANS και τα νευρικά συστήματα εξωτερικά του εγκεφάλου. Αν και το ANS είναι επίσης γνωστό ως το σπλαχνικό νευρικό σύστημα συνδέεται μόνο με την πλευρά του κινητήρα. Οι περισσότερες αυτόνομες λειτουργίες είναι ακούσιες, αλλά συχνά μπορούν να λειτουργούν σε συνδυασμό με το σωματικό νευρικό σύστημα που παρέχει εθελοντικό έλεγχο. Το αυτόνομο νευρικό σύστημα έχει τρεις κλάδους:

- Το συμπαθητικό νευρικό σύστημα.
- Το παρασυμπαθητικό νευρικό σύστημα.
- Το εντερικό νευρικό σύστημα.

Στις περισσότερες φυσιολογικές καταστάσεις, οι συμπαθητικές και παρασυμπαθητικές δραστηριότητες διαμορφώνουν την καρδιακή συχνότητα (Heart Rate, HR) και υποβάλλονται σε αμοιβαία ρύθμιση, οδηγώντας στην κλασική έννοια της ισορροπίας. Η συμπαθητική διέγερση και η ταυτόχρονη παρεμπόδιση του πνεύμονα, ή το αντίστροφο, θεωρείται ότι συμβάλλουν στις διακυμάνσεις των διαστημάτων R-R, γνωστή ως μεταβλητότητα του καρδιακού ρυθμού (HRV), οι οποίες εμφανίζονται ακόμη και σε ηρεμία. Το πιο σημαντικό, με την άμεση καταγραφή της συμπαθητικής κυκλοφορίας των νεύρων, η λεγόμενη συμπαθητική νευρική δραστηριότητα, μειώνεται με περισσότερο από το μισό από την αφύπνιση μέχρι το στάδιο τέσσερα ύπνου, αλλά αυξάνεται σε επίπεδα υψηλότερα από τις τιμές ύπνου κατά τη διάρκεια του ύπνου REM. Αυτές οι εντυπωσιακές αλλαγές υποδεικνύουν έντονο πρωταρχικό ρόλο για το συμπαθητικό νευρικό σύστημα στην παραγωγή τόσο του ανασταλτικού όσο και του διεγερτικού καρδιαγγειακού φαινομένου του ύπνου. [7]

#### <span id="page-12-0"></span>*1.5 Ύπνος και λόγοι για τους οποίους χρειάζεται η παρακολούθηση του*

Σε αυτό το σημείο αξίζει να αναφέρουμε μερικές ασθένειες οι οποίες σχετίζονται με τις διαταραχές του ύπνου. Η πιο γνωστή ασθένεια είναι η υπνοβασία, η οποία αναφέρεται ως μια διαταραχή της συμπεριφοράς κατά τον ύπνο, στην οποία o ασθενής φαίνεται να ξυπνάει κατά τη διάρκεια της νύχτας και να περπατάει ή να κάνει διάφορες άλλες δραστηριότητες, χωρίς να έχει ανάμνηση αυτών των δραστηριοτήτων [8]. Η υπνοβασία συνήθως συμβαίνει μέσα σε μια ή δύο ώρες από την ώρα που ο ασθενής θα αποκοιμηθεί και μπορεί να διαρκέσει κατά μέσο όρο από 5 έως και 15 λεπτά. Τέλος, η υπνοβασία είναι πολύ πιο κοινή στην ανήλικη παρά στην ενήλικη ζωή.

Επιπλέον, μία ακόμα ασθένεια, η οποία αναφέρεται ως υπνική παράλυση. Πρόκειται επί της ουσίας για ένα περίεργο συναίσθημα κατά το οποίο, ενώ το άτομο έχει αίσθηση του περιβάλλοντος και του τι συμβαίνει γύρω του, δεν μπορεί να κινηθεί, να μιλήσει και να ανταποκριθεί. Αυτό συμβαίνει όταν ο εγκέφαλος και όλο το σώμα δεν "συγχρονίζονται" στον τρόπο με τον οποίο μεταβαίνουν από την μία φάση ύπνου στην επόμενη. Κατά τη διάρκεια αυτών των μεταβάσεων, ενδέχεται να μην μπορεί να κινηθεί, ή να μιλήσει από μερικά δευτερόλεπτα μέχρι και μερικά λεπτά. Μερικοί άνθρωποι μπορεί, επίσης, να αισθάνονται πίεση στο σώμα τους ή μια αίσθηση πνιγμού. Η υπνική παράλυση μπορεί να συνοδεύει άλλες διαταραχές ύπνου, όπως τη ναρκοληψία, η οποία είναι μια ακατανίκητη ανάγκη για ύπνο, που προκαλείται από την ανικανότητα του εγκεφάλου να ρυθμίζει τον ύπνο [9].

Η θανατηφόρα οικογενής αϋπνία ή θανατηφόρα αϋπνία πλήττει μόλις 100 άτομα παγκοσμίως και έχει θανατηφόρα αποτελέσματα. Είναι αποτέλεσμα βλάβης στον εγκέφαλο, με αποτέλεσμα ο οργανισμός να μην περνά ποτέ από το στάδιο της συνειδητότητας στο στάδιο του ύπνου. Η βλάβη εντοπίζεται στο θάλαμο, ένα τμήμα νευρικού ιστού στο κέντρο του εγκεφάλου, και προκαλείται από ένα είδος πρωτεϊνών που ονομάζονται προϊόντα (prion). Όπως και η κοινή αϋπνία, η θανατηφόρα αϋπνία χαρακτηρίζεται από συμπτώματα όπως η εφίδρωση, το τρέμουλο, η άνοια, οι παραισθήσεις και το άγχος. Εμφανίζεται στη μέση ηλικία και οδηγεί τον πάσχοντα στο θάνατο σε διάστημα από επτά μήνες έως τρία χρόνια. [10]

Μία ακόμα ασθένεια είναι η ναρκοληψία όπου αναφέρεται ως μια νευρολογική διαταραχή, η οποία επηρεάζει βαρύτατα τον έλεγχο του ύπνου και της εγρήγορσης. Οι άνθρωποι με ναρκοληψία βιώνουν υπερβολική ημερήσια υπνηλία και ανεξέλεγκτα επεισόδια ύπνου κατά τη διάρκεια της ημέρας, παρά τις επαρκείς ώρες ύπνου. Αυτές οι απότομες «επιθέσεις» ύπνου μπορεί να συμβαίνουν κατά τη διάρκεια κάθε είδους δραστηριότητας – ακόμη και σε εκείνες που κάποιος πρέπει οπωσδήποτε να είναι σε πλήρη εγρήγορση όπως για παράδειγμα στην οδήγηση. [11]

Η διαταραχή ύπνου REM είναι ακόμα μία πάθηση, όπου η παράλυση είτε είναι ατελής είτε δεν υφίσταται. Ως αποτέλεσμα της πάθησης συμβαίνουν δραματικές, συχνά βίαιες, συμπεριφορές κατά τη διάρκεια του ύπνου REM, που συνήθως συνοδεύεται από ζωντανά, έντονα όνειρα. Τα άτομα με την πάθηση αυτή μπορεί να κάνουν απότομες σπασμωδικές κινήσεις στο κρεβάτι, οπότε κάποιες φορές πέφτουν ή πετιούνται από το κρεβάτι. Οι τραυματισμοί των ίδιων ή των συντρόφων τους είναι συνηθισμένοι [12] [13].

Σε γενικές γραμμές η έλλειψη ύπνου μπορεί να έχει σοβαρές συνέπειες για τη υγεία μας, οι οποίες μπορεί να μας στοιχίσουν και την ίδια μας τη ζωή. Τα συμπτώματα της έλλειψης ύπνου είναι πολλά και επηρεάζουν αρνητικά την καθημερινότητα μας, την επίδοση και την απόδοση στις καθημερινές μας ασχολίες. Σε μελέτη που πραγματοποιήθηκε για την έλλειψη ύπνου, βρέθηκε ότι υπάρχουν δραματικές συνέπειες στα γονίδια που ελέγχουν το ανοσοποιητικό σύστημα, τον μεταβολισμό και την ανταπόκριση του οργανισμού στο στρες. Επίσης, έρευνες έχουν συσχετίσει την κακή ποιότητα και ποσότητα ύπνου με τις καρδιοπάθειες, το διαβήτη, τη παχυσαρκία, τη κατάθλιψη, την άνοια, την πρόωρη γήρανση. Στον τομέα των ιατρικών προβλημάτων η έλλειψη ύπνου ανεβάζει την πίεση, ρίχνει τη θερμοκρασία του σώματος, προκαλεί καρδιακές αρρυθμίες, το ανοσοποιητικό ρίχνει τις άμυνες του, ενώ ο οργανισμός στο σύνολό του καταλήγει να υπολειτουργεί. Αξίζει, επίσης, να σημειωθεί, πως ύπνος κάτω των τεσσάρων ωρών τη νύχτα για αρκετό διάστημα, αυξάνει τις πιθανότητες θανάτου σε βάθος χρόνου έξι ετών. Δημιουργούνται προβλήματα όρασης καθώς, οι οπτικοί νευρώνες δεν ξεκουράζονται, με αποτέλεσμα να δυσκολεύονται να εκτελέσουν τις λειτουργίες που έχουν αναλάβει. Έτσι, μπορεί να σας παρέχουν τις πληροφορίες που θεωρούν αναγκαίες, αλλά όχι όλες. Η όραση μπορεί να είναι θολή και να δυσκολεύεται η εστίαση. Επίσης, υπάρχει η πιθανότητα τον παραισθήσεων, αφού ο εγκέφαλος δυσκολεύεται να επεξεργαστεί την ευθεία και περιφερειακή όραση ταυτόχρονα. Η ελλειμματική λειτουργία των νευρώνων οδηγεί σε διαστρέβλωση της αντίληψης της πραγματικότητας και του περιβάλλοντος. Η έλλειψη ύπνου αυξάνει την όρεξη, καθώς η αϋπνία αυξάνει την πείνα. Υπάρχει μεγαλύτερη έκκριση ορμονών που δίνουν το αίσθημα της πείνας, από ότι του κορεσμού. Ο εγκέφαλος του ατόμου που δεν κοιμάται σωστά και καλά μεταβολίζει τη ζάχαρη με αργούς ρυθμούς, επομένως, υπάρχει αυξημένη όρεξη για αμυλούχες τροφές με πολλή ζάχαρη και αλάτι. Επίσης, έχουμε προβλήματα μνήμης, μιας και κατά τη διάρκεια του ύπνου ο εγκέφαλος επεξεργάζεται πληροφορίες, και παράλληλα, διευκολύνονται οι συνδέσεις μεταξύ των νευρικών κυττάρων και η αναγέννηση εγκεφαλικών νευρώνων. Η έλλειψη ύπνου, επομένως, επηρεάζει αρνητικά και την γνωστική λειτουργία της μνήμης. Άρα, πριν από κάποιο σημαντικό γεγονός, καλό θα ήταν να έχουμε έναν επαρκή και ποιοτικό ύπνο [14].

### <span id="page-13-0"></span>*1.6 Μέθοδοι καταγραφής και ανάλυσης των σταδίων του ύπνου*

Η κύρια μέθοδος ανάλυσης και καταγραφής σταδίων ύπνου είναι η πολυσομνογραφία (Polysomnography, PSG). Η συγκεκριμένη μέθοδος αναφέρεται στην βιβλιογραφία ως η βασική μέθοδος (gold standard) για την ανάλυση των σταδίων ύπνου, καθώς με αυτήν είναι δυνατή η ανίχνευση όλων των σημάτων από τα οποία μπορούν να εξαχθούν τα στάδια ύπνου, καθιστώντας τα αποτελέσματα ταξινόμησης της συγκεκριμένης μεθόδου πολύ ακριβή. Τα βιοσήματα που χρησιμοποιούνται για την ανίχνευση των σταδίων ύπνου από την συγκεκριμένη μέθοδο μεταξύ άλλων είναι:

- Ηλεκτροεγκεφαλογράφημα (EEG)
- Κίνηση των ματιών (EOG)
- Μυϊκή δραστηριότητα σκελετικών μυών (EMG)
- Καρδιακή συχνότητα (ECG)

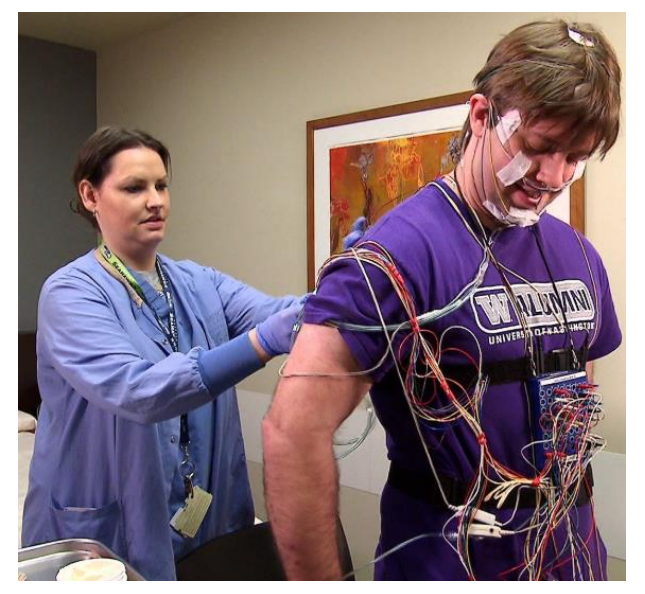

*Εικόνα 2: Καταγραφή δεδομένων για μια PSG. Taken From: ('https://www.washington.edu/news/2015/04/27/new-uw-app-can-detect-sleep-apnea-events-viasmartphone/')*

<span id="page-14-0"></span>Η PSG έχει όμως και πολλά αρνητικά. Για να γίνει η καταγραφή των δεδομένων κατά την διάρκεια του ύπνου θα πρέπει το αντικείμενο να είναι σε ένα ειδικά διαμορφωμένο δωμάτιο. Εδώ διακρίνεται το πρώτο αρνητικό σημείο, καθώς αυτή η απότομη αλλαγή περιβάλλοντος θα επηρεάσει τον ύπνο του αντικειμένου και κατά συνέπεια τα δεδομένα που θα προκύψουν από αυτόν θα είναι αλλοιωμένα. Επίσης, στην συγκεκριμένη μέθοδο καταγραφής των σημάτων χρειάζεται το αντικείμενο να έχει προσκολλημένα στο σώμα του αρκετά ηλεκτρόδια και καλώδια τα οποία καταλήγουν σε ένα καταγραφικό. Εδώ διακρίνουμε ένα άλλο αρνητικό, καθώς το αντικείμενο θα έχει περιορισμένη ελευθερία κινήσεων, γεγονός που επηρεάζει τη συνολική διάρκεια του ύπνου. Ακόμη, πρέπει να αναφέρουμε πως μια τέτοια εξέταση είναι πολύ ακριβή και χρειάζεται ειδικά εκπαιδευμένο προσωπικό για την καταγραφή.

Παρόλα αυτά, η μέθοδος της PSG έχει καθιερωθεί ως η καλύτερη για την αντιμετώπιση του προβλήματος της ανίχνευσης των σταδίων ύπνου. Για αυτό τον λόγο τα τελευταία χρόνια προσπαθούν πολλοί ερευνητές να ανιχνεύσουν τα στάδια του ύπνου με διάφορους τρόπους οι οποίοι να είναι λιγότερο επεμβατικοί από την PSG [15] [16].

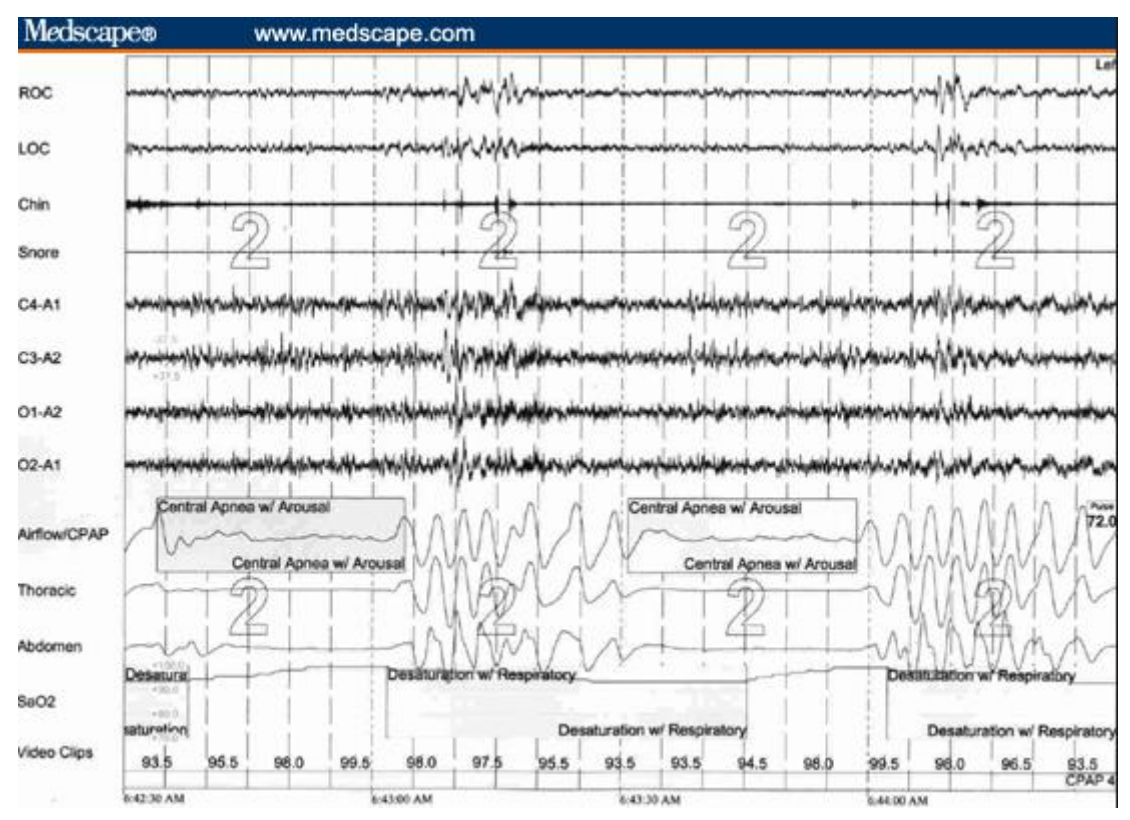

<span id="page-15-1"></span>*Εικόνα 3: Παρουσία τυπικού διαγράμματος PSG. Taken From: ('https://www.quora.com/Is-itpossible-for-a-doctor-to-distinguish-central-sleep-apnea-from-obstructive-only-by-reading-data-collectedby-the-sleep-technician-or-is-the-central-apnea-diagnosis-dependant-on-observation')*

### <span id="page-15-0"></span>*1.7 Εναλλακτικοί τρόποι καταγραφής δεδομένων*

Επειδή η PSG έχει κάποια μειονεκτήματα όπως αναφέραμε στην προηγούμενη ενότητα και καθώς η τεχνολογία έχει γνωρίσει μεγάλη ανάπτυξη αυτό το διάστημα, έχουν γίνει προσπάθειες στην ανίχνευση των σταδίων ύπνου και με άλλες συσκευές λιγότερο επεμβατικές. Αυτές οι συσκευές βέβαια είναι πάρα πολλές και χωρίζονται σε διάφορες κατηγορίες, τα αποτελέσματα των οποίων ποικίλουν στην ακρίβεια, καθώς και στο μέγεθος συλλογής των δεδομένων. Η ακρίβειά τους έχει υπολογιστή με βάση την εξέταση PSG, καθώς είναι η πιο ακριβής μέχρι στιγμής.

Μια κατηγορία είναι τα περικάρπια (wearables) τα οποία τοποθετούνται στον καρπό του χρήστη και συνήθως έχουν την δυνατότητα να μετράνε καρδιακή συχνότητα και την δραστηριότητα σώματος, Εικόνα 4. Τα πιο σύνθετα έχουν αισθητήρες οι οποίοι ανιχνεύουν την φωτεινότητα (light sensor), αισθητήρες οι οποίοι μετράνε την αγωγιμότητα του σώματος μας (Galvanic Skin Response, GSR) σύμφωνα με την εφίδρωση και η οποία μεταβάλλεται ανάλογα με το στάδιο στο οποίο βρισκόμαστε [17].

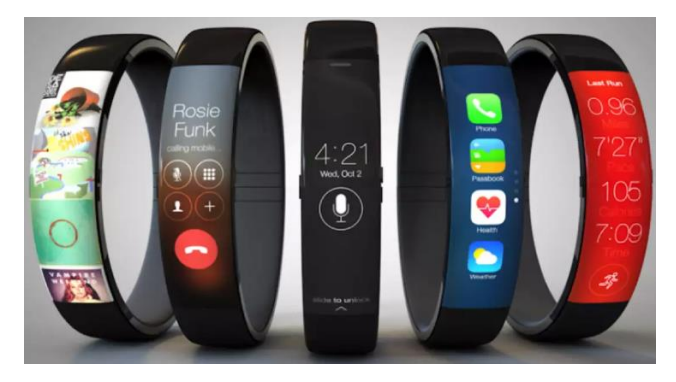

*Εικόνα 4: Wearables.Taken From: ('https://gizmodiva.com/4-reasons-wearables-stay/')*

<span id="page-16-0"></span>Συσκευές οι οποίες τοποθετούνται σε ένα μέρος πάνω στο κρεβάτι (bed based sleep tracking). Αυτές οι συσκευές πρέπει να είναι τοποθετημένες στο στρώμα κάτω από την επιφάνεια που καταλαμβάνει ο κορμός του ατόμου, ώστε να παίρνει τις κατάλληλες μετρήσεις, Εικόνα 5. Αυτές οι συσκευές έχουν την δυνατότητα να μετράνε καρδιακή συχνότητα και δραστηριότητα σώματος και θεωρούνται μη επεμβατικοί τρόποι παρακολούθησης των σταδίων ύπνου, καθώς είναι εξέλιξη των κλινοσκεπασμάτων που θα αναφέρουμε στην συνέχεια [18].

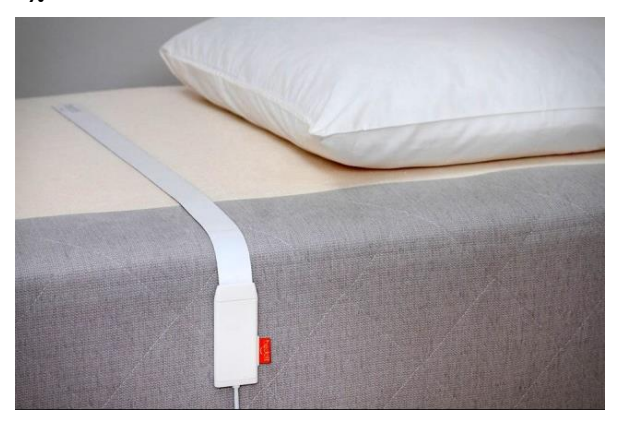

*Εικόνα 5: Bed based sleep tracking. Taken From: ('https://www.cultofmac.com/239907/beddit-apermanent-sleep-tracker-that-stays-in-bed/')*

<span id="page-16-1"></span>Συσκευές οι οποίες τοποθετούνται στο κεφάλι του ατόμου (wearable headband) και μετράνε την δραστηριότητα των ματιών (EOG), το ηλεκτροκαρδιογράφημα (EEG), καθώς και την δραστηριότητα του σώματος, Εικόνα 6.

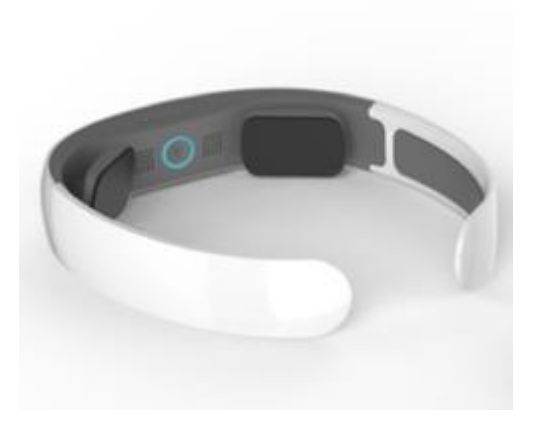

*Εικόνα 6: Wearable headband.Taken From: ('https://www.plusplasticelectronics.com/medical/investors-pledge-over-\$4-million-to-ybrain's-weara')*

<span id="page-17-1"></span>Τέλος, υπάρχουν συσκευές οι οποίες τοποθετούνται στο κομοδίνο δίπλα στον χρήστη (Contactless sleep tracking) ο οποίος θέλει να καταγράψει τις μετρήσεις. Οι οποίες με διάφορες ασύρματες μεθόδους καταγράφουν την δραστηριότητα του σώματος, την καρδιακή συχνότητα, και άλλες μετρήσεις για το περιβάλλον, όπως θερμοκρασία, φωτεινότητα, Εικόνα 7 [19].

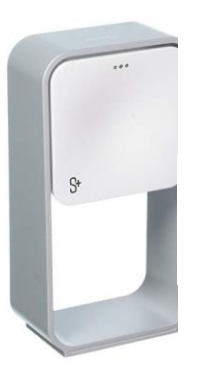

*Εικόνα 7: Contactless sleep tracking.Taken From: ('https://www.johnlewis.com/s-by-resmed-noncontact-sleep-monitor/p2629109')*

<span id="page-17-2"></span>Σε κάθε κατηγορία που προαναφέραμε υπάρχουν πολλά προϊόντα, κάποια έχουν πιο πολλές ή και λιγότερες δυνατότητες, αλλά σε γενικές γραμμές αυτά μας προσφέρει η κάθε κατηγορία. Επίσης οι συσκευές αυτές απλά μας παρέχουν τα δεδομένα, όπως κάνουν και τα ηλεκτρόδια στην PSG. Επιπλέον, χρειαζόμαστε ένα λογισμικό για να γίνει ο υπολογισμός των σταδίων ύπνου, που αυτό βρίσκεται κυρίως σε κινητά (smartphone) και σε υπολογιστές.

### <span id="page-17-0"></span>*1.8 Κίνητρο για την ανάπτυξη της εργασίας*

Στην παρούσα εργασία χρειάστηκε να κατακτηθούν γνώσεις οι οποίες αφορούσαν στην ανάλυση και επεξεργασία σήματος, αντικείμενο το οποίο είναι αρκετά σημαντικό για εφαρμογές στον κλάδο της ιατρικής και όχι μόνο. Γνώσεις σχετικά με το αντικείμενο του ύπνου, γνωστά στάδια, επιρροές και αλλαγές σε σωματικές λειτουργίες που επηρεάζεται από το κάθε στάδιο του ύπνου που βρισκόμαστε, καθώς και περεταίρω ανάπτυξη δεξιοτήτων στον προγραμματισμό εφαρμογών smartphone.

Για την απόκτηση των κατάλληλων γνώσεων περί του αντικειμένου που αναφέρθηκαν παραπάνω, χρειάστηκε να γίνει συστηματική μελέτη στην υπάρχουσα βιβλιογραφία, η οποία ξεκίνησε από τις βασικές γνώσεις μέχρι την εξειδίκευση που απαιτούσε το συγκεκριμένο έργο, με συνέπεια να γίνει αντιληπτό πως γίνεται η σωστή μελέτη για την ανάπτυξη εφαρμογών και μελετών μεγάλου επιπέδου από αντικείμενα τα οποία είναι άγνωστα στο άτομο που έχει ζητηθεί να τα υλοποιήσει.

#### <span id="page-18-0"></span>*1.9 Δομή Εργασίας*

Στο τρέχον κεφάλαιο συναντάμε εισαγωγικές έννοιες και γνώσεις οι οποίες είναι αναγκαίες για την κατανόηση της πτυχιακής εργασίας . Πιο αναλυτικά, γίνεται παρουσίαση των σταδίων ύπνου με κάποιες χρήσιμες πληροφορίες για το καθένα. Στην συνέχεια παρουσιάζουμε τρόπους με τους οποίους μπορούμε να πάρουμε τα επιθυμητά δεδομένα για να γίνει η ταξινόμηση του ύπνου. Γίνεται αναφορά, επίσης, σε παρενέργειες που προκαλεί ο λίγος ή σε κακή ποιότητα ύπνος. Ακόμη, στο πρώτο κεφάλαιο συναντάμε και την σύνδεση που έχει προκύψει από το αυτόνομο νευρικό σύστημα και τον ύπνο.

Στο δεύτερο κεφάλαιο συναντάμε μια έρευνα η οποία υλοποιήθηκε με μη επεμβατικούς τρόπους παρακολούθηση του ύπνου. Το συγκεκριμένο κεφάλαιο είναι χωρισμένο σε πέντε υποενότητες στις τέσσερις από αυτές αναφερόμαστε με την σειρά σε επιστημονικά άρθρα τα οποία έχουν κάνει ταξινόμηση των σταδίων ύπνου:

- Με φορητούς αισθητήρες στο περικάρπιο.
- Με χρήση κάμερας.
- Με αισθητήρες οι οποίοι τοποθετούνται δίπλα στο κρεβάτι, π.χ. στο κομοδίνο.
- Με αισθητήρες κλίνης.

Καθώς η πέμπτη υποενότητα αναφέρεται σε εφαρμογές Android οι οποίες ανιχνεύουν τα στάδια του ύπνου, τον σκοπό που θέλουμε να επιτύχουμε και με την δική μας εφαρμογή.

Στο τρίτο κεφάλαιο συναντάμε ένα τμήμα της υλοποίησης της παρούσας πτυχιακής και, πιο συγκεκριμένα, αναφερόμαστε στον τρόπο υπολογισμού των σταδίων ύπνου με την χρήση δεδομένων ECG. Αυτό έχει γίνει, καθώς προσπαθήσαμε να αναπαράγουμε ένα άρθρο, το οποίο αναφέρεται στην συνέχεια, μιας και δεν έχουμε τις κατάλληλες ιατρικές γνώσεις για κάτι τέτοιο. Στο παρόν κεφάλαιο αναλύεται η όλη υλοποίηση που έχει δημιουργηθεί μαζί με παραδείγματα κώδικα για την κάθε λειτουργία που έχει χρειαστεί.

Στο τέταρτο κεφάλαιο παρουσιάζεται η υλοποίηση της εφαρμογής android που έχει προκύψει, η οποία παίρνει τα απαραίτητα δεδομένα από τον εξωτερικό αισθητήρα που αναφέρουμε στην συνέχεια της αναφοράς. Στο παρόν κεφάλαιο γίνεται αναφορά μόνο στα επιπρόσθετα τμήματα που υπάρχουν σε σχέση με το κεφάλαιο τρία.

Το πέμπτο κεφάλαιο αναφέρεται στα πειράματα μας καθώς και στα αποτελέσματα τους. Σε αυτό το κεφάλαιο παρουσιάζουμε τα δεδομένα που μας παρέχονται από το άρθρο και τα συγκρίνουμε με τα δικά μας αποτελέσματα. Στο δεύτερο μέρος αυτού του κεφαλαίου παρουσιάζουμε και την σχετική ακρίβεια που αναφέρει το άρθρο το οποίο προσπαθούμε να υλοποιήσουμε καθώς και την δική μας σχετική ακρίβεια.

Τέλος, στο τελευταίο κεφάλαιο παρουσιάζουμε τα συμπεράσματά της έρευνας μας.

### <span id="page-19-0"></span>2 **Μη επεμβατικοί τρόποι ανίχνευσης σταδίων ύπνου.**

 Γνωρίζουμε πως η ποιότητα του ύπνου παίζει σημαντικό ρόλο στην συνολική υγεία μας αλλά δεν υπήρχαν αξιόλογοι τρόποι παρακολούθησης του ύπνου, πέρα από την πολυσομνογραφία (PSG), η οποία βέβαια είναι πολύ ακριβή και έχει σημαντικά ελαττώματα, όπως αναφέραμε νωρίτερα. Για αυτό τον λόγο τα τελευταία χρόνια οι ερευνητές αναζητούν τρόπους για την μη επεμβατική παρακολούθηση του ύπνου και επιδιώκουν τα αποτελέσματα της έρευνας να είναι συγκρίσιμα με την μέθοδο PSG καθώς μέχρι και σήμερα αναφέρεται ως το χρυσό πρότυπο για την παρακολούθηση του ύπνου. Τα άρθρα τα οποία θα αναφερθούν σε αυτήν την εργασία περιέχουν αισθητήρες οι οποίοι παίρνουν μετρήσεις μη επεμβατικά και πιο συγκεκριμένα είναι:

- Κάμερες.
- Περικάρπια.
- Αισθητήρες οι οποίοι τοποθετούνται στο κομοδίνο.
- Αισθητήρες κλίνης.
- Αισθητήρες οι οποίοι τοποθετούνται στο μαξιλάρι.
- Μικρόφωνα.
- Θερμόμετρα.

#### <span id="page-19-1"></span>**2.1 Ανάλυση ύπνου με περικάρπια**

Ο πιο απλός και ευρέως διαδεδομένος τρόπος να πάρουμε βιομετρικά δεδομένα στις μέρες μας από ένα άτομο είναι τα περικάρπια. Αυτό γίνεται καθώς είναι απλά στην χρήση και πολύ οικονομικά. Βέβαια η καταγραφή των βιοσημάτων είναι περιορισμένη, καθώς συνήθως μετράνε καρδιακή συχνότητα και δραστηριότητα σώματος. Σε αυτή την ενότητα θα γίνει παρουσίαση μερικών άρθρων, τα οποία χρησιμοποιούν περικάρπια για την ανίχνευση των σταδίων ύπνου. Πιο συγκεκριμένα τα άρθρα αυτά είναι δύο στον αριθμό με τους ακόλουθους τίτλους:

- A Non-invasive Wearable Neck-cuff System for Real-time Sleep Monitoring [20].
- Using Actigraphy and mHealth Systems for an Objective Analysis of Sleep Quality on Systemic Lupus Erythematous Patients [21].

### <span id="page-19-2"></span>**2.1.1 Τι αισθητήρες παρέχονται στην επιλεγμένη βιβλιογραφία.**

Το πρώτο άρθρο παρέχει ένα κολάρο το οποίο έχει αισθητήρες για την μέτρηση του οξυγόνου στο αίμα με την χρήση της παλμικής οξυμετρίας, επίσης περιέχει ένα μικρόφωνο με ένα μεγάλο διάφραγμα τύπου στηθοσκόπιο που τοποθετείται στο λαιμό και καταγράφει τους ήχους αναπνοής. Παρέχει επιταχυνσιόμετρο καθώς και μία κεραία η οποία χρησιμεύει για την μεταφορά των δεδομένων μέσο Bluetooth [20].

Στο δεύτερο άρθρο, για την συσκευή μας αναφέρει τα ακόλουθα: το σύστημα ενσωματώνει εργονομικούς αισθητήρες, υπολογιστικές συσκευές για την καταγραφή των ζωτικών σημάτων και των περιβαλλοντικών πληροφοριών πλαισίου με ακρίβεια και μια εφαρμογή. Οι αισθητήρες που χρησιμοποιούνται για τη σύλληψη ζωτικών σημείων είναι δύο περικάρπια. Στην περίπτωση αυτή οι παραμέτρους που συλλέγονται είναι μετρήσεις ακτιγραφίας, καρδιακός ρυθμός, παλμός όγκου αίματος και ηλεκτροδερματική δραστηριότητα [21].

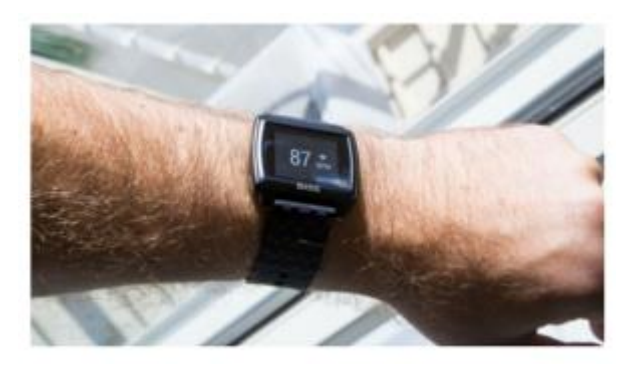

<span id="page-20-2"></span>*Εικόνα 8: Περικάπιο. W.D. Scherz, D. Fritz, O.R. Velicu, R. Seepoid, N.M. Madrid. Heart rate spectrum analysis for sleep quality detection. EURASIP Journal on Embedded Systems2017. 23 February 2017.*

#### <span id="page-20-0"></span>**2.1.2 Μεθοδολογία που χρησιμοποίησε το κάθε άρθρο.**

Το πρώτο άρθρο δεν αναφέρει τίποτα σχετικά με την μεθοδολογία η οποία χρησιμοποιήθηκε για την συλλογή των δεδομένων.

Στο δεύτερο άρθρο τα άτομα που σημετίχαν στην έρευνα χωρίστηκαν σε δύο υποομάδες: ασθενείς με Systemic Lupus Erythematous (SLE) και υγιείς. Όλοι οι συμμετέχοντες είναι γυναίκες. Εννέα γυναίκες που πάσχουν από SLE με μέση ηλικία 35,78 ετών (SD = 10,61) προσκλήθηκαν να συμμετάσχουν στη μελέτη. Τα κριτήρια ένταξης ήταν τα εξής: (α) γυναίκες ηλικίας 18 έως 67 ετών, (β) υπήρχε επαρκή κατανόηση της ανάγνωσης, (γ) είχαν διαγνωστεί με SLE σύμφωνα με τα κριτήρια του American College of Rheumatology, ACR, και δ) να είναι σταθερές όσον αφορά την πρόσληψη ανοσοκατασταλτικά, κορτικοστεροειδή, αντιφλεγμονώδη και αντι-ελονοσιακά φάρμακα ή άλλα φάρμακα τουλάχιστον ένα μήνα πριν από τη μελέτη. Τα κριτήρια αποκλεισμού ήταν τα ακόλουθα: (α) να έχουν ταυτόχρονα μείζονες ιατρικές καταστάσεις ή εγκυμοσύνη, (β) να έχουν άπνοια ύπνου, σύνδρομο ανήσυχων ποδιών ή μυοκλονία σε κλινικά σημαντικό επίπεδο ή διαταραχή του κιρκαδιανού ρυθμού, (γ) να έχουν σοβαρή υπνωτική εξάρτηση και (δ) να έχουν μεγάλη καταθλιπτική διαταραχή, σχιζοφρένεια ή άλλη σημαντική ψυχολογική διάγνωση σύμφωνα με τα κριτήρια της Αμερικανικής Ψυχιατρικής Εταιρείας. Έντεκα υγιείς γυναίκες με μέση ηλικία 32,18 ετών (SD = 10,28) κλήθηκαν να συμμετάσχουν σε μια μελέτη σχετικά με τον ύπνο και την αντίληψη της υγείας. Η ομάδα αυτή προσλήφθηκε από μη κλινικά κοινοτικά περιβάλλοντα και συνδυάστηκε με ασθενείς με SEL σε κοινωνικοδημογραφικά δεδομένα μεταβλητές. Τα κριτήρια ένταξης για τους υγιείς ελέγχους ήταν: (α) η ηλικία μεταξύ 18 και 67 ετών, (β) η επαρκής κατανόηση της ανάγνωσης και (γ) η απουσία σημαντικών ιατρικών ή ψυχολογικών ασθενειών. Τα κριτήρια αποκλεισμού ήταν τα ίδια με εκείνα της κλινικής ομάδας. Οι υγιείς συμμετέχοντες ολοκλήρωσαν το ίδιο πρωτόκολλο (ερωτηματολόγια, ακτιγραφίες και smartphone). Όλα τα άτομα ενημερώθηκαν σχετικά με τα χαρακτηριστικά της μελέτης και έδωσαν τη γραπτή έγγραφη συγκατάθεσή τους. Η μελέτη έλαβε δεοντολογική έγκριση από την επιτροπή δεοντολογίας (έγκριση των πρακτικών, C-12 Ιουλίου 2015) του πανεπιστημιακού νοσοκομείου Virgen de las Nieves.

#### <span id="page-20-1"></span>**2.1.3 Ποια τα αποτελέσματα τους.**

Το πρώτο άρθρο μας παρουσιάζει αν οι ασθενείς έχουν OSA δεν εχει στατιστικά για τα στάδια του ύπνου, που μας ενδιαφέρει.

Το δεύτερο άρθρο δεν παρουσιάζει αποτελέσματα πάνω στην ανάλυση σταδίων ύπνου.

#### <span id="page-21-0"></span>*2.2 Ανάλυση ύπνου με χρήση κάμερας.*

Ένας άλλος τρόπος για να γίνει η ανίχνευση σταδίων ύπνου είναι με την χρήση κάμερας και πιο συγκεκριμένα με τον αισθητήρα Microsoft Kinect, ο οποίος μπορεί να μετρήσει και βάθος. Πιο συγκεκριμένα τα άρθρα αυτά είναι έξι στον αριθμό με τους ακόλουθους τίτλους:

- Sleep Monitoring System Using Kinect Sensor [22].
- Breath and position monitoring during sleeping with a depth camera [23].
- A sleep monitoring system based on audio, video and depth information for detectiong sleep events [24].
- Video-based Activity and Movement Pattern Analysis in Overnight Sleep Studies [25].
- Sleep Position Classification from a Depth Camera using Bed Aligned Maps [26].
- <span id="page-21-1"></span>• Sleep monitoring via depth video compression & analysis [27].

#### **2.2.1 Τι αισθητήρες παρέχονται στην επιλεγμένη βιβλιογραφία.**

Το πρώτο άρθρο χρησιμοποιεί το Microsoft Kinect v2 για την ανίχνευση και την παρακολούθηση της κίνησης του ανθρώπινου σώματος. Το Kinect v2, το οποίο είναι η τελευταία έκδοση του Kinect, αυτή η έκδοση παρέχει τη θέση των 25 αρθρώσεων και η περιοχή ανίχνευσης βελτιώθηκε περισσότερο από την προηγούμενη έκδοση Kinect v1. Επιπλέον, το Kinect v2 άλλαξε την ακτινοβολία IR (infrared) σε TOF (Time of Flight) η οποία διαμορφώνεται με ένα ζεύγος υποδοχέων. Η αρχή του TOF είναι η αντανάκλαση του φωτός που μετρά την απόσταση από τον δέκτη [22].

Το δεύτερο άρθρο μας αναφέρει πως χρησιμοποιεί μια κάμερα βάθους, η οποία αποτελείται από έναν προβολέα υπέρυθρου λέιζερ συνδυασμένο με έναν αισθητήρα CMOS, ο οποίος συλλαμβάνει έγχρωμες εικόνες και εικόνες βάθους σε συνθήκες περιβάλλοντος φωτός. Επιπλέον, η κάμερα βάθους μπορεί επίσης να καταγράφει υπό συνθήκες no-light [23].

Στο τρίτο άρθρο μας αναφέρει πως χρησιμοποιήθηκε μια συσκευή (Kinect για Windows) με αισθητήρα βάθους, κάμερα RGB και μικρόφωνο, με VGA ανάλυση 8 bit (640 × 480) εικόνων RGB, ανάλυση VGA 11 bit (640 × 480) σημάτων βάθους και ανάλυση 24 bit των ηχητικών σημάτων [24].

Στο τέταρτο άρθρο μας αναφέρει πως χρησιμοποιούν κάμερες υπέρυθρου βίντεο και μας αναφέρει πως οι ανάλυση τους είναι (160x120) χαμηλή ανάλυση και (640 x 480) υψηλή ανάλυση [25].

Στο πέμπτο άρθρο χρησιμοποιεί ένα σύστημα πολλαπλών φωτογραφικών μηχανών που είναι στερεωμένο στην οροφή πάνω από το κρεβάτι. Για να καταγράψουν το βάθος χρησιμοποιούν μια κάμερα Asus Xtion με βάση την ίδια πλατφόρμα PS1080 που εξουσιοδοτεί το Microsoft Kinect. Αυτός ο αισθητήρας βάθους προβάλλει ένα δομημένο υπέρυθρο μοτίβο πάνω από τη σκηνή και το χρησιμοποιεί για να εξαγάγει πληροφορίες σε 30 καρέ ανά δευτερόλεπτο και ανάλυση 640x480 pixel. Επιπλέον, μια κάμερα υπερύθρων [26].

Στο έκτο άρθρο χρησιμοποιούν ένα σύστημα από μια πρώτη γενιά κινητού τηλεφώνου MS Kinect και έναν φορητό υπολογιστή Lenovo X220. Η κάμερα Kinect καταγράφει το βάθος της εικόνας της ανάλυσης 640 × 480 στα 30fps σε 11-bit ακρίβεια pixel [27].

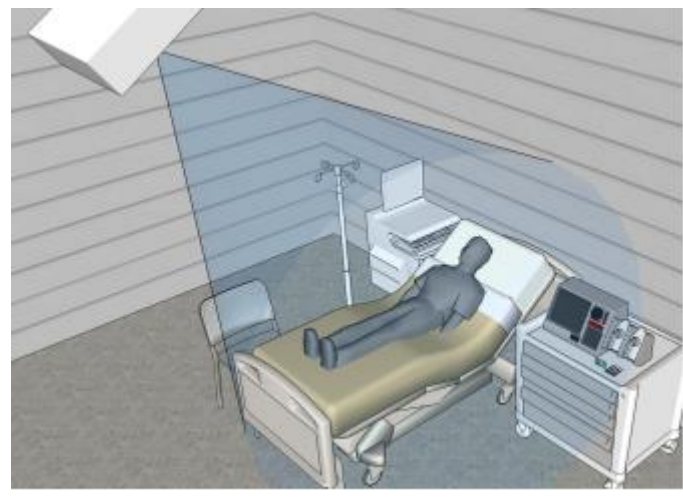

*Εικόνα 9: Τοποθέτηση κάμερες για ολονύχτια καταγραφή.[Πηγή: T. Grimm, M. Martinez, A.Benz,R. Stiefelhagen, Sleep position classification from a depth camera using Bed Aligned Maps, 23rd International Conference on Pattern Recognition (ICPR 2016), 4-8 Dec. 2016, Cancun, Mexico, DOI: [10.1109/ICPR.2016.7899653\]](https://doi.org/10.1109/ICPR.2016.7899653)*

#### <span id="page-22-1"></span><span id="page-22-0"></span>**2.2.2 Μεθοδολογία που χρησιμοποίησε το κάθε άρθρο.**

Στο πρώτο άρθρο συμμετείχαν είκοσι μαθητές για παρακολούθηση κατάστασης ύπνου και η μέση ηλικία των συμμετεχόντων ήταν είκοσι τριών ετών. Πραγματοποίησαν την παρακολούθηση του ύπνου γύρω στις εφτά ώρες και τα σώματα των συμμετεχόντων δεν καλύφθηκαν με κουβέρτες για την ακριβή ανίχνευση των κινήσεων ύπνου.

Στο δεύτερο άρθρο πραγματοποιήθηκαν δύο πειράματα για την αξιολόγηση της ακρίβειας μέτρησης της ανίχνευσης κεφαλής / κορμού, της θέσης ύπνου, της κίνησης του σώματος και της μέτρησης της αναπνοής αυτού του συστήματος. Το πρώτο πείραμα σχεδιάστηκε κυρίως για να αξιολογήσει την αξιοπιστία των μετρήσεων για διαφορετικούς χρήστες. Το δεύτερο πείραμα σχεδιάστηκε για να αξιολογήσει την ακρίβεια της μέτρησης σε πραγματική κατάσταση ολονύκτιου-ύπνου.

Στο τρίτο άρθρο τα δείγματα των πέντε ατόμων περιλάμβαναν τέσσερις άνδρες και μία γυναίκα, ηλικίας μεταξύ τριάντα ενός και τριάντα εννιά ετών. Το δείγμα περιελάβανε τέσσερις φυσιολογικούς ενήλικες και έναν ασθενή με άπνοια ύπνου. Ο χώρος των πειραμάτων ήταν το σπίτι, ώστε να εξαλειφθεί η επίδραση από κάποιο άγνωστο περιβάλλον, γεγονός που συνήθως προκαλεί πρόβλημα στον ύπνο. Όλοι οι συμμετέχοντες κλήθηκαν να κοιμηθούν στα κρεβάτια τους, ως συνήθως, ενώ είχαν τη δυνατότητα να ενεργοποιήσουν μια μικρή λυχνία και ο χρόνος για ύπνο ήταν ελεύθερος σύμφωνα με τις συνήθειες ύπνου τους. Η συσκευή τοποθετήθηκε σε απόσταση 0,2 μέτρων και σε ύψος ενός μέτρου πάνω από το κρεβάτι και σε γωνία κλίσης 27 °, ώστε η προβολή της κάμερας να καλύπτει ολόκληρο το σώμα ενός συμμετέχοντα.

Στο τέταρτο άρθρο η αξιολόγηση της απόδοσης του προτεινόμενου συστήματος παρακολούθησης βίντεο έγινε με ταυτόχρονες εγγραφές του PSG. Ο συνολικός αριθμός των πειραμάτων που πραγματοποιήθηκαν σε αυτή την έρευνα είναι δέκα και η μέση ηλικία των ατόμων που συμμετείχαν στην μελέτη ήταν 22,6.

Το πέμπτο άρθρο αναφέρει πως έχει αξιολογηθεί σε πραγματικό περιβάλλον που περιλαμβάνει εβδομήντα οκτώ ασθενείς σε εργαστήριο ύπνου. Για να ελαχιστοποιηθούν τα εμπόδια στο πρόσωπο και τις περιοχές του θώρακα, ο αισθητήρας δεν είναι εγκατεστημένος ακριβώς πάνω από το κρεβάτι αλλά πάνω από τα πόδια του ασθενούς, με κλίση 30°.

Στο έκτο άρθρο αναφέρεται πως κατέγραψαν βίντεο βάθους από έξι ασθενείς με διάγνωση αποφρακτικής υπνικής άπνοιας (SA), σε κλινική ύπνου. Το σύνδρομο αποφρακτικής άπνοιας στον ύπνο είναι μία πάθηση κατά την οποία διακόπτεται η αναπνοή λόγω απόφραξης των ανώτερων αεραγωγών. Εκτός από τη λήψη βίντεο, κάθε ασθενής συνδέθηκε επίσης με ένα σύστημα παρακολούθησης ύπνου που μετρά διάφορα ζωτικά σημεία. Με τον τρόπο αυτό κατεγράφησαν τα δεδομένα βάσης (baseline data) που χρησιμοποιήθηκαν για την εκπαίδευση του Support Vector Machine (SVM), το SVM είναι ένας αλγόριθμος μάθησης, ο οποίος μπορεί να χρησιμοποιηθεί για προβλήματα ταξινόμησης ή παλινδρόμησης. Μετασχηματίζει τα δεδομένα και στην συνέχεια με βάση αυτών των μετασχηματισμών βρίσκει ένα βέλτιστο όριο μεταξύ των πιθανών εξόδων. Στην συνέχεια έγινε η επικύρωση των αποτελεσμάτων. [28]

#### <span id="page-23-0"></span>**2.2.3 Αποτελέσματα**

Σαν αποτελέσματα στο πρώτο άρθρο έχουμε τα ακόλουθα, στην πειραματική δοκιμή που αναλύθηκε πιο πάνω, ο βαθύς ύπνος ήταν 43 ώρες (30,7%), ο κανονικός ύπνος ήταν 61 ώρες (43,6%) και ο ελαφρύς ύπνος ήταν 36 ώρες (25,7%) σε 140 ώρες δοκιμής.

Τα αποτελέσματα του δεύτερου άρθρου, η ακρίβεια μέτρησης της ανίχνευσης κεφαλής ήταν 98% (SD = 0,036), ενώ ήταν στην πλάγια θέση και η ανίχνευση κεφαλής ήταν 99,3% (SD = 0,018) στη ύπτια θέση. Επιπλέον, η ακρίβεια ανίχνευσης κορμού ήταν 91,5% (SD = 0,16) στην πλάγια θέση και η ακρίβεια ανίχνευσης κορμού ήταν 99,3% (SD  $= 0.01$ ) στη ύπτια θέση. Εκτός αυτού, όταν οι συμμετέχοντες είχαν ένα λεπτό πάπλωμα, η ακρίβεια μέτρησης της ανίχνευσης κεφαλής ήταν 96,7% (SD = 0,11) στην πλάγια θέση και 99,5% (SD = 0,02) στη ύπτια θέση. Επιπλέον, η ακρίβεια μέτρησης της ανίχνευσης κορμού ήταν 94,5% (SD = 0,1) στην πλευρική θέση και 99,5% (SD = 0,008) στη ύπτια θέση. Συνολικά, το μέσο ποσοστό ακρίβειας ήταν 98,4% στην ανίχνευση κεφαλής και 96,4% στην ανίχνευση του κορμού.

Στο τρίτο άρθρο σαν αποτέλεσμα αναφέρεται το ακόλουθο: τα πειραματικά αποτελέσματα στην κατάσταση ύπνου δείχνουν την αποτελεσματικότητα και την αξιοπιστία του συστήματός μας και είναι βολικό και οικονομικό για χρήση στο σπίτι.

Στο τέταρτο άρθρο μας παρουσιάζεται ένας πίνακας με την ακρίβεια που έχει επιτευχθεί. Ο πίνακας παρουσιάζεται στην συνέχεια.

| Case# | Watch-   | Video-   | Watch            | Video accuracy         |  |
|-------|----------|----------|------------------|------------------------|--|
|       | accuracy | accuracy | $accuracy (+/-)$ | $(+/- 30 \text{ sec})$ |  |
|       |          |          | $30$ sec)        |                        |  |
|       | N/A      | 97.16    | N/A              | 97.16                  |  |
|       | N/A      | 94.58    | N/A              | 96.83                  |  |
|       | 86.46    | 87.18    | 91.35            | 91.07                  |  |
|       | 94.2     | 94.53    | 96.02            | 95.85                  |  |
|       | 90.1     | 93.02    | 96.16            | 97.09                  |  |
|       | 92.69    | 92.24    | 96.42            | 95.97                  |  |

**Table 1: Ακρίβεια των μετρήσεων.**

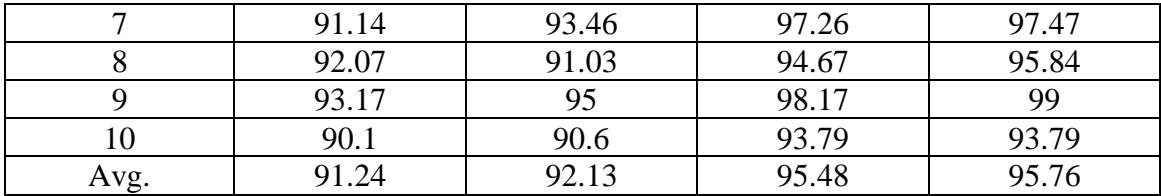

 Στο πέμπτο άρθρο αναφέρεται πως εκτελούν ταξινόμηση χρησιμοποιώντας Convolutional Neural Networks, επιτυγχάνοντας μια ακρίβεια 94,0%.

Τα αποτελέσματα του έκτου άρθρου παρουσιάζονται στον επόμενο πίνακα.

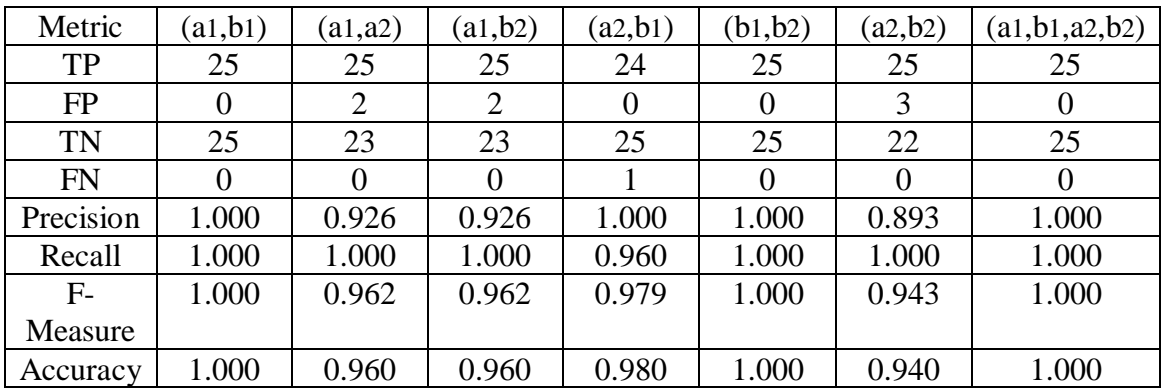

#### **Table 2: Ακρίβεια των μετρήσεων.**

### <span id="page-24-0"></span>*2.3 Ανάλυση ύπνου με αισθητήρα ο οποίος τοποθετείτε στο κομοδίνο.*

Ένας πολύ διαδεδομένος τρόπος για την ανίχνευση της ποιότητας του ύπνου είναι με την χρήση ειδικών συσκευών, οι οποίες ασύρματα καταγράφουν τα βιοσήματα του χρήστη στον οποίο γίνεται η ανίχνευση σταδίων ύπνου. Οι συγκεκριμένες συσκευές συνήθως είναι τοποθετημένες στο κομοδίνο του αντικειμένου ή στον τοίχο κοντά στο αντικείμενο. Στα συγκεκριμένα μηχανήματα η ακρίβεια επηρεάζεται σύμφωνα με την απόσταση που έχει ο χρήστης από την συσκευή. Έχουν βρεθεί τρία άρθρα τα οποία συγκρίνουν τις δυνατότητες τέτοιων συσκευών με την μέθοδο PSG. Τα άρθρα είναι τα ακόλουθα:

- SleepMinder: An Innovative Contact-Free Device for the Estimation of the Apnoea-Hypopnoea Index [19].
- Assessment of Sleep/Wake Patterns Using a Non-Contact Biomotion Sensor [29].
- Sleep⁄wake measurement using a non-contact biomotion sensor [30].

### <span id="page-24-1"></span>**2.3.1 Τι αισθητήρες παρέχονται στην επιλεγμένη βιβλιογραφία.**

Η συσκευή του πρώτου άρθρου περιέχει έναν αισθητήρα ραδιοσυχνότητας χωρίς επαφή. Ο αισθητήρας λειτουργεί στη ζώνη συχνοτήτων 5,8GHz, εκπέμπει μέση ισχύ μικρότερη από 1 mV και είναι ικανός να ανιχνεύει την κίνηση και την αναπνοή σε απόσταση που κυμαίνεται από 0,3 έως 1,5 μέτρα [19].

Το δεύτερο άρθρο αναφέρει πως χρησιμοποίει έναν αισθητήρα χωρίς επαφή ο οποίος σύμφωνα με το άρθρο είναι ένας πατενταρισμένος αισθητήρας πολλαπλών καναλιών βιομάζας. Χρησιμοποιεί ραντάρ Doppler 5.8GHz χρησιμοποιώντας ένα πατενταρισμένο σύστημα διαμόρφωσης που περιορίζει τόσο τη μέγιστη όσο και την ελάχιστη εμβέλεια. Η εκπεμπόμενη ισχύς είναι πολύ χαμηλή - λιγότερο από 10mW. [29].

Tο τελευταίο άρθρο χρησιμοποιεί έναν αισθητήρα ραδιοσυχνότητας βασισμένο σε μια αρχιτεκτονική που προτάθηκε αρχικά από τον McEwan και τους συναδέλφους του (Azevedo and McEwan, 1996). Το σύστημα αισθητήρων ονομάζεται SleepMinder (BiancaMed, Δουβλίνο, Ιρλανδία) και έχει αναπτυχθεί ειδικά για τη μέτρηση της μετακίνησης σε ύπνο ανθρώπων. Αυτός ο αισθητήρας λειτουργεί με τη μετάδοση δύο σύντομων παλμών ενέργειας ραδιοσυχνοτήτων στα 5,8 GHz (κάθε παλμός έχει μήκος περίπου 5 ns) [30].

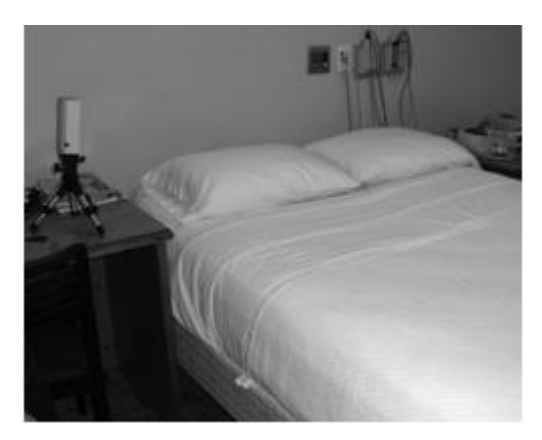

*Εικόνα 10: Αισθητήρας κομοδίνου. P. Chazal, N. Fox, E. O'Hare, C. Heneghan, A. Zaffaroni, P. Boyle, S. Smith, C. O'Connell, W. T. Mcnicholas. Sleep/wake measurement using a non‐contact biomotion sensor. 12 August 2010. https://doi.org/10.1111/j.1365-2869.2010.00876.*

#### <span id="page-25-1"></span><span id="page-25-0"></span>**2.3.2 Μεθοδολογία που χρησιμοποίησε το κάθε άρθρο**

Στο πρώτο άρθρο το SleepMinder εγκαταστάθηκε στο εργαστήριο ύπνου καταγράφοντας ταυτόχρονα με τα σήματα PSG. Το SleepMinder τοποθετήθηκε, βλέποντας το άτομο, σε ευθεία με το στήθος σε απόσταση περίπου 0,2 μέτρων και με υψόμετρο περίπου 0,5 μέτρων από την άκρη του κρεβατιού. Συνολικά, 159 διαδοχικά άτομα υποβλήθηκαν σε πλήρη ανάλυση PSG. 157 εγγραφές έγιναν δεκτές για ανάλυση δεδομένων με ένα τεχνικό ζήτημα που προκάλεσε την μη καταγραφή του σήματος για ένα θέμα. Ένα θέμα, σύμφωνα με τους ειδικούς σχολιασμούς PSG, κοιμόταν για 6 λεπτά και επίσης αποκλείστηκε, καθώς το Apnoea–Hypopnoea Index (AHI) δεν μπορούσε να προσδιοριστεί κλινικά με αξιοπιστία. Οι εγγραφές ομαδοποιήθηκαν σε 4 διαφορετικές κατηγορίες σύμφωνα με το AHI που ελήφθη με βαθμολογία Expert PSG: Κανονική (AHI <5), Ήπια (5 <HAHI <15), Μέτρια (15 <HAHI <30) και Σοβαρή (AHI≥30) SDB. Το σύνολο δεδομένων χωρίστηκε σε ένα σετ εκπαίδευσης και ένα σετ δοκιμών. Το σετ κατάρτισης απαρτίζεται από 28 εγγραφές, συμπεριλαμβανομένων των πρώτων 7 εγγραφών, ακολουθώντας την εντολή εισδοχής, για καθένα από τους παραπάνω βαθμούς σοβαρότητας SDB.

Στο δεύτερο άρθρο ο αισθητήρας τοποθετείται όχι περισσότερο από 1 μέτρο από το κρεβάτι, μεταξύ 0,25 και 0,5 μέτρων πάνω από το ύψος του στρώματος και να είναι στραμμένος προς τον κορμό του ατόμου. Ο χώρος δοκιμής ήταν στο University College του Δουβλίνου και πραγματοποιήθηκε σε 14 κανονικούς εθελοντές. Για τη μελέτη τροποποιήθηκε ένας καταγραφέας δεδομένων μη βιολογικής επαφής, έτσι ώστε τα σήματα του να αποκτώνται ταυτόχρονα με τα κανονικά σήματα PSG χρησιμοποιώντας αισθητήρες επαφής.

Στο τελευταίο άρθρο τα δεδομένα συλλέχτηκαν σε ένα εργαστήριο ανάλυσης ύπνου παράλληλα με την πολυσoμνογραφία.

#### <span id="page-26-0"></span>**2.3.3 Αποτελέσματα**

Το πρώτο άρθρο μας αναφέρει πως θέλουν να μετρήσουν την απόδοση της συγκεκριμένης συσκευής για την παρακολούθηση της αναπνευστικής διαταραχής κατά τον ύπνο (SDB) και την πρόβλεψη της εκτίμησης του δείκτη άπνοιας – υπόπνοιας (AHI). Η δοκιμή έγινε σε σύγκριση με το σύστημα PSG και το σύνολο δεδομένων αποτελούνταν από καταγραφές μίας ημέρας από 129 άτομα με υποψία SDB. Το συγκεκριμένο άρθρο παρουσιάζει πως η εκτίμηση AHI έχει ακρίβεια κατά 91% και μπορεί να ανιχνεύσει την κλινικά σημαντική αναπνευστική διαταραχή κατά τον ύπνο (SDB) με ευαισθησία 89% και ειδικότητα 92%.

Τα αποτελέσματα της ταξινόμηση του δεύτερου άρθρου παρουσιάζονται στον ακόλουθο πίνακα.

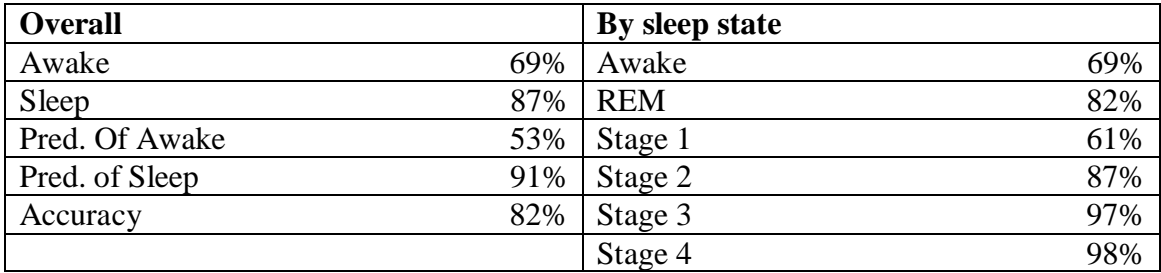

#### **Table 3: Ακρίβεια των μετρήσεων**

Τα αποτελέσματα της ταξινόμησης του τρίτου άρθρου παρουσιάζονται στον ακόλουθο πίνακα.

| Awake      | 50% |
|------------|-----|
| <b>REM</b> | 86% |
| Stage 1    | 80% |
| Stage 2    | 89% |
| Stage 3    | 96% |
| Stage 4    | 96% |

**Table 4: Αποτελέσματα ταξινόμησης ανά κατάσταση ύπνου.**

### <span id="page-26-1"></span>*2.4 Ανάλυση ύπνου με αισθητήρες κλίνης*

Κατά την γνώμη μου, αυτή η ενότητα είναι η πιο σημαντική σε αυτό το κεφάλαιο για αυτό και θα γίνει μεγάλη ανάπτυξη. Την θεωρώ σημαντική, καθώς οι συσκευές οι οποίες θα παρουσιαστούν σε αυτή την ενότητα μπορούν να χρησιμοποιηθούν από άτομα τα οποία είναι άρρωστα, επίσης μπορούν να χρησιμοποιηθούν σε νοσοκομεία πολύ εύκολα, καθώς μιλάμε για αισθητήρες οι οποίοι ή τοποθετούνται κάτω από το στρώμα του ασθενή ή το ίδιο το στρώμα έχει τροποποιηθεί κατάλληλα για να παρέχει κάποιους αισθητήρες από μόνο του. Πιο συγκεκριμένα τα άρθρα τα οποία βρέθηκαν και θα αναλυθούν είναι:

• Non-invasive analysis of sleep patterns via multimodal sensor input [31].

- Recognition of Sleep Patterns Using a Bed Pressure Mat [32].
- Monitoring Breathing Activity and Sleep Patterns Using Multimodal Non-invasive Technologies [33].
- Unobtrusive Sleep Stage Identification Using a Pressure-Sensitive Bed Sheet [34].
- Assessing the severity of sleep apnea syndrome based on ballistocardiogram [35].
- Towards non-intrusive sleep pattern recognition in elder assistive environment [36].
- Monitoring Body Positions and Movements During Sleep using WISPs [37].
- Towards an Intelligent Bed Sensor: Non-intrusive Monitoring of Sleep Irregularities with Computer Vision Techniques [38].
- Validation of Contact-Free Sleep Monitoring Device with Comparison to Polysomnograph [39].
- Sleep Staging Based on Signals Acquired Through Bed Sensor [40].
- Development and Preliminary Validation of Heart Rate and Breathing Rate Detection Using a Passive, Ballistocardiography-Based Sleep Monitoring System [41].
- Validation of the Sonomat: A Contactless Monitoring System Used for the Diagnosis of Sleep Disordered Breathing [42].

## <span id="page-27-0"></span>**2.4.1 Τι αισθητήρες παρέχονται στην επιλεγμένη βιβλιογραφία.**

Το πρώτο άρθρο χρησιμοποιεί ένα σύστημα παρακολούθησης το οποίο είναι τοποθετημένο στο κρεβάτι, και μια συσκευή παρακολούθησης kinect πιο αναλυτικά [31]:

- Το σύστημα κρεβατιού FSA παρέχει μια περιοχή ανίχνευσης 1.920mm x 762mm που περιέχει μια σειρά από 32 x 32 αισθητήρες πίεσης. Κάθε ένας από τους αισθητήρες μπορεί να καταγράψει μια μέτρηση στην περιοχή 0-100mmHg (1,93 PSI) με συχνότητα σάρωσης μέχρι 5 Hz.
- Το Kinect είναι μια συσκευή εισόδου που ανιχνεύει την κίνηση. Το Kinect εξάγει τρείς διαφορετικές ροές δεδομένων, ροή βίντεο RGB, ροή βίντεο ανίχνευσης βάθους και ήχο. Ο ρυθμός καρέ βίντεο εξόδου είναι 30 Hz. Η ροή βίντεο RGB χρησιμοποιεί VGA ανάλυση 8 bit (640 x 480 pixels), ενώ η ροή βίντεο ανίχνευσης βάθους μονόχρωμης είναι σε ανάλυση VGA (640 x 480 pixels) με βάθος 11 bit, η οποία παρέχει 2.048 επίπεδα ευαισθησίας.

Το δεύτερο άρθρο είναι των ίδιων συντακτών με το πρώτο και έχουν χρησιμοποιήσει το ίδιο σύστημα παρακολούθησης [32].

Το τρίτο άρθρο χρησιμοποιεί ένα σύστημα παρακολούθησης το οποίο είναι τοποθετημένο στο κρεβάτι, και μια συσκευή παρακολούθησης web camera πιο αναλυτικά [33]:

- Το άρθρο χρησιμοποιεί το σύστημα κρεβατιού FSA που χρησιμοποιούν και τα προηγούμενα άρθρα με τα ίδια ακριβώς χαρακτηριστικά.
- Χρησιμοποιεί όμως μια web camera η οποία έχει ανάλυση 1080x720.

Το τέταρτο άρθρο χρησιμοποιεί ένα σύστημα το οποίο αποτελείται από ένα φύλλο με ηλεκτρονικό υλικό που καταγράφει την κατανομή πίεσης του σώματος. Το πρωτότυπο φύλλο στρώματος είναι πλάτους 1,25 m × 2,5 m και μπορεί να χωρέσει εύκολα σε οποιοδήποτε κρεβάτι κανονικού μεγέθους. Το πάχος του φύλλου στρώματος είναι 1,5 mm το οποίο καθιστά εύκαμπτο και κατάλληλο για μη επεμβατικές εφαρμογές [34].

Το πέμπτο άρθρο χρησιμοποιεί, ένα στρώμα ευαίσθητο στην κίνηση (MSM). Tο MSM είναι το κύριο λειτουργικό μέρος του συστήματος, το οποίο περιλαμβάνει τέσσερις τομείς και κάθε τομέας είναι ενσωματωμένος με ένα σύνολο αισθητήρων πίεσης για την αίσθηση των κινήσεων διαφόρων τμημάτων του σώματος. Καθώς και έναν μετατροπέα αναλογικούψηφιακού (AD) [35].

Το έκτο άρθρο αναφέρει πως χρησιμοποιεί, ένα πλαίσιο SDS. Το πλαίσιο αυτό αποτελείται ένα πίνακα 32 αισθητήρων πίεσης και μονάδα κινητήριας δύναμης (DPU) για να αισθανθεί την πίεση του σώματος. Στο SDS επιλέχθηκε ένας νέος τύπος αισθητήρα πίεσης που ονομάζεται FlexiForce. Ο αισθητήρας Flexiforce (FFS) είναι εξαιρετικά λεπτός, χαμηλού κόστους και ευέλικτος. Για να ενεργοποιηθεί το FFS-Matrix, εφαρμόστηκε μια κινητήρια μονάδα ισχύος άμεσου ρεύματος χαμηλής τάσης (DPU). Για την εξασφάλιση της επεκτασιμότητας του FFS, προσαρμόστηκε μια θύρα πολλαπλών καναλιών για DPU και για να υποστηρίξει 80 FFS [36].

Το έβδομο άρθρο, παρουσιάζει ένα σύστημα παρακολούθησης ύπνου με βάση την πλατφόρμα WISP - ενεργούς αισθητήρες RFID που είναι εφοδιασμένοι με επιταχυνσιόμετρα [37].

Το όγδοο άρθρο χρησιμοποιεί έναν αισθητήρα κλίνης που αποτελείται από 144 αισθητήρες οπτικής πίεσης τοποθετημένους σε κανονικό πλέγμα 3x8 ιντσών [38].

Το ένατο άρθρο χρησιμοποιεί μια συσκευή του εμπορίου που ονομάζεται EarlySense, ο αισθητήρας αυτός τοποθετείται κάτω από οποιοδήποτε στρώμα [39].

Το δέκατο άρθρο χρησιμοποιεί έναν αισθητήρα του εμπορίου που ονομάζεται emfit, ο οποίος τοποθετείται στο στρώμα [40].

Το εντέκατο άρθρο χρησιμοποιεί το σύστημα NAPS, το οποίο αποτελείται από δύο ελαστικά μαξιλαράκια δύναμης. Μας αναφέρει πως τα μαξιλαράκια ήταν στερεωμένα σε ένα τετράγωνο κρεβάτι που στη συνέχεια ασφαλίστηκε κάτω από τα κανονικά κλινοσκεπάσματα και το διπλό στρώμα σε ένα κανονικό κρεβάτι νοσοκομείου αυτό εξασφάλισε σταθερή σχετική απόσταση μεταξύ των μαξιλαριών καθ 'όλη τη διάρκεια της μελέτης [41].

Το δωδέκατο άρθρο, χρησιμοποιεί έναν αισθητήρα, ο οποίος ονομάζεται Sonomat και είναι αισθητήρας κλίνης [42].

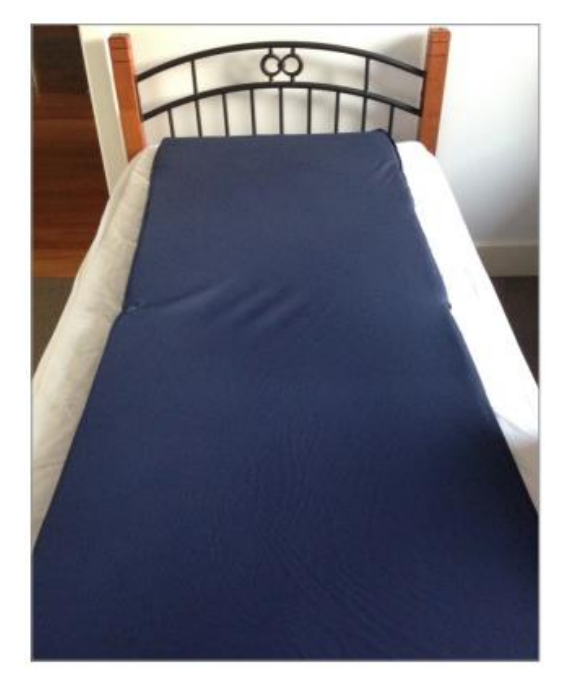

*Εικόνα 11: Αιθητήρας κλίνης. Mark B. Norman, Sally Middleton, Odette Erskine, Peter G. Middleton, John R. Wheatley, Colin E. Sullivan. Sleep. 2014 Sep 1; 37(9): 1477–1487. Published online 2014 Sep 1. doi: 10.5665/sleep.3996*

### <span id="page-29-1"></span><span id="page-29-0"></span>**2.4.2 Μεθοδολογία που χρησιμοποίησε το κάθε άρθρο.**

Η μεθοδολογία του πρώτου άρθρου έχει ως εξής: Για τις ανάγκες των πειραμάτων, έγινε συλλογή δεδομένων από εφτά διαφορετικά άτομα που προσομοιώνουν τις συνήθειες ύπνου τους. Κάθε άτομο τοποθετήθηκε στο κρεβάτι για ένα χρονικό διάστημα και εκτέλεσε τις ενέργειες που κανονικά θα έπαιρναν αν πήγαν στο κρεβάτι. Αυτό σήμαινε να παραμείνουν αδιάφοροι για διάφορες χρονικές περιόδους σε διαφορετικές στάσεις, να αλλάζουν στάσεις του σώματος, να κινούν μέρη του σώματος, όπως τα χέρια ή τα πόδια και να βγαίνουν από το κρεβάτι.

Η μεθοδολογία του δεύτερου άρθρου είναι όπως και του πρώτου.

Η μεθοδολογία του τρίτου άρθρου έχει ως εξής: Έγινε συλλογή δεδομένων από πέντε διαφορετικά άτομα. Όλα τα άτομα είχαν μέσο βάρος και ύψος. Η διαδικασία που αναφέρεται είναι η ακόλουθη: Κάθε θέμα έπεσε στο στρώμα για περίπου πέντε λεπτά προσομοιάζοντας διαφορετικά μοτίβα ύπνου. Συνολικά προσομοιώθηκαν πέντε διαφορετικά σχέδια ύπνου. Συγκεκριμένα αναγνώρισαν αν τα άτομα είναι (i) ξαπλωμένα με την πλάτη τους, (ii) στο στομάχι τους, (iii) στην αριστερή πλευρά ή (iv) στη δεξιά πλευρά και (v) αν απλά καθόταν στο κρεβάτι. Για να εκτελέσουν την ταξινόμηση διαχώρισαν τα δεδομένα σε πέντε ίσα υποσύνολα, όπου κάθε υποσύνολο σχετίζεται με ένα συγκεκριμένο θέμα. Κάθε υποσύνολο περιλάμβανε εκατό διανύσματα χαρακτηριστικών γνωρισμάτων για να αντιπροσωπεύουν κάθε τάξη. Έτσι, κάθε υποσύνολο είχε 500 δείγματα εκπαίδευσης, τα οποία αντιπροσώπευαν όλες τις κατηγορίες. Χρησιμοποίησαν τέσσερα από τα πέντε υποσύνολα για να εκπαιδεύσουν το μοντέλο και χρησιμοποιήθηκε το πέμπτο υποσύνολο στο συστήματος μας.

Η μεθοδολογία του τέταρτου άρθρου έχει ως εξής: Επτά άτομα συμμετείχαν στη μελέτη του ύπνου. Τρία από αυτά ήταν θηλυκά, τα τέσσερα ήταν αρσενικά. Οι ηλικίες τους κυμαίνονταν από 21 έως 60 έτη και τα βάρη τους από 93 έως 190 λίβρες. Κάθε υποκείμενο υποβλήθηκε σε μια μελέτη PSG πλήρους νύχτας. Ταυτόχρονα, κάθε άτομο κοιμήθηκε στο φύλλο στρώματος e-textile και οι εικόνες πίεσης του καταγράφονταν συνεχώς όλη τη νύχτα. Για να εξασφαλιστεί ότι η ρύθμιση ήταν άνετη για ύπνο, η λυχνία απενεργοποιήθηκε, ο αέρας στο δωμάτιο κυκλοφόρησε και οι γύρω πηγές θορύβου εξαλείφθηκαν. Η θερμοκρασία δωματίου ρυθμίστηκε στους 68 βαθμούς Φαρενάιτ. Μόλις ο ασθενής πήγε στο κρεβάτι και πριν ξεκινήσει την ολονύκτια καταγραφή, έγιναν οι λεγόμενες βιο-βαθμονομήσεις. Οι βιολογικοί βαθμονομητές είναι σύντομες δοκιμασίες, σκοπός των οποίων είναι να ανακαλύψουν τυχόν φτωχά σήματα PSG ή λανθασμένες συνδέσεις πριν από την έναρξη της μελέτης.

Η μεθοδολογία του πέμπτου άρθρου είναι η ακόλουθη: Συμμετείχαν 136 συμμετέχοντες από τους οποίους υπήρχαν σαράντα ένα υγιή άτομα (είκοσι έξι αρσενικά, δέκα πέντε θηλυκά) ως ομάδα ελέγχου, είκοσι τρία υποφέρουν από σύνδρομο ήπιας υπνικής άπνοιας (δέκα τέσσερα αρσενικά, εννιά θηλυκά), τριάντα τέσσερα υποφέρουν από μέτριο σύνδρομο άπνοιας ύπνου (είκοσι αρσενικά, δέκα τέσσερα θηλυκά) και τριάντα οκτώ υποφέρουν από σοβαρό σύνδρομο άπνοιας ύπνου (είκοσι τέσσερα αρσενικά, δέκα τέσσερα θηλυκά). Οι χρονικές διάρκειες ύπνου όλων των εγγραφών δεν ήταν λιγότερες από έξι ώρες ως εννιά ώρες το πολύ. Τα άτομα που υποπτεύονται ότι έχουν καρδιαγγειακές ή πνευμονικές ασθένειες εξαιρέθηκαν σε αυτή την έρευνα.

Η μεθοδολογία του έκτου άρθρου έχει ως εξής: Προκειμένου να εξακριβωθεί η χρηστικότητα του SDS, επιλέχθηκαν δέκα σπουδαστές (οκτώ άνδρες, δύο γυναίκες, ηλικίες 21-26 ετών) για να συμμετάσχουν στη μελέτη, οι μορφές των οποίων είναι πολύ διαφορετικές. Όπως γνωρίζουμε, οι συνήθεις πιθανές στάσεις ύπνου είναι ο αριστερός πλευρικός ύπνος (LLS), ο δεξιός πλευρικός ύπνος (RLS) και ο ύπτιος ύπνος (SS), ο επιρρεπής ύπνος (PS). Έτσι συλλέχθηκαν τα δεδομένα των αισθητήρων ως εξής: Το υποκείμενο κοιμήθηκε στο SDS για 15 φορές με τη σειρά του, και τυχαία στο LLS, RLS και SS για 5 φορές χωριστά.

Η μεθοδολογία του έβδομου άρθρου αναφέρει πως πραγματοποίησαν τα πειράματά σε τρία διαφορετικά κρεβάτια για να εξετάσουν το πώς τα διαφορετικά στρώματα επηρεάζουν τις μετρήσεις. Πέντε άτομα αξιολογήθηκαν σε κρεβάτι διπλού μεγέθους. Πέντε άλλα άτομα συμμετείχαν σε κάθε ένα από τα άλλα δύο κρεβάτια. Για κάθε κρεβάτι, συμμετείχαν πέντε πειράματα. Για δύο από τα τρία κρεβάτια τα συμμετέχοντα θέματα ήταν τα ίδια. Τοποθετήθηκαν οι ετικέτες με τέτοιο τρόπο, ώστε όταν κάποιος βρίσκεται στο κρεβάτι, υπάρχει μία ετικέτα σε κάθε πλευρά του σώματός του και μία ετικέτα κοντά στα πόδια. Χρησιμοποιήσαν δύο κεραίες για ανάγνωση από τις ετικέτες.

Η μεθοδολογία του όγδοου άρθρου αναφέρει πως η πειραματική βάση δεδομένων περιείχε στοιχεία πίεσης που συλλέχθηκαν από δέκα υγιείς νεαρούς. Ο τρόπος σκηνοθεσίας αναφέρεται σε εξαγορές σύμφωνα με τις οποίες κάθε υποκείμενο έλαβε οδηγίες να αναπνέει κανονικά, να προσομοιώνει άπνοια και να εκτελεί κινήσεις σώματος σε συγκεκριμένα χρονικά διαστήματα, σύμφωνα με ένα προκαθορισμένο σενάριο. Το σενάριο σχεδιάστηκε για να περιέχει πενήντα συμβάντα άπνοιας (πέντε ανά υποκείμενο), τριάντα συμβάντα κινήσεων άκρων (τρία ανά υποκείμενο) και είκοσι συμβάντα αλλαγών στη στάση του σώματος (ύπτια προς πλάγια και πίσω, δύο ανά υποκείμενο). Η ρηχή και βαθιά αναπνοή υπάρχει, επίσης, στο σενάριο. Η ακολουθία και η διάρκεια των συμβάντων είναι προκαθορισμένες. Ο συνολικός χρόνος απόκτησης ανά θέμα είναι δεκαεπτά λεπτά και είκοσι δευτερόλεπτα. Η βάση δεδομένων αλήθειας εδάφους αποτελείται από ακολουθίες βίντεο που καταγράφονται σε 30 fps και δείχνουν μόνο το πρόσωπο. Ένας άνθρωπος χειριστής, ο οποίος παράγει μια έξοδο με την ίδια μορφή όπως το αρχείο καταγραφής ύπνου, ταξινόμησε αυτή τη βάση δεδομένων σε γεγονότα αναπνοής, κίνησης και άπνοιας.

Σύμφωνα με τη μεθοδολογία του ένατου άρθρου, άτομα μελετήθηκαν για μία νύχτα στο εργαστήριο ύπνου (εγκατάσταση I), με ένα άτομο στο κρεβάτι στο σπίτι (εγκατάσταση II) ή με δύο άτομα στο κρεβάτι στο σπίτι (εγκατάσταση III). Οι μεταβλητές περιλάμβαναν τον καρδιακό ρυθμό (HR), τον αναπνευστικό ρυθμό.

Η μεθοδολογία του δέκατου άρθρου αναφέρει πως έγινε καταγραφή ύπνου από εννέα θηλυκά (20-54 ετών). Κάθε άτομο συμμετείχε με δύο εγγραφές και αυτά ελήφθησαν μετά την έναρξη της νύχτας, μία φορά κατά τη διάρκεια του ύπνου μετά από μια νυκτερινή βάρδια εργασίας και μία φορά κατά τη διάρκεια του ύπνου τη νύχτα. Τα σήματα βαθμολογήθηκαν χρησιμοποιώντας τα τυπικά κριτήρια R & K σε EEG, EOG και EMG. Η βαθμολόγηση του ύπνου έγινε από εξειδικευμένο προσωπικό βασισμένο σε τυποποιημένες πολυσυμνογραφικές εγγραφές. Τα RRI υπολογίστηκαν από το τυπικό σήμα ECG με το λογισμικό Somnologica. Επιπλέον, η πολυκαναλική BCG καταγράφηκε με τον αισθητήρα κλίνης χρησιμοποιώντας πολλαπλά ηλεκτρόδια Emfit.

Η μεθοδολογία του εντέκατου άρθρου είναι η ακόλουθη: Σε μια ανάλυση ολονύκτιου ύπνου, για κάθε έναν από τους σαράντα υγιείς ενήλικες που συμμετείχαν στη μελέτη χρησιμοποιήθηκε τόσο συμβατική πολυσομνογραφία όσο και σύστημα NAPS, εξοπλισμένο με δύο ελαστικά επιθέματα σύζευξης δύναμης και τέσσερις αισθητήρες θερμοκρασίας, για την ταυτόχρονη παρακολούθηση των υποκειμένων κατά τη διάρκεια των μελετών. Μελετήθηκαν τριάντα δύο άνδρες και οκτώ μη έγκυες γυναίκες ηλικίας 18 έως 79 ετών που πληρούσαν τα κριτήρια συμπερίληψης / αποκλεισμού.

Η μεθοδολογία του δωδέκατου άρθρου αναφέρει εξήντα δύο θέματα. Από τα οποία πενήντα τέσσερα με κλινικό ιστορικό OSA και με οκτώ φυσιολογικά άτομα ελέγχου. Οι συμμετέχοντες είχαν ταυτόχρονα καταγραφές PSG και Sonomat που πραγματοποιήθηκαν σε μία μόνο νύχτα είτε σε εργαστήριο ύπνου είτε σε δικά τους σπίτια. Οι μελέτες στο σπίτι ήταν απρόβλεπτες και παρόλο που η εργαστηριακή μελέτη ήταν εποπτευόμενη, δεν πραγματοποιήθηκε καμία παρέμβαση σε σχέση με το Sonomat.

#### <span id="page-31-0"></span>**2.4.3 Αποτελέσματα**

Στο πρώτο άρθρο μας παρουσιάζεται ένας πίνακας με στατιστικά από αλγόριθμους οι οποίοι χρησιμοποιήθηκαν για την ταξινόμηση τον αποτελεσμάτων. Ο πίνακας είναι ο ακόλουθος:

|                   | Posture recognition |      |      |            |      |                |      |          | Motion recognition |          |                |      |
|-------------------|---------------------|------|------|------------|------|----------------|------|----------|--------------------|----------|----------------|------|
|                   | TM                  |      |      | <b>KNN</b> |      | <b>SVM</b>     |      |          | <b>HMM</b>         |          |                |      |
|                   | P                   | D    | C    | P          | D    | C              | P    | D        | C                  | P        | D              | C    |
| User 1            | 87.7                | 91.8 | 89.7 | 83.6       | 57.1 | 83.6           | 89.7 | 87.7     | 91.8               | 80.3     | 74.5           | 92.1 |
|                   | 5                   | 3    | 9    | 7          | 4    | 7              | 9    | 5        | 3                  | 9        |                | 5    |
| User <sub>2</sub> | 47.7                | 56.8 | 77.2 | 90.9       | 77.2 | 88.6           | 81.8 | 77.2     | 84.0               | 95.7     | 76.5           | 97.8 |
|                   | 2                   |      | 7    | 0          |      | 3              |      | 7        | 9                  | 4        | 9              | 7    |
| User 3            | 31.9                | 57.4 | 65.9 | 95.7       | 97.8 | 95.7           | 91.4 | 89.3     | 93.6               | 94.2     | 78.8           | 96.1 |
|                   | 1                   | 4    | 5    | 4          | 7    | $\overline{4}$ | 8    | 6        |                    | 3        | $\overline{4}$ | 5    |
| User 4            | 52.1                | 63.0 | 84.7 | 89.1       | 67.3 | 86.9           | 89.1 | 91.3     | 93.4               | 75.5     | 63.2           | 79.5 |
|                   | 7                   | 4    | 8    | 3          | 9    | 5              | 3    | $\Omega$ | 7                  |          | 6              | 9    |
| User <sub>5</sub> | 30.4                | 08.6 | 47.8 | 69.5       | 73.9 | 69.5           | 78.2 | 56.5     | 86.9               | 90.9     | 27.2           | 95.4 |
|                   | 3                   | 9    | 2    | 6          |      | 6              | 6    | 2        | 5                  | $\Omega$ | 7              | 5    |
| User 6            | 30.7                | 33.3 | 66.6 | 56.4       | 41.0 | 53.8           | 51.2 | 64.1     | 56.4               | 76.0     | 65.7           | 78.2 |
|                   | 6                   | 3    | 6    |            | 2    | 4              | 8    | $\bf{0}$ |                    | 8        |                | 6    |

**Table 5: Αποτελέσματα ακρίβειας από τους αλγόριθμους που χρησιμοποιήθηκαν.**

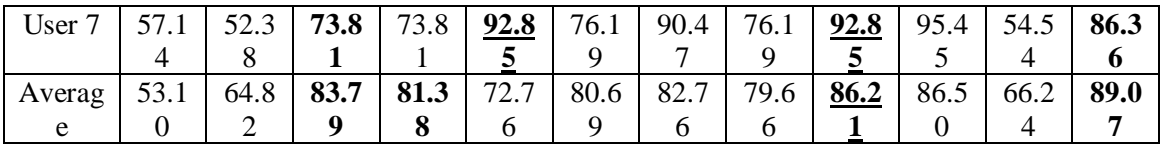

Το δεύτερο άρθρο μας αναφέρει πως για την ταξινόμηση του χρησιμοποίησε τον αλγόριθμο K-NN, και πιο συγκεκριμένα αναφέρει πως την καλύτερη ακρίβεια αποτελεσμάτων την είχε στον 10-ΝΝ, με ποσοστό 90,81%.

Στο τρίτο άρθρο μας παρουσιάζονται δύο πίνακες στους οποίους μας παρουσιάζει την ακρίβεια ταξινόμησης ανά κλάση στον πρώτο πίνακα και την μέση ακρίβεια ταξινόμησης στον δεύτερο πίνακα. Οι πίνακας είναι οι ακόλουθοι:

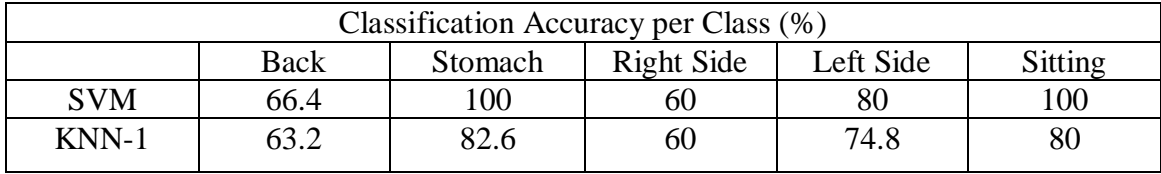

#### **Table 6: Ακρίβεια ταξινόμησης ανά κλάση.**

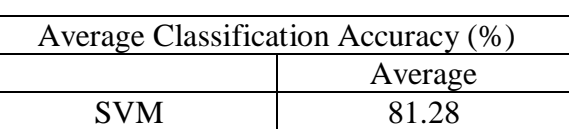

**Table 7: Μέση ακρίβεια ταξινόμησης.**

KNN-1 72.12 Στο τέταρτο άρθρο, σε σύγκριση που έγινε με το χρυσό πρότυπο (PSG) όπως

αναφέρει στο έγγραφο τους, το σύστημα που σχεδίασαν πέτυχε 70,3% ακρίβεια και 71,1% ανάκληση κατά μέσο όρο.

Τα αποτελέσματα του πέμπτου άρθρου μας δείχνουν ότι, αν και δεν υπάρχουν σημαντικές διαφορές ηλικίας μεταξύ των ανδρών και των γυναικών (p-value = 0.637), οι άνδρες συμμετέχοντες τείνουν να έχουν υψηλότερους δείκτες μάζας σώματος (οι μέσοι δείκτες μάζας σώματος αρσενικών και θηλυκών είναι 27,5 και 26,0) (η μέση τιμή είναι 22,0 και 15,8 και οι τιμές ρ είναι 0,024), γεγονός που δείχνει ότι τα αρσενικά είναι πιο πιθανό να αναπτύξουν σύνδρομα άπνοιας κατά τον ύπνο.

Τα αποτελέσματα του έκτου άρθρου είναι τα ακόλουθα,

#### **Table 8: Πρόβλεψη ακρίβειας νέων παρατηρήσεων που βασίζονται σε διαφορετικές στάσεις ύπνου.**

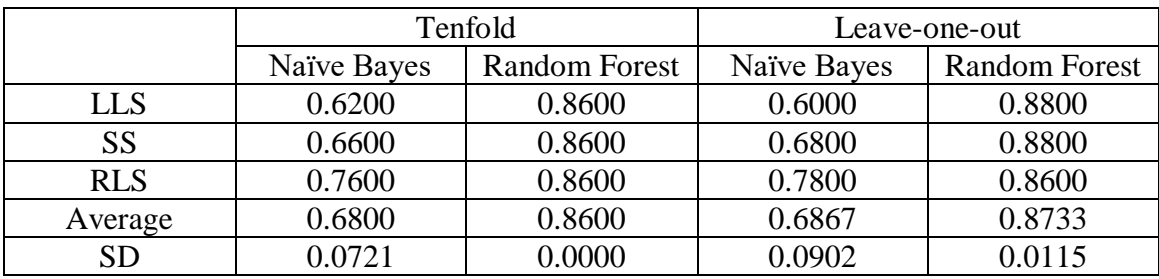

Τα αποτελέσματα του έβδομου άρθρου παρουσιάζονται στον ακόλουθο πίνακα,

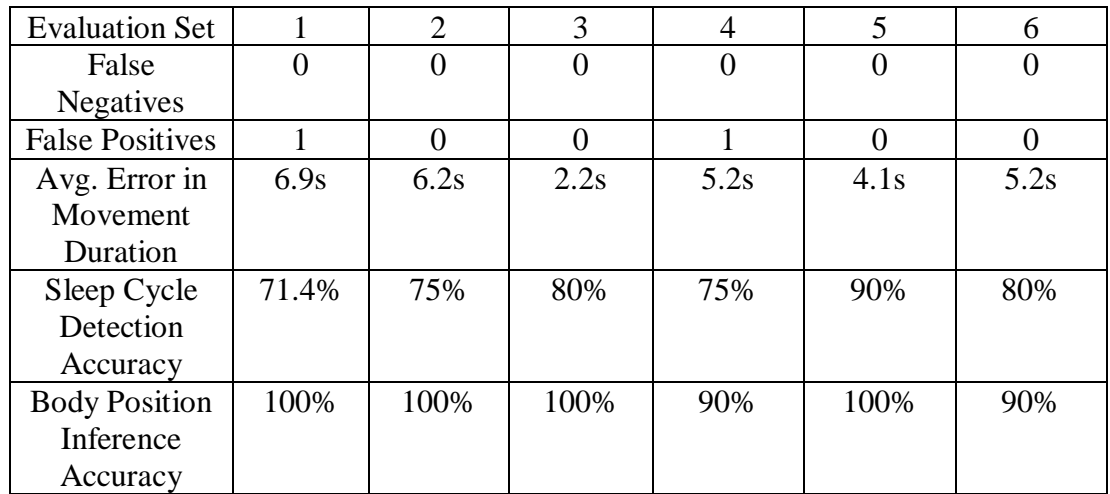

**Table 9: Σύνοψη αποτελεσμάτων για έξι σύνολα αξιολόγησης.**

Ακόμη μας αναφέρει πως το σύστημά δείχνει 100% ακρίβεια στην ανίχνευση διακριτών γεγονότων κίνησης και υπολογίζει τις διάρκειες κάθε κίνησης με λογική ακρίβεια. Η ακρίβεια του αλγορίθμου υπολογισμού θέσης του σώματος είναι τουλάχιστον 90% για όλα τα σύνολα.

Τα αποτελέσματα του όγδοου άρθρου φαίνονται στον ακόλουθο πίνακα:

**Table 10: Ακρίβεια, ανάκληση και λανθασμένες ταξινομήσεις για την ανίχνευση της άπνοιας και των συμβάντων κίνησης.**

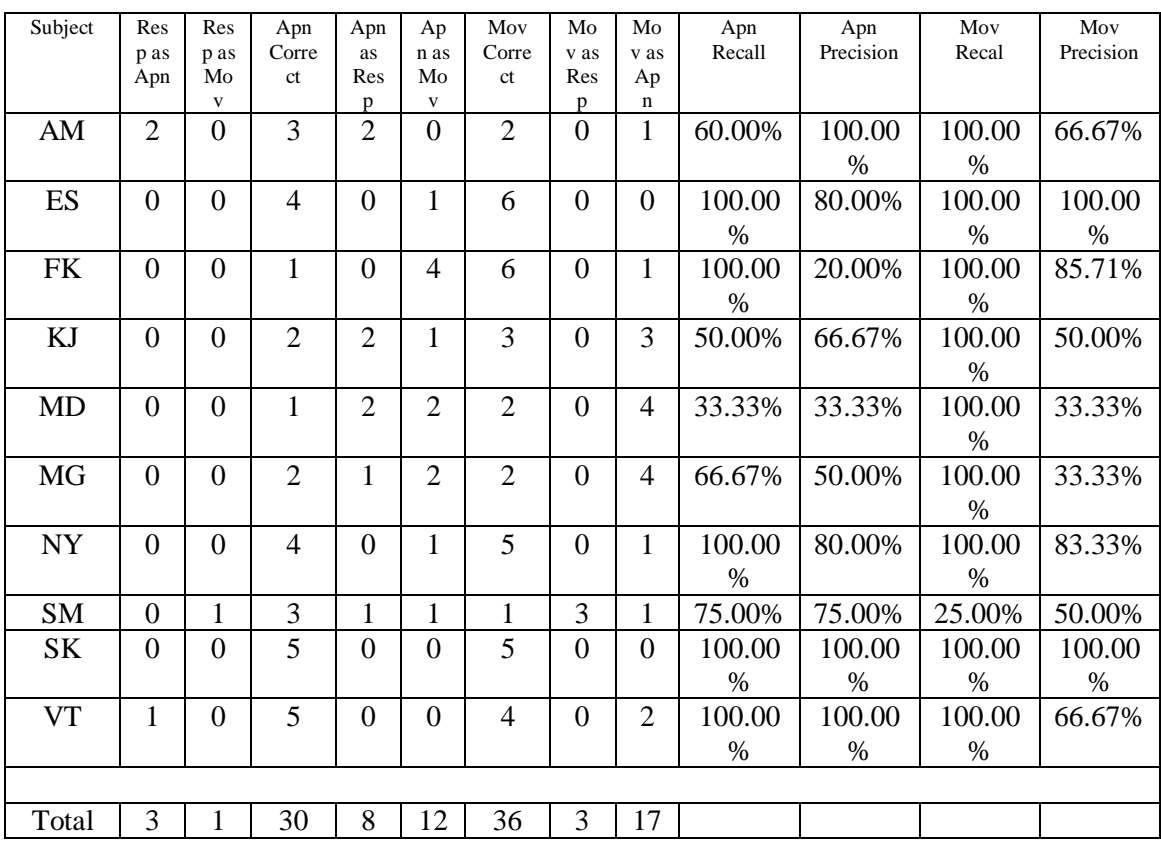

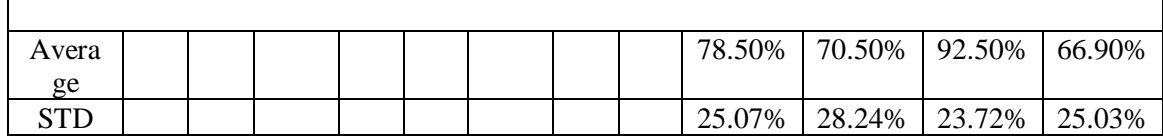

Στα αποτελέσματα του ένατου άρθρου μας αναφέρει από ένα σύνολο εξήντα τριών ατόμων καταγράφηκαν υπό διάφορες συνθήκες ύπνου. Σε σύγκριση με το PSG, το σύστημα χωρίς επαφή εμφάνισε παρόμοιες τιμές για το μέσο χρόνο ύπνου (TST), το% αφύπνισης, το ποσοστό ταχείας κίνησης των ματιών (REM) και το% μη ταχείας κίνησης των ματιών (NREM), με ακρίβεια 96,1% και 93,3%. Η σύγκριση με το PSG έδειξε ότι το σύστημα είχε ευαισθησία ανίχνευσης ύπνου, ειδικότητα και ακρίβεια 92,5%, 80,4% και 90,5% αντίστοιχα.

Στα αποτελέσματα του δέκατου άρθρου μας αναφέρει πως από συνολικά δεκαοκτώ εγγραφές από υγιή άτομα, συμπεριλαμβανομένης της αναφοράς της πολυσομογραφίας, χρησιμοποιήθηκαν για την επικύρωση του συστήματος. Σε σύγκριση με την ταξινόμηση REM-NREM-REM που παρέχεται από εμπειρογνώμονες, το περιγραφόμενο σύστημα πέτυχε συνολική ακρίβεια 79 ± 9% και δείκτη κάππα 0,43 ± 0,17 με μόνο δύο χαρακτηριστικά HBI και μία παράμετρο κίνησης, και συνολική ακρίβεια 79 ± 10% και δείκτη κάππα 0,44 ± 0,19 με τρία χαρακτηριστικά HBI και μία παράμετρο κίνησης.

Τα αποτελέσματα του εντέκατου άρθρου είναι τα ακόλουθα,

| <b>Description</b>                | <b>Number</b><br>of<br><b>Epochs</b><br><b>Included</b> | <b>Predicted</b><br>Mean<br><b>Discrepancy</b> | 95%<br>Confidence<br><b>Interval</b>      | p-value | Srd.<br>Dev.of<br><b>Discre</b><br>pancies | 95%<br>Confidence<br><b>Interval</b> | p-value |
|-----------------------------------|---------------------------------------------------------|------------------------------------------------|-------------------------------------------|---------|--------------------------------------------|--------------------------------------|---------|
| Overall                           | 15633                                                   | $-0.314$                                       | $(-0.652,$<br>0.024)                      | 0.067   | 2.72                                       | (2.69, 2.75)                         | < 0.001 |
| Sleep                             | 12184                                                   | $-0.327$                                       | $\overline{\phantom{a}}$<br>0.856, 0.202  | 0.211   | 2.65                                       | (2.61, 2.68)                         | < 0.001 |
| Sleep:<br>N <sub>0</sub><br>Apnea | 9500                                                    | $-0.196$                                       | $\overline{\phantom{a}}$<br>0.680, 0.283) | 0.399   | 2.56                                       | (2.52, 2.60)                         | < 0.001 |
| Sleep<br>Contains<br>Apnea        | 2684                                                    | $-0.682$                                       | $(-1.174, -$<br>0.190)                    | 0.009   | 2.92                                       | (2.85, 3.00)                         | < 0.001 |

**Table 11: Περίληψη περιόδου περιεκτικότητας για το άρθρο.**

Στα αποτελέσματα του δωδέκατου άρθρου αναφέρεται πως σε ένα διαγνωστικό κατώφλι 15 γεγονότων ανά ώρα, η ευαισθησία και η ειδικότητα ήταν 88% και 91%. Περισσότερο από το 93% των προσδιορισμένων από PSG αναπνευστικών συμβάντων εντοπίστηκαν από το Sonomat και η απουσία αναπνευστικών συμβάντων εντοπίστηκε σωστά στο 91% των περιπτώσεων.

#### <span id="page-34-0"></span>**2.5 Εφαρμογές Android**

Σε αυτή την ενότητα θα αναφέρουμε μερικές συσκευές παρακολούθησης ύπνου οι οποίες χρησιμοποιούνται από εφαρμογές οι οποίες έχουν υλοποιηθεί σε κινητά τηλέφωνα.

### <span id="page-35-0"></span>**2.5.1 SleepScore Max**

Η συσκευή που παρέχεται τοποθετείται στο κομοδίνο και παρακολουθεί τον ύπνου του χρήστη χρησιμοποιώντας ραδιοκύματα χαμηλής ενέργειας, αναφέρεται πως η ένταση των ραδιοκυμάτων είναι στο 1/10 της έντασης που παράγει το Bluetooth. Η συγκεκριμένη συσκευή στέλνει παλμούς ραδιοκυμάτων και στη συνέχεια ακούει την ηχώ του σήματος. Αναφέρουν πως όταν το σώμα κινείται το ανιχνεύει ως διαφορά φάσης στο σήμα και χρησιμοποιώντας ιδιόκτητους αλγόριθμους υπολογίζει τον αναπνευστικό ρυθμό και τις μετρήσεις ύπνου, καθώς και την καρδιακή συχνότητα. Η υψηλή συχνότητα που παράγεται από την συσκευή καθιστά τα ρούχα και τις κουβέρτες «αόρατες». Η συσκευή παρέχει και αισθητήρες περιβάλλοντος οι οποίοι ανιχνεύουν τα επίπεδα της θερμοκρασίας, υγρασίας και θορύβου στο περιβάλλον χώρο. [43]

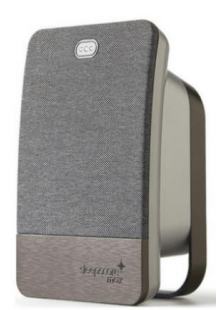

*Εικόνα 12: Συσκευή SleepScore Max. Taken From: ('https://sleeptrackers.io/sleepscore-max/')*

<span id="page-35-1"></span>Το συγκεκριμένο προϊόν παρέχεται με μία εφαρμογή. Αναφέρεται πως η εφαρμογή μέχρι στιγμής δεν υποστηρίζει αυτόματη λειτουργία παρακολούθησης του ύπνου. Παρουσιάζει έξι καθορισμένες μετρήσεις ύπνου: ελαφρύς ύπνος, βαθύς ύπνος, ύπνος REM, αριθμός αφυπνίσεων, χρόνος για να κοιμηθείς και συνολικός χρόνος ύπνου. Παρέχεται επίσης ένας έξυπνος μηχανισμός αφύπνισης ο οποίος ενεργοποιείται την βέλτιστη ώρα το πρωί με βάση τον κύκλο ύπνου του χρήστη, αυτό εξασφαλίζει ότι δεν θα χτυπήσει το ξυπνητήρι ενώ βρίσκεστε σε κατάσταση βαθύ ύπνου, κάτι που θα προκαλούσε χασμουρητό το πρωί ή και ύπνο αδράνειας. Η εφαρμογή εμφανίζει κάθε πρωί ένα προσωπικό SleepScore που αναφέρουν πως βασίζεται σε μία κλίμακα 1 – 100. Οι κατασκευαστές αναφέρουν πως για να είναι τα αποτελέσματα πιο ακριβή θα χρειαστεί να γίνει χρήση της εφαρμογής για περίπου 30 ημέρες. [43]

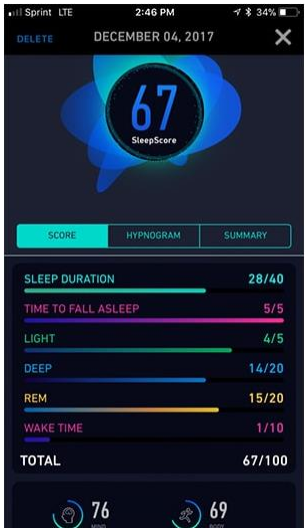

*Εικόνα 13: SleepSxore Max App. Taken From: ('https://sleeptrackers.io/sleepscore-max/')*

### <span id="page-36-2"></span><span id="page-36-0"></span>**2.5.2 Withings Sleep**

Αναφέρεται πως ο συγκεκριμένος αισθητήρας τοποθετείται κάτω από το στρώμα και με την χρήση μιας τεχνικής γνωστής ως βαλλιστοκαρδιογραφίας (ballistocardiography) παρακολουθεί την αναπνοή, την κίνηση, την καρδιακή συχνότητα, την ένταση του φωτός καθώς επίσης καθιστά δυνατόν την ανίχνευση του ροχαλητού. Ο αισθητήρας ενεργοποιείτε με χρήση του wifi οπότε μας αναφέρει πως δεν χρειάζεται σύνδεση με το κινητό τηλέφωνο καθώς συνδέεται απευθείας με την εφαρμογή «Withings Health Mate». Στον συγκεκριμένο αισθητήρα η ανίχνευση του ύπνου εντοπίζεται αυτόματα όταν εισέρχεστε και εξέρχεστε από το κρεβάτι. Γίνεται η ανίχνευση για ελαφρύ ύπνο, βαθύ ύπνο και επίσης ύπνο REM. Η παρούσα εφαρμογή συγχρονίζει όλα τα δεδομένα της νύχτας. Δίνοντας μια βαθμολογία ύπνου μέχρι το 100. [44]

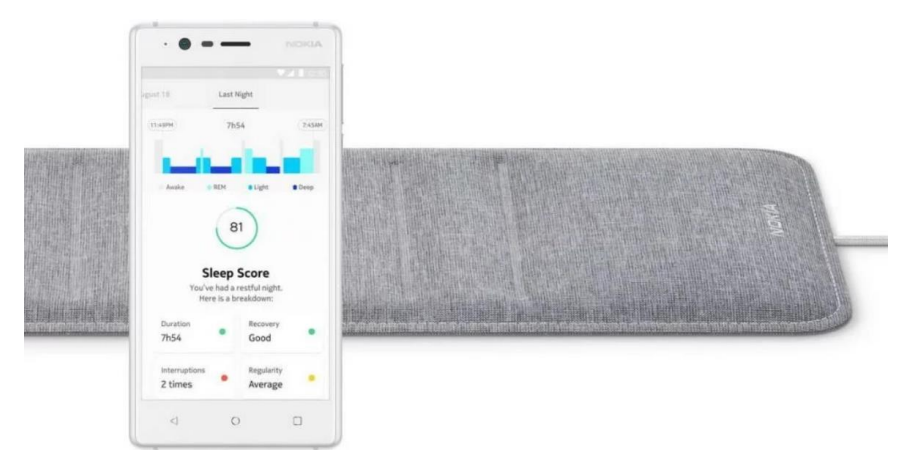

*Εικόνα 14: Withings Sleep. Taken From: ('https://sleepgadgets.io/withings-sleep/')*

# <span id="page-36-3"></span><span id="page-36-1"></span>**2.5.3 EverSleep**

To EverSleep είναι μια συσκευή η οποία τοποθετείται στον καρπό κατά την διάρκεια της νύχτας. Το προϊόν διαθέτει ενσωματωμένο παλμικό οξύμετρο το οποίο παρακολουθεί τον κορεσμό οξυγόνου στο αίμα, ένα επιταχυνσιόμετρο για την παρατήρηση της κίνησης καθώς και ηχητικό όργανο για την ανίχνευση του ροχαλητού. Το EverSleep καταγράφει τον ύπνο και την κίνηση του χρήστη κατά την διάρκεια της νύχτας. Η εφαρμογή είναι σε θέση να ανιχνεύσει την άπνοια και την αϋπνία, επίσης προσφέρει μια ανάλυση ροχαλητού. Η εφαρμογή του συγκεκριμένου προϊόντος αναφέρει πως μπορεί να ανιχνεύσει διάφορους τύπους αϋπνίας με αποτέλεσμα να δίνει στην συνέχεια διαφορετικές συστάσεις ώστε να γίνεται η αντιμετώπιση πιο εύκολα από τον ίδιο τον χρήστη. Επιπλέον η εφαρμογή ρωτάει αν ο χρήστης έχει κάποια αλλεργία ή κρυολόγημα για να γίνει μια σωστή διαπίστωση αν η αϋπνία σας προκαλείται από διακοπές αναπνοής. [45]

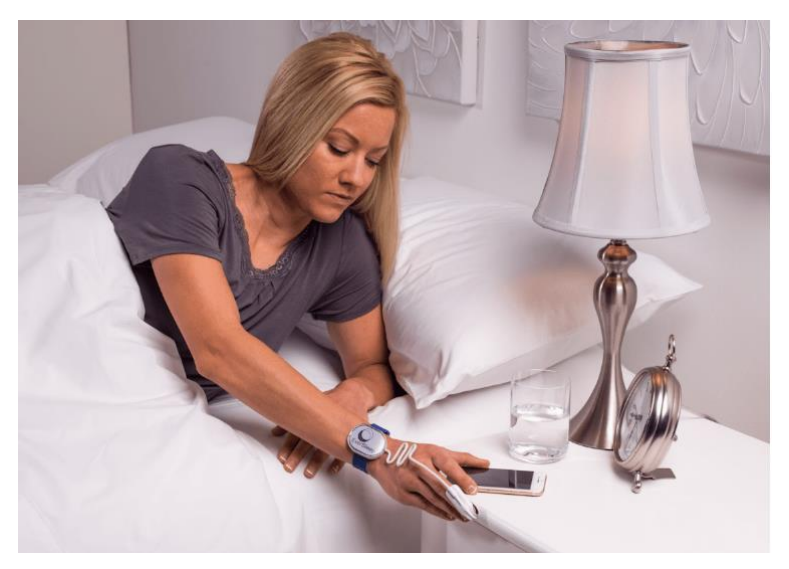

*Εικόνα 15: EverSleep. Taken From: ('https://sleeptrackers.io/eversleep/')*

### <span id="page-37-1"></span><span id="page-37-0"></span>**2.5.4 Zeeq**

Το Zeeq είναι ένα έξυπνο μαξιλάρι καθώς διαθέτει πολλούς μηχανισμούς για την παρακολούθηση του ύπνου αλλά και άλλων προηγμένων χαρακτηριστικών. Πιο αναλυτικά το μαξιλάρι αποτελείται από οκτώ ηχεία, μικρόφωνα, κινητήρες δόνησης όπου μας αναφέρουν πως είναι για την παρακολούθηση και την αντίδραση στο ροχαλητό, ένα γυροσκόπιο τριών αξόνων καθώς και ένα επιταχυνσιόμετρο για την παρακολούθηση της κίνησης κατά την διάρκεια του ύπνου. Όπως αναφέρουν το συγκεκριμένο προϊόν ανιχνεύει και καταπολεμά το ροχαλητό. Το Zeeq χρησιμοποιεί ένα ενσωματωμένο μικρόφωνο το οποίο καταγράφει την αναπνοή του χρήστη για να ανιχνεύσει τα πρώτα σημάδια του ροχαλητού. Όταν εντοπιστεί ένας τέτοιος ήχος τότε θέτει σε λειτουργία μια απαλή δονητική ειδοποίηση η οποία αναγκάζει τον χρήστη να αλλάξει θέση ώστε να σταματήσει το ροχαλητό. Η εφαρμογή επιτρέπει να παρακολουθείτε τις τάσεις και τα πρότυπα δραστηριότητας του ροχαλητού σας με την πάροδο του χρόνου. Μπορείτε επίσης να χρησιμοποιήσετε την εφαρμογή για να ρυθμίσετε την ευαισθησία των ενσωματωμένων κινητήρων δόνησης. Η παρακολούθηση του ύπνου προέρχεται από επιταχυνσιόμετρο 3 αξόνων που ανιχνεύει την κίνηση και τον προσανατολισμό του σώματος. Η εφαρμογή του Zeeq σας επιτρέπει να αναλύσετε τη δραστηριότητα του ύπνου σας, την κίνηση του ύπνου, τη διάρκεια του ύπνου και ένα συνολικό σκορ για τον ύπνο. Μπορείτε επίσης να χρησιμοποιήσετε τις δυνατότητες παρακολούθησης ύπνου για να ενεργοποιήσετε τη λειτουργία έξυπνου συναγερμού, η οποία θα αναλύσει τα στάδια του ύπνου σας και θα σας ξυπνήσει μόνο όταν βρίσκεστε σε φάσεις ελαφρού ύπνου, επιτρέποντας έναν πιο φυσικό και πιο ήπιο τρόπο να ξυπνήσετε. [46]

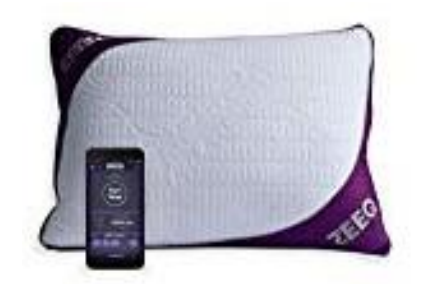

*Εικόνα 16: Zeeq. Taken From: ('https://sleeptrackers.io/zeeq-smart-pillow/')*

### <span id="page-38-1"></span><span id="page-38-0"></span>**2.5.5 BeautyRest SleepTracker**

Το BeautyRest SleepTracker αποτελείται από δύο εξαρτήματα, το σύστημα αισθητήρα ύπνου και το κουτί επεξεργαστή. Βάζετε τον αισθητήρα στο άκρο του μαξιλαριού σας. Ο αισθητήρας συνδέεται με καλώδιο στον επεξεργαστή, ο οποίος με τη σειρά του συνδέεται με το δίκτυο και το Wifi. Το πλεονέκτημα αυτού του συστήματος είναι ότι ποτέ δεν πρέπει να ανησυχείτε για την εκκίνηση ή τη διακοπή της παρακολούθησης ύπνου, τον συγχρονισμό των δεδομένων σας ή τη φόρτιση των μπαταριών. Το BeautyRest SleepTracker είναι πάντα ενεργοποιημένο και αρχίζει να εργάζεται μόλις βρεθείτε στο κρεβάτι. Μόλις εγκατασταθεί, δεν χρειάζεται να χειριστείτε ξανά τον ανιχνευτή ύπνου. Όλα τα στοιχεία ελέγχου και λειτουργίες διαχειρίζονται μέσω των εφαρμογών Android / iOS της συσκευής και της ενσωματωμένης διεπαφής ιστού SleepTracker. Εκτός από την κίνηση παρακολούθησης, ο αισθητήρας SleepTracker της BeautyRest παρακολουθεί τόσο την αναπνοή όσο και τον καρδιακό ρυθμό. Ο μηχανισμός τεχνητής νοημοσύνης που βασίζεται στο σύννεφο Sleeptracker λαμβάνει τα δεδομένα του ύπνου σας και σας δίνει μια λεπτομερή ανάλυση του βαθμού ύπνου και των φάσεων REM. Με τον καιρό ο αλγόριθμος Sleeptracker συνεχίζει να μαθαίνει και να προσαρμόζεται, παρέχοντας στους χρήστες πληροφορίες σχετικά με τα δεδομένα ύπνου τους. Η εφαρμογή BeautyRest SleepTracker ενσωματώνει διάφορα χαρακτηριστικά όπως AI Sleep Coach παρακολουθεί δηλαδή τη βελτίωση του ύπνου σας με την πάροδο του χρόνου και σας παρέχει ειδικές ιδέες για τις συνήθειες ύπνου σας και τις προσαρμοσμένες συμβουλές για τη βελτίωση του ύπνου σας. Παρέχει επίσης συναγερμός κύκλου νάρκης – χρησιμοποιεί δηλαδή τα δεδομένα από τον αισθητήρα για να ανιχνεύσει το στάδιο νυχτερινού ύπνου για να σας ξυπνήσει στον βέλτιστο χρόνο. Προηγμένη ανάλυση αναστολής – αυτή η λειτουργία προσφέρει αναφορές περιλήψεων όπου μπορείτε να δείτε καθημερινές, εβδομαδιαίες και μηνιαίες τάσεις όλων των μετρήσεων του ύπνου σας. [47]

<span id="page-38-2"></span>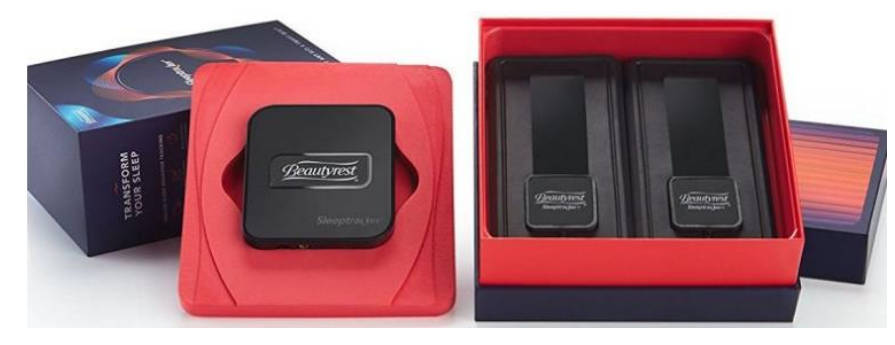

*Εικόνα 17: BeautyRest. Taken From: ('https://sleeptrackers.io/beautyrest-sleeptracker-monitor/')*

#### <span id="page-39-0"></span>3 **Ανίχνευση σταδίων ύπνου με την χρήση Ηλεκτροκαρδιογραφήματος**

Στο παρόν κεφάλαιο θα αναφέρουμε και θα αναλύσουμε την έννοια του ηλεκτροκαρδιογραφήματος (ECG), θα αναφέρουμε την έννοια της μεταβλητότητας καρδιακής συχνότητας (Heart rate variability, HRV), καθώς και τον τρόπο με τον οποίο παράγεται η συγκεκριμένη μονάδα από τα δεδομένα του ηλεκτροκαρδιογραφήματος. Καθώς και τις παραμέτρους ταξινόμησης τους οποίους παρήγαμε για την ανίχνευση των σταδίων ύπνου. Θα ξεκινήσουμε βέβαια με μία μικρή ανάλυση από τις πλατφόρμες που χρησιμοποιήσαμε στην παρούσα εργασία.

Για να πραγματοποιηθεί η ανίχνευση των σταδίων ύπνου με την χρήση του ηλεκτροκαρδιογραφήματος χρειάστηκε να βρούμε κατάλληλα δεδομένα τα οποία τα βρήκαμε από το ακόλουθο dataset (Sleep Heart Health Study, SHHS), στο οποίο παρέχονται δεδομένα από μια ολονύχτια καταγραφή πολυσομνογραφίας(PSG). Από τα δεδομένα αυτά κρατήσαμε μόνο τα δεδομένα τα οποία αφορούσαν το ηλεκτροκαρδιογράφημα. Το συγκεκριμένο dataset επιλέχθηκε καθώς περιείχε την περιγραφή τον αποτελεσμάτων της ολονύχτιας καταγραφής δεδομένων, καθώς με αυτόν τον τρόπο θα είχαμε την δυνατότητα να εξετάσουμε την ακρίβεια των αποτελεσμάτων που προσφέρει η δική μας μέθοδο. [48] [49]

Για να ταξινομήσουμε τον ύπνο στα στάδια που έχουμε αναλύσει μέχρι στιγμής θα πρέπει να προηγηθούν κάποια βήματα. Για να γίνει η ταξινόμηση θα πρέπει να επεξεργαστούμε τα δεδομένα μας έτσι ώστε να παράγουμε τρείς τιμές. Οι οποίες είναι:

- Ο λόγος Law Frequency / High Frequency (LF/HF).
- Η σχετική μέγιστη ισχύς συχνότητας στη ζώνη HF.
- Η μεταβλητότητα εντός της ζώνης HF.

Σύμφωνα με αυτές τις τιμές μπορεί να γίνει η ταξινόμηση των σταδίων ύπνου. Ο λόγος LF/HF μας βοηθάει στην διαφοροποίηση του ύπνου ως REM και της εγρήγορσης (wakefulness). Η σχετική μέγιστη ισχύς συχνότητας στη ζώνη HF ως υποκατάστατο του ύπνου REM και της εγρήγορσης και τέλος η μεταβλητότητα εντός της ζώνης HF ως διαχωριστικό μεταξύ του ύπνου REM και της εγρήγορσης. Ο τρόπος με τον οποίο δημιουργούνται αυτές οι τρείς τιμές από δεδομένα ECG και από την καρδιακή συχνότητα θα παρουσιαστούν εκτενέστερα στην συνέχεια αυτού του κεφαλαίου. Η ταξινόμηση γίνεται με τέσσερις τιμές κατωφλίωσης [21].

Υλοποιήσαμε κάποιους αλγορίθμους ύπνου και για να επιβεβαιώσουμε ότι η υλοποίηση τους ήταν σωστή κάναμε τα εξής βήματα:

• Υλοποίηση των αλγορίθμων του paper σε περιβάλλον Matlab για μια γρήγορη επαλήθευση του αλγοριθμικού μέρους.

• Υλοποίηση του αλγοριθμικού μέρους σε Java γιατί το Android studio υποστηρίζει την συγκεκριμένη γλώσσα προγραμματισμού.

• Για επαλήθευση/αξιολόγηση της εφαρμογής μας τρέξαμε ξανά τα δεδομένα της δημοσίευσης αλλά αυτή τη φορά με την υλοποίηση σε android studio.

• Η υλοποίηση μπορεί να τρέξει με δεδομένα που προέρχονται από οποιαδήποτε αισθητήρα παράγει τέτοιου τύπου σήματα.

Ό,τι αναφέραμε μέχρι στιγμής, δηλαδή ο τρόπος υπολογισμού των τριών μεταβλητών καθώς και ο τρόπος ταξινόμησης των σταδίων ύπνου είναι αναπαραγωγή ενός άρθρου, μιας και δεν υπάρχουν οι κατάλληλες ιατρικές γνώσεις για κάτι τέτοιο. Αυτά που αναφέραμε σε αυτή την ενότητα θα αναλυθούν στα Κεφάλαια 3 και 4.

### <span id="page-40-0"></span>*3.1 Πλατφόρμες που χρησιμοποιήθηκαν*

Σε αυτή την έρευνα χρησιμοποιήθηκαν δύο πλατφόρμες, η πρώτη είναι η πλατφόρμα του Matlab<sup>1</sup> και η δεύτερη είναι του Android Studio<sup>2</sup>. Το Matlab χρησιμοποιήθηκε για την επεξεργασία του σήματος καθώς είναι η καταλληλότερη πλατφόρμα για αυτή την εργασία μέχρι στιγμής καθώς παρέχει έτοιμες βιβλιοθήκες για πολλές εργασίες που αφορούν την επεξεργασία σήματος. Στην συνέχεια έγινε μετατροπή του κώδικα που είχαμε υλοποιήσει στο Matlab για να είναι κατάλληλος να τρέξει στο android studio.

Το Matlab είναι ένα πολυδιάστατο αριθμητικό περιβάλλον πληροφορικής και ιδιόκτητη γλώσσα προγραμματισμού που αναπτύχθηκε από την MathWorks. Παρόλο που το Matlab προορίζεται κυρίως για αριθμητική υπολογιστική, μια προαιρετική εργαλειοθήκη χρησιμοποιεί το συμβολικό μηχανισμό MuPAD, επιτρέποντας την πρόσβαση σε συμβολικές υπολογιστικές ικανότητες. Ένα πρόσθετο πακέτο, η Simulink, προσθέτει γραφική προσομοίωση πολλαπλών τομέων και σχεδιασμό με βάση το μοντέλο για δυναμικά και ενσωματωμένα συστήματα.

Το android studio είναι ένα ολοκληρωμένο προγραμματιστικό περιβάλλον (IDE) για ανάπτυξη εφαρμογών android, για την δημιουργία της διεπαφής χρησιμοποιείται η χρήση της γλώσσας προγραμματισμού xml, ενώ για την λειτουργικότητα της εφαρμογής γίνεται χρήση της java, ενώ μπορεί να χρησιμοποιηθεί και η C++. Η πρώτη έκδοση αυτής της πλατφόρμας παρουσιάστηκε τον Μάιο του 2013 με την έκδοση 0.1. Το android studio έχει προγραμματιστεί αποκλειστικά για προγραμματισμό android εφαρμογών, το οποίο αντικατέστησε το Eclipse Android Development Tools ως κύρια πλατφόρμα προγραμματισμού για αυτές τις συσκευές. Η συγκεκριμένη πλατφόρμα έχει μεγάλη υποστήριξη καθώς από τον Μάιο του 2013 ως τον Ιούνιο του 2018 έχει γνωρίσει 41 εκδώσεις. Υπάρχουν εκδώσεις για τα λειτουργικά συστήματα Windows, Mac OS X, Linux [50].

### <span id="page-40-1"></span>**3.2 Ηλεκτροκαρδιογράφημα**

Η ικανότητα κατανόησης της ηλεκτρικής δραστηριότητας της καρδιάς καθώς και του διαχωρισμού της φυσιολογικής από την μη φυσιολογική δραστηριότητα της, είναι ένα θέμα που συγκεντρώνει το ενδιαφέρον αρκετών ερευνητών. Το ηλεκτροκαρδιογράφημα (ECG) είναι ο πιο γνωστός τρόπος για την μελέτη της ηλεκτρικής καρδιακής δραστηριότητας και την διάγνωση καρδιακών ανωμαλιών, καθώς προσφέρει έναν ασφαλή, οικονομικό και ανώδυνο τρόπο μέτρησης της δραστηριότητας της και αποτελεί τη βάση πολλών διαγνωστικών τεχνικών. Δηλαδή, το ECG είναι ένα απλό, προσιτό και πολύτιμο διαγνωστικό μέσο.

Το ECG γίνεται με ειδικό μηχάνημα που ονομάζεται ηλεκτροκαρδιογράφος. Ο ηλεκτροκαρδιογράφος είναι ένα ευαίσθητο βολτόμετρο που καταγράφει μέσω ηλεκτροδίων τις διαφορές δυναμικού στην επιφάνεια του σώματος που προκύπτουν κατά την λειτουργία της καρδιάς. Αποτελείται από μια κεντρική μονάδα και ένα καλώδιο με 10 ηλεκτρόδια τα οποία συνδέονται στο σώμα του εξεταζόμενου. Τα 4 πρώτα συνδέονται από ένα στα χέρια και στα πόδια και τα υπόλοιπα 6 μπροστά στο θώρακα.

-

<sup>1</sup> https://www.mathworks.com/products/matlab.html

<sup>2</sup> https://developer.android.com/studio/releases/

Το φυσιολογικό ηλεκτροκαρδιογράφημα (εικόνα 18) αποτελείται από ένα έπαρμα (κύμα) P, ένα σύμπλεγμα QRS και ένα έπαρμα T. Το σύμπλεγμα QRS συνήθως αποτελείται από τρία διαφορετικά επάρματα, το έπαρμα Q, το έπαρμα R και το έπαρμα S. [51]

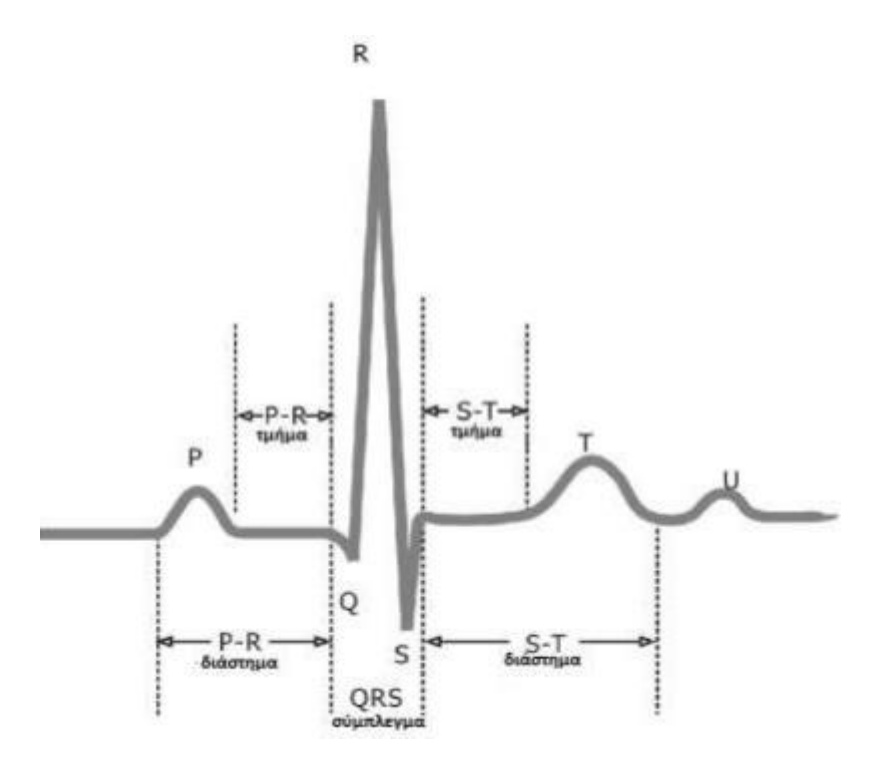

<span id="page-41-0"></span>*Εικόνα 18: Οι κυματομορφές και τα διαστήματα ενός χτύπου ΗΚΓ. Ευσταθίου Αναστασία, ανάλυση καταγραφών ύπνου, από ηλεκτροκαρδιογράφημα και ηλεκτροεγκεφαλογράφημα για μελέτη σταδίων ύπνου. Μεταπτυχιακή διπλωματική εργασία, τμήμα ιατρικής πανεπιστημίου πατρών.*

**Το διάστημα RR.** Το χρονικό διάστημα RR είναι η μέτρηση του χρόνου μεταξύ του επάρματος R ενός καρδιακού παλμού και του επάρματος R του προηγούμενου καρδιακού παλμού.

Επίσης, μέσω του ηλεκτροκαρδιογραφήματος μπορεί να καθορισθεί εύκολα η συχνότητα της καρδιακής λειτουργίας, γιατί το χρονικό διάστημα που παρεμβάλλεται μεταξύ δύο διαδοχικών καρδιακών παλμών είναι το αντίστροφο της καρδιακής συχνότητας. Εάν το χρονικό διάστημα που παρεμβάλλεται μεταξύ δυο διαδοχικών καρδιακών παλμών, όπως καθορίζεται με τις γραμμές βαθμονόμησης, είναι 1 sec, η καρδιακή συχνότητα είναι 60 καρδιακοί παλμοί το λεπτό. Το φυσιολογικό χρονικό διάστημα που παρεμβάλλεται μεταξύ δύο συμπλεγμάτων QRS είναι περίπου 0,83sec. Αυτό σημαίνει ότι η καρδιακή συχνότητα σε αυτή την περίπτωση είναι 72 καρδιακοί παλμοί το λεπτό.

Το ηλεκτροκαρδιογράφημα αποτελεί ένα πολύ χρήσιμο εργαλείο για την παρακολούθηση της καρδιακής δραστηριότητας και ιδιαιτέρως κατά την διάρκεια του ύπνου. Μελέτες έχουν αποδείξει πως η μεταβλητότητα του καρδιακού ρυθμού κατά την διάρκεια της νύχτας μπορεί να σηματοδοτεί την μετάβαση του υποκειμένου από το ένα στάδιο ύπνου στο άλλο. Η μέτρηση της μεταβλητότητας του καρδιακού ρυθμού (HRV) αποτελεί την κύρια ένδειξη μεταβολής του σταδίου του ύπνου. Το HRV είναι ουσιαστικά η ελάχιστη διαφορά ανάμεσα σε κάθε χτύπο της καρδιάς ή ανάμεσα σε ένα διάστημα RR. [51]

### <span id="page-42-0"></span>**3.3 Ανίχνευσης καρδιακής συχνότητας**

Ο πρώτος υπολογισμός που χρειάζεται να κάνουμε στα δεδομένα του ηλεκτροκαρδιογραφήματος είναι η εύρεση των R-peaks, δηλαδή την εύρεση των μέγιστων κορυφών R της γραφικής παράστασης του ηλεκτροκαρδιογραφήματος όπως παρουσιάζεται στην Εικόνα 18. Τα βήματα που θα παρουσιάσουμε στην συνέχεια αυτής της ενότητας έχουν παρθεί από το άρθρο (Heart rate spectrum analysis for sleep quality detection), το οποίο μας παρουσιάζει έναν αλγόριθμο ο οποίος ανιχνεύει τα στάδια του ύπνου με την χρήση μόνο του ηλεκτροκαρδιογραφήματος από μία ολονύχτια εξέταση ύπνου. Όπως αναφέραμε το πρώτο κομμάτι που πρέπει να υλοποιήσουμε σύμφωνα και με το άρθρο είναι η ανίχνευση των R-peaks, των κορυφών δηλαδή της γραφικής παράστασης. Εδώ πρέπει να επισημάνουμε πως τα αποτελέσματα του ηλεκτροκαρδιογραφήματος, ECG, είναι σε mV με το μεγαλύτερο να φτάνει στα 0,96mV το ECG περιέχει επίσης και αρνητικές τιμές. Για να βρούμε τα R-peaks η μεθοδολογία του άρθρου είναι η ακόλουθη:

- Τα R-peaks ανιχνεύονται σε θέσεις όπου το ηλεκτροκαρδιογράφημα είναι πάνω από τα 0,35mV, για αυτόν τον λόγο θέτουμε σαν κατώφλι ελέγχου τα 0,35mV με αποτέλεσμα όποια τιμή είναι κάτω από αυτήν να απορρίπτεται.
- Στην συνέχεια θα πρέπει η τιμή ελέγχου να είναι μεγαλύτερη ή ίση από την προηγούμενη της τιμή στο διάγραμμα του ηλεκτροκαρδιογραφήματος.
- Και τέλος, θα πρέπει η τιμή ελέγχου να είναι μεγαλύτερη από την επόμενη τιμή του διαγράμματος.

Τα ακόλουθα μεταφράζονται σε κώδικα java τα οποία χρησιμοποιούνται στην εφαρμογή μας ως εξής:

```
 //αυτές οι τρείς τιμές παίρνουν από μια θέση
 //η κάθε μια από τα στοιχεία ECG για να γίνει ο έλεγχος
       int i = 0, ii = 1, iii = 2;
       double var0 = \text{ecglist.get}(i);double var1 = ecqList.get(ii);double var2 = ecgList.get(iii);
       while (ii \leq ecgList.size() - 3) {
            //ελέγχω αν το στοιχείο είναι πάνω από 0.35mV
           if (var1 > 0.35) {
                //ελέγχω αν είναι μεγαλύτερη ή ίση από την προηγούμενη τιμή
               if \left( \text{var1} \right) >= \text{var0}) {
                    //ελέγχει αν είναι μεγαλύτερη από την επόμενη τιμή 
                   if (yar1 > yar2) {
                        //αποθηκεύω την μεγαλύτερη τιμή στην ακόλουθη λίστα
                        RRList.add(var1);
                        //αποθηκεύεται η θέση που βρίσκεται η μεγαλύτερη τιμή
                   location.add(ii + 1);
 }
 }
 }
            //προσθέτω συν ένα για να πάω στην επόμενη τιμή
           var0 = ecgList.get(+i);var1 = ecgList.get(++ii);
           var2 = ecgList.get(++iii);
 }
```
Από τον προηγούμενο πίνακα όπως μπορούμε να δούμε, αποθηκεύουμε την υψηλότερη τιμή, δηλαδή αποθηκεύουμε τα RR με την τιμή που έχουν σε mV, και επίσης αποθηκεύουμε και την τοποθεσία που έχουν στο σήμα μας αυτές οι κορυφές καθώς αυτό θα χρησιμοποιηθεί για τον υπολογισμό των RR interval, των διαστημάτων δηλαδή των RR.

## <span id="page-43-0"></span>*3.4 Διακύμανση Καρδιακής Συχνότητας (ΔΚΣ) – Heart Rate Variability (HRV)*

Μπορεί κάποιος σε κατάσταση ηρεμία να έχει 60 σφυγμούς το λεπτό, αλλά κάθε σφυγμός δεν απέχει από τον επόμενο πάντα κατά 1 δευτερόλεπτο. Ο μέσος όρος είναι 60 σφυγμοί ανά λεπτό, αλλά οι σφυγμοί μπορεί να απέχουν μεταξύ τους από 0,7 δευτερόλεπτα έως 1,3 δευτερόλεπτα. Αυτή η διαφορά ονομάζεται διακύμανση ή μεταβλητότητα της καρδιακής συχνότητας (HRV). Η διακύμανση αυτή εξαρτάται από πολλούς παράγοντες, αλλά γενικότερα αντιπροσωπεύει την επίδραση του αυτόνομου νευρικού συστήματος στην καρδιά. Με την καταγραφή του μπορούμε να καταλάβουμε αν επικρατεί το συμπαθητικό ή το παρασυμπαθητικό σύστημα. Η διαταραχή της ισορροπίας του συμπαθητικού συστήματος προς το παρασυμπαθητικό σύστημα είναι το πρώτο σημάδι της δυσλειτουργίας του οργανισμού.

Για να κατανοήσουμε τη HRV πρέπει να ξέρουμε τη βασική δομή των δύο κλάδων του νευρικού συστήματος. Συγκεκριμένα:

- Το αυτόνομο νευρικό σύστημα. Ελέγχει τις λειτουργίες του σώματος που απαιτούνται για την επιβίωση, όπως η αναπνοή, η πέψη, ο καρδιακός ρυθμός, η αρτηριακή πίεση και ο έλεγχος των οργάνων.
- Το κεντρικό νευρικό σύστημα. Ελέγχεται συνειδητά και μας επιτρέπει να εκτελούμε τις καθημερινές κινητικές λειτουργίες.

Το αυτόνομο νευρικό σύστημα αποτελείται από δύο υποσυστήματα που συνυπάρχουν σε μια σχέση ώθησης - έλξης. Το πρώτο είναι το συμπαθητικό νευρικό σύστημα, το οποίο απαντά όταν εμφανίζεται ένας στρεσογόνος παράγοντας. Η απάντηση αυτή αυξάνει τη φυσιολογική απόδοση του οργανισμού. Το δεύτερο υποσύστημα είναι το παρασυμπαθητικό νευρικό σύστημα, το οποίο μετρά την αντίδραση του οργανισμού στο συμπαθητικό σύστημα και βοηθά στη δημιουργία ενός ευνοϊκού περιβάλλοντος για ανάπαυση και ανάκτηση δυνάμεων. Ωστόσο, τα δύο αυτά συστήματα δεν αντιμάχονται το ένα το άλλο, αντίθετα, λειτουργούν το ένα ως συνέχεια του άλλου και συνεργούν με διάφορους τρόπους. Η καρδιά μας δεν κτυπάει με ένα απολύτως σταθερό τρόπο, αντίθετα, η καρδιακή συχνότητα ποικίλλει ανάλογα με την αναπνοή. Κάθε φορά που εκπνέουμε, σε χιλιοστά του δευτερολέπτου, ο εγκέφαλος στέλνει ένα ανασταλτικό σήμα του παρασυμπαθητικού συστήματος στην καρδιά για να επιβραδύνει. Όταν εισπνέουμε, το σήμα του συμπαθητικού συστήματος αυξάνεται προκαλώντας αύξηση του καρδιακού ρυθμού. Αυτή η συνεχής ρύθμιση παρέχει τη δυνατότητα να γνωρίζουμε την κατάσταση των δύο υποσυστημάτων του αυτόνομου νευρικού συστήματος. Αν το παρασυμπαθητικό σύστημα ενεργοποιείται έντονα, θα έχουμε ένα υψηλό επίπεδο διακύμανσης της καρδιακής συχνότητας. Αν το συμπαθητικό σύστημα είναι κυρίαρχο, το παρασυμπαθητικό σύστημα θα αμβλύνεται και η διακύμανση της καρδιακής συχνότητας θα είναι χαμηλή. [52]

Η Ευρωπαϊκή Εταιρεία Καρδιολογίας και η Εταιρεία Βορειοαμερικανικής Εταιρείας Βηματοδότησης και Ηλεκτροφυσιολογίας στην έκθεση [53] για το ΜΚΣ (HRV) διαιρούσε τις ταλαντώσεις του καρδιακού ρυθμού σε 4 κύριες ζώνες συχνοτήτων: υψηλή συχνότητα (HF), χαμηλής συχνότητας (LF), πολύ χαμηλής συχνότητας (VLF) και εξαιρετικά χαμηλής συχνότητας (ULF).

Η περιοχή HF είναι από 0,15 Hz έως 0,4 Hz, που ισοδυναμεί με ρυθμούς που συμβαίνουν μεταξύ 2,5 και 7 δευτερολέπτων. Αυτή η ζώνη αντικατοπτρίζει την παρασυμπαθητική ή την παρασιτική δραστηριότητα και ονομάζεται συχνά αναπνευστική ζώνη επειδή αντιστοιχεί στις διακυμάνσεις του HR που σχετίζονται με τον αναπνευστικό κύκλο γνωστό ως αρρυθμία του αναπνευστικού κόλπου. Οι μηχανισμοί που συνδέουν τη μεταβλητότητα του HR με την αναπνοή είναι πολύπλοκοι και περιλαμβάνουν τόσο κεντρικές όσο και αντανακλαστικές αλληλεπιδράσεις.

Η περιοχή LF είναι μεταξύ 0.04 Hz και 0.15 Hz, που ισοδυναμεί με ρυθμούς ή διαμορφώσεις με περιόδους που συμβαίνουν μεταξύ 7 και 25 δευτερολέπτων. Αυτή η περιοχή ονομάστηκε "φάσμα βαρορεπιδοτών" ή "ζώνη μεσαίων συχνοτήτων" από πολλούς ερευνητές, καθώς αντικατοπτρίζει κατά κύριο λόγο τη δραστηριότητα του βαρορεσκεύτη ενώ είναι σε κατάσταση ηρεμίας. Οι βαρορεστικοί υποδοχείς είναι μηχανικοί υποδοχείς ευαίσθητοι στην τάση που βρίσκονται στους θαλάμους της καρδιάς και της κοίλης κοιλότητας κόλπων και την αορτική αψίδα.

Το VLF είναι η ισχύς που κυμαίνεται μεταξύ 0,0033 Hz και 0,04 Hz, που ισοδυναμεί με ρυθμούς ή διαμορφώσεις με περιόδους που συμβαίνουν μεταξύ 25 και 300 δευτερολέπτων. Αν και όλα τα 24ωρα κλινικά μέτρα HRV που αντικατοπτρίζουν χαμηλό HRV συνδέονται με αυξημένο κίνδυνο ανεπιθύμητων αποτελεσμάτων, η ζώνη VLF έχει ισχυρότερους συνδυασμούς με θνησιμότητα από όλες τις αιτίες από τις ζώνες LF και HF. Επιπλέον, η χαμηλή ισχύς στη ζώνη αυτή έχει συσχετιστεί με υψηλή φλεγμονή που συσχετίζεται με χαμηλά επίπεδα τεστοστερόνης.

Η ζώνη εξαιρετικά χαμηλής συχνότητας (ULF) μειώνεται κάτω από 0,0033 Hz (333 δευτερόλεπτα ή 5,6 λεπτά). Οι ταλαντώσεις ή τα γεγονότα στον καρδιακό ρυθμό με χρονικό διάστημα 5 λεπτών ή και περισσότερο αντικατοπτρίζονται σε αυτή τη ζώνη και μπορούν να εκτιμηθούν μόνο με 24ωρες και μεγαλύτερες ηχογραφήσεις. Η κιρκαδική ταλάντωση στο HR είναι η κύρια πηγή της ισχύος ULF, άλλες ρυθμιζόμενες διαδικασίες πολύ αργής δράσης, όπως η ρύθμιση της θερμοκρασίας του σώματος, ο μεταβολισμός και το σύστημα ρενίνης-αγγειοτενσίνης, ενδέχεται να αυξήσουν την ισχύ σε αυτή τη ζώνη. [54]

Η ακόλουθη εικόνα (Εικόνα 19) μας δείχνει πως εξελίξετε το HRV σε σχέση με το τους καρδιακούς παλμούς.

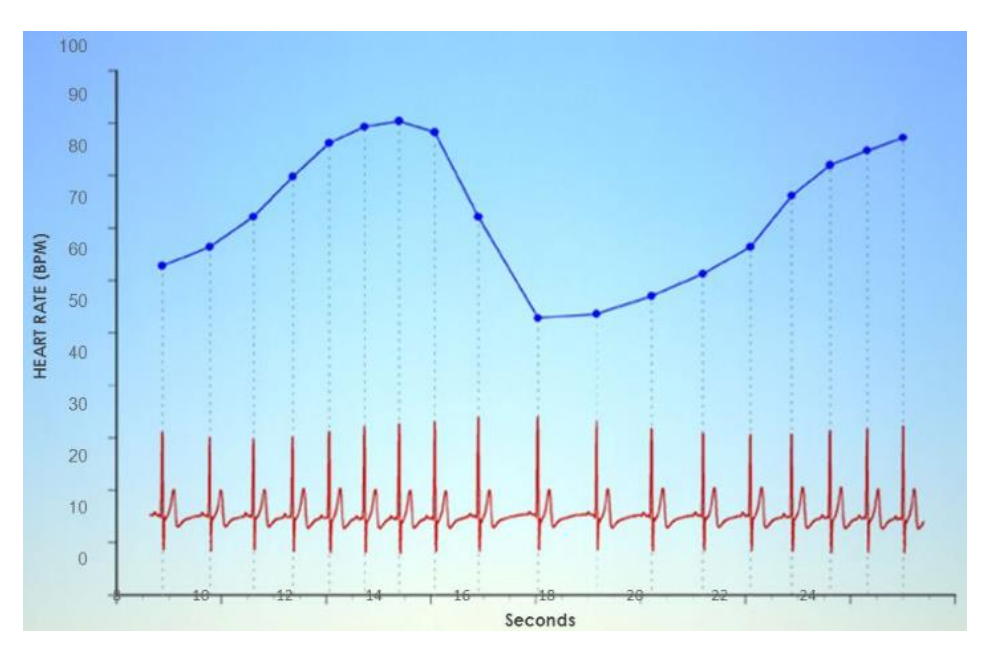

<span id="page-44-0"></span>*Εικόνα 19: HR and HRV. Taken From: ('https://slideplayer.com/slide/5874409/').*

### <span id="page-45-0"></span>**3.5 Υπολογισμός μεταβλητότητάς καρδιακής συχνότητας από δεδομένα ηλεκτροκαρδιογραφήματος**

Όπως αναφέραμε και σε προηγούμενη ενότητα τα διαστήματα RR, χαρακτηρίζονται και σαν μεταβλητότητα της καρδιακής συχνότητας (Heart Rate Variability), το οποίο αναφέρεται ως ένας ισχυρός βιοδείκτης ο οποίος βοηθάει στην διαχείριση του άγχους καθώς και σε άλλες παθήσεις. Ουσιαστικά το HRV εξαρτάται από την παρακολούθηση μικρών αλλαγών (χιλιοστά του δευτερολέπτου) στα διαστήματα μεταξύ διαδοχικών καρδιακών παλμών (Εικόνα 20). Αυτό είναι διαφορετικό από τον καρδιακό ρυθμό, ο οποίος μόλις υπολογίζει τον αριθμό των κτύπων ανά λεπτό. [55]

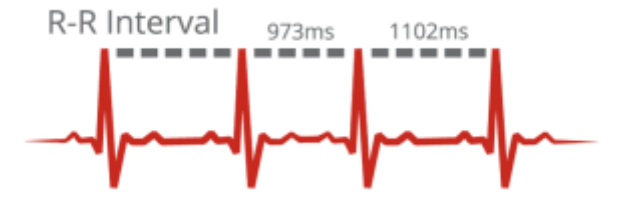

*Εικόνα 20: RR interval. Taken From ('https://help.elitehrv.com/article/67-what-are-r-r-intervals').*

<span id="page-45-1"></span>Όπως μπορούμε να διακρίνουμε από την εικόνα σε κατάσταση ηρεμίας τα διαστήματα RR είναι κοντά στο 1sec. Καθώς σε ηρεμία η καρδιακή μας συχνότητα είναι στο εύρος των 60-80 παλμών ανά λεπτό. Σε καταστάσεις γυμναστικής ή έντονης εργασίας όπου η καρδιακή μας συχνότητα είναι στο εύρος των 100-120 παλμών ανά λεπτό τα διαστήματα RR είναι πολύ μικρότερα.

Για τον υπολογισμό των διαστημάτων RR το άρθρο μας παρουσιάζει τον ακόλουθο τύπο (Εικόνα 21). Όπου θα πρέπει να χρησιμοποιήσουμε τις τιμές που βρήκαμε στην ενότητα 3,3. Μας αναφέρει το άρθρο πως ο ακόλουθος τύπος υλοποιείται για κάθε λεπτό και αποθηκεύει μία τιμή κάθε 0,25sec. Αυτό πάει να πει πως ο τύπος αυτός τρέχει για τιμές κάθε 60sec και όταν ολοκληρωθεί προχωράει κατά 0,25sec από την αρχή της προηγούμενης επανάληψης. Δηλαδή αν για παράδειγμα η πρώτη μας επανάληψη είναι στο διάστημα 0sec – 60sec, η δεύτερη επανάληψη η οποία θα έχει προχωρήσει κατά 0,25sec θα είναι 0.25sec – 60.25sec. Όπως αναφέραμε οι τιμές που μας επιστρέφει είναι κοντά στο 1sec καθώς οι τιμές μας είναι σε κατάσταση ηρεμίας.

$$
RR_m = \frac{1}{n} \sum (r_i - r_{i-1})
$$

*Εικόνα 21: mean RR interval*

<span id="page-45-2"></span>Πιο συγκεκριμένα τα στοιχεία που χρησιμοποιεί ο ακόλουθος τύπος είναι τα εξής:

- Το μας αναφέρει πως είναι το timestamp ο χρόνος δηλαδή κάθε δείγματος από το ηλεκτροκαρδιογράφημα που έχουμε στην διάθεση μας.
- Το n είναι ο αριθμός των κορυφών R που βρήκαμε στο προηγούμενο στάδιο.

```
 // στην λίστα Ri βάζω τιμές για 60sec καταγραφής δεδομένων
         while (startTime <= timeList.get(cont) && timeList.get(cont) <= finishTime
                &\& cont < timeList.size() - 1 &\& cont <= location.get(location.size()-
1)){
             Ri.add(timeList.get(cont));
```

```
contr++: check = true;
 }
        //βρίσκω το μέγεθος της λίστας
       size = Ri.size() - 1; //βρίσκω το άθροισμα σύμφωνα με αυτά που μου παρουσιάζει ο τύπος
       first = Ri.get(size);
       while (size > 1) {
            size--;
           second = Ri.get(size);
           afairesh = first - second: sum = sum + afairesh;
            first = second;
 }
       int k = 0:
        while (timeList.get(k) < startTime){
           k++; }
        //μετράω πόσους παλμούς έχω από την αρχή μέχρι
        //το τέλος του χρόνου κάθε επανάληψης
        //για να βρω το n που χρησιμοποιεί ο τύπος 
       while (k \leq 0 contile
            if (location.get(forLocation) < k){
                forLocation++;
               n++:
 }
           k++:
        }
        //τελικός υπολογισμός του RRm
       RRm.add((1.0/n)*sum); Ri.clear();
```
Κομμάτι κώδικα ο οποίος υλοποίει τον τύπο που αναφέραμε στην εικόνα 22, με σχετικά σχόλια για να γίνει πιο εύκολα κατανοητός ο υπολογισμός των RR interval. Εδώ χρειάζεται να αναφέρουμε πως κάθε 128 δεδομένα που μαζεύουμε από τον τύπο που αναφέραμε νωρίτερα κάνουμε μία διαδικασία η οποία θα παρουσιαστεί στην επόμενη ενότητα.

### <span id="page-46-0"></span>**3.6 Επεξεργασία των δεδομένων RR interval**

Στην συνέχεια και αφού έχουμε το κατάλληλο πλήθος δεδομένων υλοποιούμε έναν Fast Fourier Transformation (FFT) για να μεταβούμε από τον χώρο του χρόνου στον χώρο των συχνοτήτων. Εδώ πρέπει να αναφέρουμε πως η επιλογή των 128 δειγμάτων δεν ήταν τυχαία καθώς η σωστή εύρεση των σταδίων ύπνου σύμφωνα με τους Rechtschaffen and Kales γίνεται κάθε 30sec. Και καθώς ο μετασγηματισμός Fourier που γρησιμοποιούμε, σαν είσοδο παίρνει έναν πίνακα ο οποίος πρέπει να είναι δύναμη του δύο ήταν η μόνη μας επιλογή αυτή η τιμή, βέβαια για αυτό τον λόγο η ταξινόμηση μας δεν είναι κάθε 30sec αλλά λίγο παραπάνω. Μετά τον μετασχηματισμό Fourier θα πρέπει να βρούμε το power spectral density (PSD) για τα δεδομένα που μας προκύπτουν. Για να γίνει αυτό θα πρέπει να γίνουν με την σειρά κάποια βήματα, τα οποία στο Matlab έχουν την ακόλουθη μορφή, η Εικόνα 23 μας παρουσιάζει βήμα βήμα τον τρόπο με τον οποίο παράγεται το PSD, στις νεότερες εκδόσεις του Matlab αυτά τα βήματα έχουν αντικατασταθεί με μία συνάρτηση η οποία ονομάζεται periodogram() [56] [57] [58].

 $N = length(x);$  $xdft = fft(x);$  $xdft = xdft(1:N/2+1);$  $= (1/ (Fs*N)) * abs(xdft) . ^2;$ psdx  $freq = 0:Fs/length(x):Fs/2;$ plot (freq, 10\*log10 (psdx))

<span id="page-47-0"></span>*Εικόνα 22: Αναπαραγωγή PSD. Taken From ('https://www.mathworks.com/help/signal/ug/power-spectraldensity-estimates-using-fft.html')*

Η ανάλυση φασματικής ισχύος (PSD) χρησιμοποιείται για να διαχωρίσει τη σύνθετη κυματομορφή HRV στις συνιστώσες της που λειτουργούν μέσα σε διαφορετικά εύρη συχνοτήτων (Εικόνα 23). Η φασματική ανάλυση παρέχει πληροφορίες σχετικά με το πώς κατανέμεται η ισχύς (η διακύμανση και το πλάτος ενός δεδομένου ρυθμού) ως συνάρτηση της συχνότητας. Τα κύρια πλεονεκτήματα της φασματικής ανάλυσης είναι ότι παρέχει πληροφορίες τόσο για τη συχνότητα όσο και για το πλάτος στους συγκεκριμένους ρυθμούς που υπάρχουν στην κυματομορφή HRV, παρέχοντας ένα μέσο για την ποσοτικοποίηση αυτών των ταλαντώσεων σε οποιαδήποτε δεδομένη περίοδο. Οι τιμές εκφράζονται ως φασματική πυκνότητα ισχύος, η οποία είναι η περιοχή κάτω από την καμπύλη (κορυφή) σε ένα δεδομένο εύρος ζώνης του φάσματος. [54]

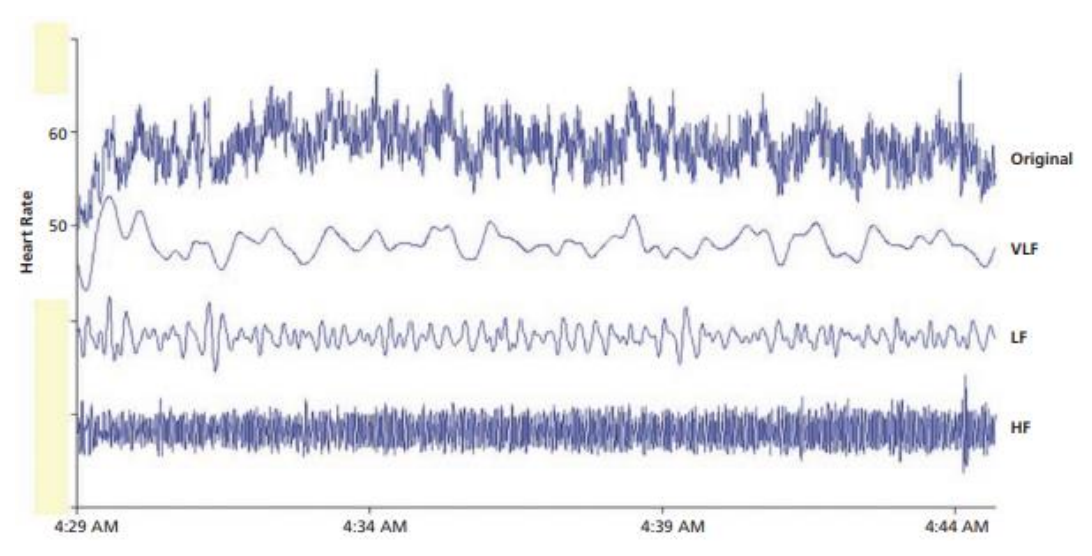

<span id="page-47-1"></span>*Εικόνα 23: Η γραφική παράσταση της PSD και ο διαχωρισμός της στις συχνότητες. Taken From: ('https://journals.sagepub.com/doi/pdf/10.7453/gahmj.2014.073').*

Για να δημιουργήσουμε την έτοιμη συνάρτηση του Matlab θα πρέπει να κάνουμε τα βήματα που βλέπουμε στην εικόνα, θα πρέπει δηλαδή:

- Να γνωρίζουμε το αρχικό μέγεθος της λίστας μας.
- Να κάνουμε τον μετασχηματισμό Fourier με τα δεδομένα που έχει η λίστα μας.
- Κρατάμε της μισές τιμές από αυτές που μας επιστρέφει ο Fourier καθώς η λίστα από την μέση και κάτω έχει επαναλαμβανόμενες τιμές οι οποίες δεν μας χρειάζονται.
- Θα πρέπει να κάνουμε όλα τα στοιχεία της λίστας θετικά και στην συνέχεια να τα διπλασιάσουμε. Έπειτα αυτά τα στοιχεία θα πρέπει να τα πολλαπλασιάσουμε με

την διαφορά της μονάδας με τον πολλαπλασιασμό του μήκους της λίστας και της συχνότητας.

- Στην συνέχεια βρίσκουμε τις συχνότητες που αντιστοιχούν σε κάθε μεταβλητή στον πίνακα psdx στην εικόνα πιο πάνω.
- Τέλος, για να φτάσουν τα δεδομένα μας πιο κοντά σε αυτά που παράγει η έτοιμη συνάρτηση θα πρέπει να βρούμε τον λογάριθμο με βάση το 10 και στην συνέχεια να τα πολλαπλασιάσουμε με 10. Με αυτά τα βήματα παράγουμε τα ίδια δεδομένα με την έτοιμη συνάρτηση του Matlab.

Τα βήματα που αναφέραμε βρίσκονται στο ακόλουθο πλαίσιο έτσι όπως έχουν μετατραπεί σε κώδικα γραμμένο σε Java.

```
 //βάζουμε στην λίστα x όσα δείγματα χρειάζεται 
        for(i = startValue; i < endValue; i++){
             x.add(RRm.get(i));
 }
         //βρίσκουμε το μέγεθος της λίστας x
        lenght = x.size();
         //καλούμε τον μετασχηματισμό Fourier
        FFT():
        i = 0:
         //παίρνω τα μισά δεδομένα από τον μετασχηματισμό 
         //Fourier και τα παιρνάω σε μια άλλη λίστα
        lenght = (lenght/2);
        while (i \leq lenght) {
             xdftRe.add(RE.get(i));
             xdftIm.add(IM.get(i));
            \mathbf{i} + + :
         }
        i=0:
        while(i \leq xdftRe.size() - 1){
             //υλοποιώ τον αντίστοιχο κώδικα εδώ psdx = (1/(Fs*N)) * abs(xdft).^2
             var = Double.valueOf(Math.abs((xdftRe.get(i) * xdftRe.get(i)) +
                     (xdftIm.get(i) * xdftIm.get(i)));
            psdx.add( (1.0/(250*length)) * var));i++; }
        i=0:
         //στα αποτελέσμτα βρίσκω τον λογάριθμο με βάση το 10 και τα πολλαπλασιάζω με το 
10 
        while (i \leq psdx.size() - 1) psdx1.add(10*Math.log10(psdx.get(i)));
            i++;
 }
        i = 0:
         //στην λίστα freq βάζω τις συχνότητες 
        while (i \leq psdx.size() - 1) freq.add(cnt);
             cnt += frequency;
            i++;
 }
```
#### <span id="page-48-0"></span>**3.7 Παράμετροι ταξινόμησης**

Σε αυτή την ενότητα θα αναφέρουμε τον τρόπο υπολογισμού των παραμέτρων ταξινόμησης, θα αναφερθούμε σε συχνότητες Low Frequency (LF) και High Frequency (HF), το εύρος των συχνοτήτων που καταλαμβάνουν είναι το εξής, όταν αναφερόμαστε στο LF μιλάμε για συχνότητες που είναι στο εύρος 0,04Hz – 0,15Hz και όταν αναφερόμαστε στο HF μιλάμε για συχνότητες που είναι στο εύρος 0,15Hz – 0,4Hz. Οι παράμετροι ταξινόμησης είναι τρείς:

- Ο λόγος LF/HF.
- Η σχετική μέγιστη ισχύς συχνότητας στην ζώνη HF.
- Η μεταβλητότητα εντός της ζώνης HF.

### <span id="page-49-0"></span>**3.7.1 Ο λόγος LF/HF**

Ο λόγος της ισχύος χαμηλής συχνότητας προς την ισχύ υψηλής συχνότητας (LF / HF ratio), χρησιμοποιείται ευρέως ως μέτρο ισορροπίας συμπαθητικού σθένους - η υποτιθέμενη ισορροπία μεταξύ των αμοιβαία αντίθετων κλάδων του αυτόνομου νευρικού συστήματος. [59] Αναφέρεται πως ο λόγος LF/HF χρησιμοποιείται για την διαμόρφωση του ύπνου REM ή της εγρήγορσης. Θα πρέπει να υπολογίσουμε την σχετική ισχύς σήματος για τις δύο αυτές συχνότητες, πρώτον θα πρέπει να βρούμε πόσες τιμές από τον πίνακα που δημιουργήσαμε στην προηγούμενη ενότητα βρίσκονται σε αυτό το εύρος, στην συνέχεια θα πρέπει με την μέθοδο ορθογωνίου να υπολογιστή η σχετική ισχύς σε κάθε ζώνη και τέλος υπολογίζω τον λόγο τους. Στο επόμενο πίνακα παρουσιάζεται ο κώδικας ο οποίος υλοποίει αυτά που αναφέραμε με κατάλληλα σχόλια. [60] [61]

```
 //αναζήτηση στον πίνακα psdx τα στοιχεία που 
         //έχουν τις κατάλληλες συχνότητες και 
        //τοποθέτηση τους σε αντίστοιχους πίνακες 
       while(i \leq freq.size()-1){
            if (freq.get(i) >= 0.04 && freq.qet(i) <= 0.15){
                 valuePsdLow.add(psdx1.get(i));
 }
           if (freq.qet(i) >= 0.15 && freq.qet(i) <= 0.4){
                valuePsdHigh.add(psdx1.get(i));
 }
           i++;
 }
         //υπολογίζω το πλάτος σύμφωνα με τον τύπο width = (b - a)/n
       widthLow = (0.15 - 0.04) / (valuePsdLow.size() - 1);widhHigh = (0.4 - 0.15)/(valuePsdHigh.size()-1);
       \frac{1}{2} = 0;
        //βρίσκω την ορθογώνια περιοχή για τα low και τα high
       while (i \leq valuePsdLow.size() - 1)areaRectangleLow.add(valuePsdLow.get(i) * widthLow);
           i++;
 }
       i = 0;while (i \leq valuePsdHigh.size() - 1)areaRectangleHigh.add(valuePsdHigh.get(i) * widhHigh);
           i++; }
       i = 0:
         //υπολογισμός του αθροίσματος για τα low και τα high
       while (i \leq x \leq x) while (i \leq x \leq x)sumLow += areaRectangleLow.get(i);
           i++;
 }
       i = 0:
       while (i \leq x \leq 1) areaRectangleHigh.size()-1){
           sumHigh += areaRectangleHigh.get(i);
            i++; }
        //υπολογισμός του μέσου όρου και για τις δύο τιμές
        moLow = sumLow / valuePsdLow.size()-1;
       moHigh = sumHigh / valuePsdHigh.size()-1;
         //τελικός υπολογισμός του λόγου LF/HF
        ratio.add(moLow/moHigh);
```
## <span id="page-50-0"></span>**3.7.2 Η σχετική μέγιστη ισχύς συχνότητας στην ζώνη HF**

Το άρθρο μας αναφέρει πως χρησιμοποιείται ως υποκατάστατο του ύπνου REM και της εγρήγορσης, υπολογίζεται με το πηλίκο της μέγιστης ισχύος συχνοτήτων στην ζώνη HF και το άθροισμα όλων των δυνάμεων συχνότητας εντός της ζώνης HF. Οπότε αυτό που χρειάστηκε να κάνουμε όπως αναφέρει το άρθρο είναι να βρεθεί το άθροισμα των συχνοτήτων HF, να βρεθεί η μέγιστη τιμή σε αυτό το φάσμα συχνοτήτων και στην συνέχεια να βρούμε το πηλίκο αυτών των δύο. Τα ακόλουθα παρουσιάζονται στην συνέχεια με τον κώδικα που υλοποιήσαμε ο οποίος παρέχει και σχετικά σχόλια.

```
 //υπολογισμός του αθροίσματος στην ζώνη HF
       while (i < valuePsdHigh.size()-1){
           sumHigh += valuePsdHigh.get(i);
           i++;
 }
       i = 1; //εύρεση της μεγαλύτερης τιμής 
       while (i \leq valuePsdHich.size() - 1) if (max < valuePsdHigh.get(i)){
              max = valuePsdHigh.get(i); }
           i++;
 }
        //υπολογισμός του πηλίκου
        quot.add(max/sumHigh);
```
# <span id="page-50-1"></span>**3.7.3 Η μεταβλητότητα εντός της ζώνης HF**

Η οποία χρησιμοποιείται ως διαχωριστικό μεταξύ του ύπνου Rem και της εγρήγορσης, για τον υπολογισμό της μεταβλητότητας χρησιμοποίησα το ακόλουθο παράδειγμα του Matlab το οποίο φαίνεται στην Εικόνα 23.

```
sum1=0;for i=1: length (A)sum1 = sum1 + A(i);end
M=suml/length(A); %the mean
sum2=0:
for i=1: length (A)sum2=sum2+ (A(i) - M)^2;
end
V=sum2/length(A); %Varaince
```
*Εικόνα 24: Υπολογισμός μεταβλητότητας στο Matlab..*

<span id="page-50-2"></span>Ο κώδικας της προηγούμενης εικόνας έχει μετατραπεί σε java στον πίνακα που ακολουθεί στην συνέχεια, ο οποίος περιέχει σχολιασμό για να γίνει πιο εύκολα κατανοητό το πρόγραμμα.

```
 //το άθροισμα των στοιχείων που βρίσκονται εντός της ζώνης HF
       for (int i = 0; i <= valuePsdHigh.size()-1; i++){
           sum1 = sum1 + valuePsdHigh.get(i); }
```

```
 //υπολογισμός του μέσου όρου 
        M = \text{sum1} / (\text{valuePsdHich.size() - 1)}:
        for (int i = 0; i <= valuePsdHigh.size()-1; i++){
            sum2 = sum2 + (valuePsdHigh.get(i) - M) * (valuePsdHigh.get(i) - M)); }
         //υπολογισμός του variability
        variability.add(sum2 / (valuePsdHigh.size()-1));
```
## <span id="page-51-0"></span>*3.8 Ταξινόμηση των σταδίων ύπνου*

Σε αυτό το στάδιο θα πρέπει να ταξινομήσουμε τα στάδια του ύπνου με τις τιμές που δημιουργήσαμε στην ενότητα 3,7. Πιο συγκεκριμένα τα στάδια που προσπαθούμε να βρούμε είναι τα ακόλουθα τέσσερα:

- Wake. Σε αυτό το στάδιο ο χρήστης είναι ξύπνιος.
- Rem. Όπως έχουμε αναφέρει η συγκεκριμένη κατηγορία διαρκεί από 20% έως 25% της συνολικής διάρκειας του ύπνου, τα όνειρα δημιουργούνται σε αυτό το στάδιο. Σε αυτό το στάδιο υπάρχει κίνηση των ματιών.
- NRem1/2. Το στάδιο NRem καταλαμβάνει το μεγαλύτερο μέρος του ύπνου καθώς διαρκεί περίπου για 80% της συνολικής διάρκειας του ύπνου. Σε αυτό το στάδιο τα όνειρα είναι ελάχιστα. Επίσης υπάρχει μερική κίνηση των ματιών. Εμείς για καλύτερη διαχείριση ενώσαμε το στάδιο NRem1 και NRem2 σε ένα.
- NRem3/4. Σε αυτά τα στάδια δεν υπάρχει κίνηση των ματιών. Το ίδιο κάναμε και εδώ, ενώσαμε το στάδιο NRem3 και NRem4 σε ένα, για τον ίδιο λόγο.

Κανονικά ο ύπνος NRem χωρίζεται σε τέσσερα στάδια, αλλά το άρθρο που αναπαράγουμε για λόγους ευκολίας έχει συγγενεύσει τα στάδια, όπως αναφέρουμε νωρίτερα. Η ταξινόμηση αρχίζει με την αρχικοποίηση των σταδίων ύπνου σαν NRem1/2 καθώς όπως αναφέρει το άρθρο το 50% του ύπνου γίνεται σε αυτό το στάδιο.

Στην συνέχεια πρέπει να γίνει η διάκριση ανάμεσα στον ύπνο Rem και στον NRem3/4. Για να γίνει αυτό χρησιμοποιούμε τις τιμές που δημιουργήσαμε από την ενότητα 3,7,1, τον λόγο LF/HF. Πιο συγκριμένα το άρθρο μας αναφέρει πως έχουμε δύο κατώφλια ελέγχου, όπου το κατώφλι ένα (t1) είναι μεγαλύτερο από το κατώφλι δύο (t2). Αν η τιμή ελέγχου είναι ανάμεσα σε αυτά τα δύο κατώφλια τότε το αντίστοιχο χρονικό διάστημα ορίζεται ως NRem3/4, ενώ αν η τιμή ελέγχου είναι πάνω από το t1 τότε το αντίστοιχο χρονικό διάστημα χαρακτηρίζεται ως Rem ή Wake. Εδώ θα πρέπει να αναφέρουμε πως στην ταξινόμηση μας οι τιμές για τα στάδια ύπνου είναι αριθμοί και έχουν ως εξής, 0 για το Wake, 1 για το Rem, 2 για το NRem1/2, 3 για το NRem3/4. Στο πλαίσιο στην συνέχεια παρουσιάζεται ο κώδικας με σχολιασμό για την πρώτη ταξινόμηση που αναφέραμε σε αυτή την παράγραφο.

```
 // step 1
        while (i \leq ratio.size() - 1) //αρχικοποίηση της λίστας με την τιμή 2 
             //για ύπνο NREM1/2
            sleepArray.add(2);
             i++;
 }
         //step 2
        i = 0;while (i \leq s \leq h) = sleepArray.size()-1){
            //εάν η τιμή του LF/HF είναι μεγαλύτερη
             //από t2 και μικρότερη από t1
             //τότε χαρακτηρίζεται ως NREM3/4
            if (ratio.get(i) > t2 && ratio.get(i) < t1){
                 sleepArray.set(i, 3); //NREM3/4
 }
```

```
 //αν η τιμή είναι μόνο μεγαλύτερη από το t1 
            //τότε χαρακτηρίζεται ως REM
           if (ratio.get(i) > t1){
               sleepArray.set(i, 1); //REM
 }
           i++;
 }
```
Έπειτα το άρθρο μας αναφέρει έναν ακόμα τρόπο για να ταξινομήσουμε τα στάδια του ύπνου ως Rem, πιο συγκεκριμένα μας αναφέρει πως τα υπόλοιπα στοιχεία NRem1/2 ταξινομούνται ως Rem αν η τιμή της σχετικής ισχύος στην ζώνη HF, αυτό που αναφέραμε στην ενότητα 3,7,2 είναι πάνω από ένα όριο. Στο ακόλουθο πλαίσιο παρουσιάζεται το αντίστοιχο κομμάτι του κώδικα.

```
//stepi = 0:
       while (i \leq s \leq h) = sleepArray.size()-1){
            //ελέγχουμε μόνο τα στοιχεία που έχουν χαρακτηριστεί ως NREM1/2 -> 2
           if (sleepArray.get(i) == 2) //όσα στοιχεία της λίστας είναι στο στάδιο NREM1/2
                //και η τιμή της σχετική ισχύς στην ζώνη HF είναι πάνω από το 
                //t3 χαρακτηρίζεται ως ύπνος REM
               if (quot.get(i) > t3) {
                    sleepArray.set(i, 1);//REM
 }
 }
           i++;
```
Στην συνέχεια το άρθρο μας αναφέρει πως πρέπει να γίνει η διάκριση ανάμεσα στον ύπνο Rem και στο Wake. Επομένως πρώτα ελέγχουμε πια στοιχεία από τον πίνακα έχουν χαρακτηριστεί ως Rem και έπιτα ελέγχουμε για αυτά τα στοιχεία αν το variability τους είναι πάνω από ένα όριο, αν είναι πάνω από το προκαθορισμένο όριο χαρακτηρίζονται ως Wake. Στο ακόλουθο πλαίσιο παρουσιάζεται αυτή η ταξινόμηση.

```
 //step4
       i = 0;while (i \leq s \leq r) and (i \leq s \leq s) //αν το στοιχείο έχει χαρακτηριστεί ως REM -> 1
            //τότε ελέγχουμε το variability του
           if (sleepArray.get(i) == 1){
                //αν το variability είναι μεγαλύτερο από την τιμή
                //ελέγχου τότε χαρακτηρίζεται ως WAKE
               if (variability.get(i) > t4) {
                    sleepArray.set(i, 0);//WAKE
 }
 }
           i++; }
```
 Αυτό είναι το τελευταίο στάδιο της ταξινόμησης των σταδίων ύπνου που αναφέρει το άρθρο το οποίο αναπαράγουμε. Στην συνέχεια θα παρουσιαστή η εφαρμογή η οποία έχουμε υλοποίηση ώστε να παίρνουμε τον καρδιακό παλμό από έναν απλό αισθητήρα και όχι από κάποιο ηλεκτροκαρδιογράφημα καθώς επίσης θα παρουσιαστούν και οι διαφορές ανάμεσα σε αυτές τις δύο υλοποιήσεις.

# <span id="page-53-0"></span>4 **Εφαρμογή android για τον υπολογισμό σταδίων ύπνου με την χρήση της καρδιακής συχνότητας**

Σε αυτό το κεφάλαιο θα αναφέρουμε την δεύτερη υλοποίηση που πραγματοποιήθηκε, η οποία είναι μια ολοκληρωμένη εφαρμογή. Σε αυτήν χρειάζεται να γίνει σύνδεση μέσω Bluetooth σε έναν εξωτερικό αισθητήρα και στην συνέχεια να γίνει μια παρόμοια διαδικασία, όπως αυτή που παρουσιάσαμε νωρίτερα στο Κεφάλαιο 3 για να γίνει η ταξινόμηση των σταδίων ύπνου, που είναι σκοπός αυτής της πτυχιακής εργασίας.

## <span id="page-53-1"></span>*4.1 Εμφάνιση Activity για σύνδεση εφαρμογής με αισθητήρα*

Για να ξεκινήσει η καταγραφή των δεδομένων από τον εξωτερικό αισθητήρα ο οποίος διαθέτει Bluetooth θα πρέπει να γίνει επιλογή του συγκεκριμένου αισθητήρα από τις διαθέσεις συσκευές. Αυτό πραγματοποιείται από την ακόλουθη εικόνα η οποία μας παρουσιάζει την διεπαφή την οποία συναντά ο χρήστης προκειμένου να γίνει η σύνδεση με τον αισθητήρα. Όπως έχουμε αναφέρει και νωρίτερα ο αισθητήρας είναι ο H7 από την Polar. [2]

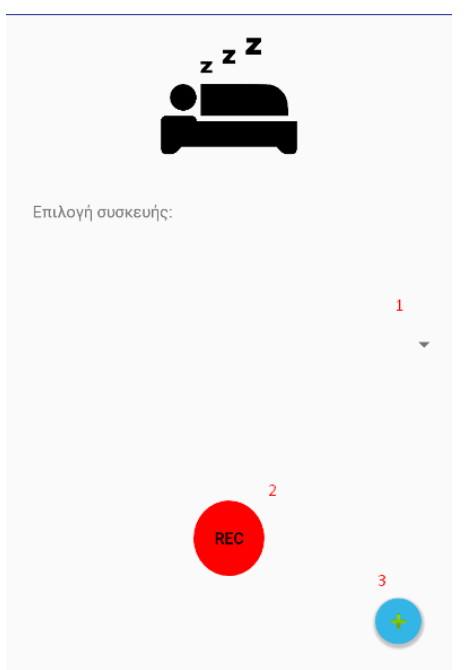

*Εικόνα 25: Διεπαφή για την επιλογή του αισθητήρα.*

<span id="page-53-2"></span>Σε αυτή την διεπαφή διακρίνουμε τρία ουσιαστικά αντικείμενα, χωρίς να μας ενδιαφέρει η εικόνα και το TextView που είναι στην αρχή. Στην συνέχεια θα γίνει πιο αναλυτική ανάλυση για το πώς δουλεύει αυτό το κομμάτι και τι γίνεται, για την ώρα θα αναλύσουμε λίγο, τι δυνατότητες μας παρέχει αυτό το κομμάτι της εφαρμογής μας. Χρησιμοποιήθηκε η αρίθμηση για να είναι πιο εύκολα κατανοητό το αντικείμενο για το οποίο αναφερόμαστε κάθε φορά.

- Στο νούμερο ένα συναντάμε ένα spinner το οποίο είναι ένα αναδυόμενο μενού με τις επιλογές που έχουμε για τις συσκευές Bluetooth που μπορούμε να χρησιμοποιήσουμε. Το συγκεκριμένο μενού θα εμφανίσει τις συσκευές οι οποίες έχουν συνδεθεί με το κινητό μας μέσο αυτής της δυνατότητας.
- Στο νούμερο δύο συναντάμε ένα Button στο οποίο αναγράφεται η συντομία "REC", η λειτουργεία που έχει δοθεί στο συγκεκριμένο αντικείμενο είναι να μας

παρουσιάζει ένα animation από την στιγμή που ξεκινάει η λήψη των δεδομένων μέχρι το τέλος τους. Αυτό γίνεται για να γνωρίζει ο χρήστης πότε ξεκινάει η συλλογή των δεδομένων. Αυτό το οποίο κάνει στην ουσία το αντικείμενο αυτό είναι να τροποποιεί το χρώμα του από κόκκινο σε λευκό και το αντίστροφο με έναν συγκεκριμένο ρυθμό.

• Στο νούμερο τρία συναντάμε ένα κουμπί, στην ακρίβεια αναφέρεται ως fab (Floating Action Button). Και το οποίο μας μεταφέρει σε ένα άλλο activity όπου γίνεται η παρουσίαση των σταδίων ύπνου.

Ανάλυση θα γίνει στην συνέχεια σε μερικές από τις ενέργειες που αναφέραμε σε αυτή την ενότητα.

## <span id="page-54-0"></span>*4.2 Σύνδεση εφαρμογής με αισθητήρα*

Στην συγκεκριμένη ενότητα παρουσιάζεται ένα κομμάτι κώδικα ο οποίος συνδέει προγραμματιστικά την εφαρμογή με τον αισθητήρα, για την λήψη των δεδομένων με χρήση της τεχνολογίας των Bluetooth. Χρησιμοποιήθηκε ανοικτός κώδικας ο οποίος έκανε την σύνδεση με την συσκευή και την συλλογή των δεδομένων που παρέχει αυτή, ο κώδικας πάρθηκε από το GitHub. Μία από τις μεθόδους που χρησιμοποιήσαμε επιστρέφει τα δεδομένα από την συσκευή κάθε φορά που η συσκευή μας στέλνει τον καρδιακό παλμό. Εδώ πρέπει να αναφέρουμε πως η συχνότητα δειγματοληψίας της συγκεκριμένης συσκευής είναι 1Hz δηλαδή ένα δείγμα κάθε ένα δευτερόλεπτο.

```
 public void receiveData() {
        runOnUiThread(new Runnable() {
            public void run() {
                 //με αυτόν τον τρόπο παίρνουμε τους παλμούς 
                int bpm = DataHandler.getInstance().getLastValue();
                 //καταχώριση της τιμής στην SQL της εφαρμογής
               isInserted = databaseHelper.insertData(bpm);
                 //εμφάνιση σχετικού μηνύματος αν είναι επιτυχής η καταχώριση ή όχι
                 if (isInserted){
                    Log.d("ChooseBT", "ta dedomena graftikan");
                 }else {
                    Log.d("ChooseBT", "ta dedomena den graftikan");
 }
            }
        });
 }
```
### <span id="page-54-1"></span>*4.3 Δημιουργία SQLite στο Android Studio*

Η βάση η οποία δημιουργήσαμε είναι πολύ απλή καθώς μας ενδιαφέρει να αποθηκεύεται μόνο ένα στοιχείο και αυτό είναι ο καρδιακός ρυθμός που αναφέραμε νωρίτερα. Σε αυτή την κλάση έχουμε μια μέθοδο (onCreate) η οποία δημιουργεί την βάση δεδομένων μας, όπου περιέχεται το id την εγγραφής και την τιμή που θέλουμε να αποθηκεύσουμε. Στην συνέχεια υπάρχει μία μέθοδος (onUpdate) η οποία ελέγχει αν υπάρχει η συγκεκριμένη βάση ώστε να μην δημιουργηθεί πάλι αν υπάρχει. Την μέθοδο insertData στην οποία εισάγουμε τα δεδομένα μας στην βάση. Τέλος, την getAllData στην οποία δημιουργούμε ένα query στο οποίο ζητάμε όλα τα δεδομένα τα οποία έχει η βάση μας μέχρι εκείνη την χρονική στιγμή. Στον πίνακα που ακολουθεί παρουσιάζεται ο κώδικας που αναφέραμε σε αυτή την ενότητα με κατάλληλο σχολιασμό.

```
public DatabaseHelper(Context context){
       super(context, DATABASE NAME, null, 1);
 }
    @Override
```

```
 public void onCreate(SQLiteDatabase db) {
         //δημιουργία πίνακα με δύο στοιχεία
         //το ένα είναι το id και το άλλο είναι τα RR interval
         db.execSQL("create table " + TABLE_NAME + " (ID INTEGER PRIMARY KEY AUTOINCREMENT, 
RRInterval DOUBLE)");
     }
     @Override
    public void onUpgrade(SQLiteDatabase db, int oldVersion, int newVersion) {
 //έλεγχος αν υπάρχει η βάση
 db.execSQL("DROP TABLE IF EXISTS " + TABLE_NAME);
         onCreate(db);
     }
     //εισαγωγή στοιχείων στην βάση 
     public boolean insertData(Double RRInterval){
         SQLiteDatabase db = this.getWritableDatabase();
         ContentValues content = new ContentValues();
        content.put(COL 2, RRInterval);
        long result = db.insert(TABLE NAME, null, content);
         //αν δεν είναι επιτυχής επιστρέφει false αλλιώς true
        if(result == -1){
            return false;
         }else {
             return true;
 }
    \overline{1} public Cursor getAllData(){
         SQLiteDatabase db = this.getWritableDatabase();
         //με αυτό το query παίρνω ο\όλα τα στοιχεία της βάσης μου
         //μιας και έχει μόνο ένα στοιχείο 
        Cursor res = db.rawQuery("select * from " + TABLE_NAME, null);
         return res;
\qquad \qquad \}
```
### <span id="page-55-0"></span>*4.4 Υπολογισμός RR interval από καρδιακό ρυθμό*

Στην συνέχεια όταν ο χρήστης θελήσει να δει τα αποτελέσματα της ολονύχτιας καταγραφής, το πρόγραμμα μας σε μία άλλη κλάση θα χρειαστεί να πάρει όλα τα δεδομένα που έχουν περαστεί στην βάση. Ο κώδικας για την εξαγωγή των δεδομένων από την βάση παρουσιάζεται στην συνέχεια. Καθώς και η συνάρτηση με την οποία υπολογίζεται το RR interval από τον καρδιακό ρυθμό.

```
 res = databaseHelper.getAllData();
         //παίρνουμε τις τιμές από την sql και τις καταχωρούμε σε μία λίστα
         while (res.moveToNext()){
             HR.add(res.getInt(1));
             //https://www.quora.com/Can-RR-interval-be-calculated-from-BPM
             //υπολογισμός RR interval για κάθε τιμή της λίστας
            RRInterval = 60.0 * ((1000 / res.getInt(1))/1000);
             //τοποθέτηση του αποτελέσματος σε μία λίστα για να χρησιμοποιηθεί στην 
συνέχεια 
             HRVList1.add(RRInterval);
 }
```
 Ο τύπος που παρουσιάζεται είναι ώστε να γίνει ο υπολογισμός των RR interval με την χρήση των καρδιακών παλμών που μας δίνει η συσκευή, όπως αναφέραμε και νωρίτερα. Ο τύπος είναι ο ακόλουθος:

•  $RR[milli seconds] = 60 seconds * 1000/BPM$ 

Όπου BPM είναι οι παλμοί, ο ακόλουθος τύπος μας επιστρέφει τιμές σε milliseconds για αυτό στον κώδικα πιο πάνω το διαιρώ με το 1000 για να πάρω την τιμή σε second καθώς το πρόγραμμα μου στην συνέχεια δέχεται τέτοια τιμή και αλλαγή στην κλίμακα των τιμών θα επηρεάσει και τα αποτελέσματα μας.

### <span id="page-56-0"></span>*4.5 Εμφάνιση Activity για εμφάνιση αποτελεσμάτων σταδίων ύπνου*

Σε αυτή την ενότητα θα αναφέρουμε το τελικό στάδιο το οποίο είναι η ταξινόμηση και η εμφάνιση των σταδίων ύπνου στην εφαρμογή μας. Ένα παράδειγμα εμφάνισης των αποτελεσμάτων παρουσιάζεται στην ακόλουθη εικόνα.

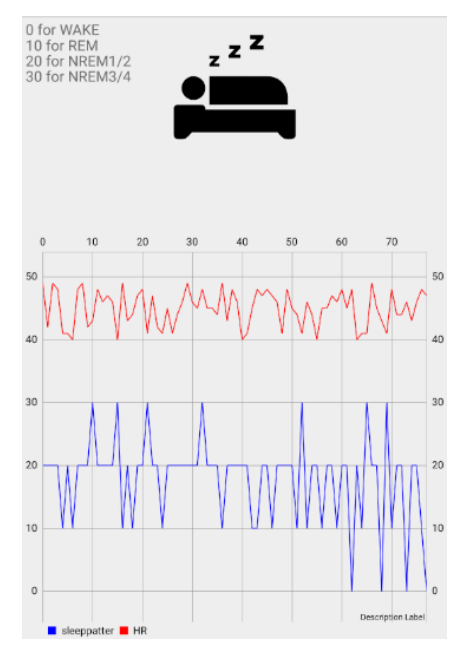

*Εικόνα 26: Παρουσίαση καρδιακής συχνότητας και σταδίων ύπνου.*

<span id="page-56-2"></span>Η εικόνα 27 μας παρουσιάζει τον τρόπο με τον οποίο ο χρήστης της εφαρμογής λαμβάνει τα αποτελέσματα. Η κόκκινη γραφική παράσταση είναι η καρδιακή συχνότητα η οποία έχει ληφθεί από τον αισθητήρα μας και η μπλε είναι τα στάδια του ύπνου που έχουν ταξινομηθεί, στην πάνω δεξιά γωνία υπάρχει ένα κείμενο το οποίο ο χρήστης δεν μπορεί να το επεξεργαστεί και το οποίο εξηγεί πως γίνεται η παρουσίαση της ταξινόμησης των σταδίων ύπνου. Δηλαδή το Wake εμείς το παρομοιάζουμε ως 0, το REM το παρομοιάζουμε ως 10, το NREM1/2 το παρομοιάζουμε ως 20, το NREM3/4 το παρομοιάζουμε ως 30. Στο συγκεκριμένο διάγραμμα ο χρήστης μπορεί να κάνει κύλιση προς τα αριστερά και προς τα δεξιά. Επίσης, μπορεί να κάνει και zoom in καθώς και zoom out. Η ταξινόμηση είναι ακριβώς η ίδια όπως παρουσιάστηκε στις ενότητες, 3,4 3,5, για αυτό τον λόγο δεν θα γίνει παρουσίαση της ξανά σε αυτή την υλοποίηση. Παρουσίαση θα γίνει για τον τρόπο με τον οποίο έχει δημιουργηθεί η γραφική παράσταση η οποία δεν υπήρχε στην προηγούμενη υλοποίηση.

### <span id="page-56-1"></span>*4.6 Δημιουργία γραφικών παραστάσεων*

Για την υλοποίηση αυτού του μέρους χρησιμοποίησα μία έτοιμη βιβλιοθήκη από το GitHub η οποία δημιουργεί γραφικές παραστάσεις και γραφήματα. Έγινε επιλογή του συγκεκριμένου κώδικα καθώς δίνεται η δυνατότητα να προστεθούν πολλά σήματα σε ένα plot τα οποία μάλιστα μπορεί να έχουν διαφορετικό μέγεθος. [62]

Για να μπορέσουμε να χρησιμοποιήσουμε την ακόλουθη βιβλιοθήκη στο πρόγραμμα μας θα πρέπει να χρησιμοποιήσουμε πρώτα από όλα τις ακόλουθες εντολές τις οποίες τις τοποθετούμε το grade της εφαρμογής μας.

```
repositories {
    maven { url 'https://jitpack.io' }
P
dependencies {
    implementation 'com.github.PhilJay:MPAndroidChart:v3.1.0-alpha'
₹
```
#### **Εικόνα 27: Εισαγωγή βιβλιοθήκης στο πρόγραμμα.**

<span id="page-57-0"></span>Για να εμφανίσουμε τα δεδομένα που έχουμε πάρει από την ταξινόμηση θα πρέπει να τα επεξεργαστούμε λίγο ώστε να συνάπτουν με τις εισόδους της συγκεκριμένης βιβλιοθήκης. Στην συνέχεια θα παρουσιαστεί ο κώδικας με τα βήματα που χρειάζεται να γίνουν και με σχετικά σχόλια για να είναι πιο εύκολα κατανοητός.

```
 //δημιουργία αντικειμένου τύπου LineChart και σύνδεση του μέσω του id που 
έχουμε 
         //δώσει στο xml της διεπαφής μας
        lineChart = (LineChart)findViewById(R.id.graph);
         //δημιουργούμε δύο λίστες τύπου Entry, είναι μεταβλητή της βιβλιοθήκης
         //η οποία δημιουργεί το διάγραμμα 
 ArrayList<Entry> yAxesone = new ArrayList<>();
 ArrayList<Entry> yAxestwo = new ArrayList<>();
        i = 0:
       while (i \leq s \leq r) and (i \leq s \leq s) //μετατροπή του είδους των δεδομένων μου σε float
 float xone = Float.parseFloat(String.valueOf(sleepArray.get(i)));
float xtwo = Float.parseFloat(String.valueOf(HR.get(i)));
             //προσθήκη στις λίστες
             yAxesone.add(new Entry(i, xone));
             yAxestwo.add(new Entry(i, xtwo));
           i++; }
         //δημιουργία λίστας τύπου ILineDataSet, τύπος μεταβλητής της βιβλιοθήκης 
         //μέσα σε αυτή προσθέτουμε τις γραφικές παραστάσεις με τις 
         //παραμέτρους που θέλουμε
        ArrayList<ILineDataSet> lineDataSets = new ArrayList<>();
         //δημιουργία της γραφικής παράστασης με τις παραμέτρους που θέλουμε
        LineDataSet lineDataSet1 = new LineDataSet(yAxesone,"sleeppatter");
        lineDataSet1.setDrawCircles(false);
        lineDataSet1.setColor(Color.BLUE);
        LineDataSet lineDataSet2 = new LineDataSet(yAxestwo,"HR");
         lineDataSet2.setDrawCircles(false);
        lineDataSet2.setColor(Color.RED);
         //τα προσθέτουμε στην αρχική λίστα lineDataSets
        lineDataSets.add(lineDataSet1);
        lineDataSets.add(lineDataSet2);
         //δίνουμε τα δεδομένα για εμφάνιση στο στοιχείο που αναφέραμε νωρίτερα 
         lineChart.setData(new LineData(lineDataSets));
```
## <span id="page-58-0"></span>5 **Πείραμα και αποτελέσματα**

Στο παρόν κεφάλαιο θα αναφερθούμε στα δεδομένα που είχαμε να επεξεργαστούμε καθώς και στην σύγκριση με το αρχικό άρθρο. Τα αρχικά δεδομένα έχουν παρθεί από μια βάση δεδομένων , της Physionet, με το ακόλουθο όνομα, (Sleep Heart Health Study, SHHS) το οποίο βρίσκεται στην ακόλουθη τοποθεσία [\(https://physionet.org/physiobank/database/shhpsgdb/\)](https://physionet.org/physiobank/database/shhpsgdb/), τα δεδομένα που χρησιμοποιούμε είναι τα δεδομένα που έχει χρησιμοποιήσει και το άρθρο το οποίο αναπαράγουμε. Το συγκεκριμένο dataset παρέχει δεδομένα από μία ολονύχτια καταγραφή PSG, από όλα τα σήματα της πολυσομνογραφίας. Εμείς κρατάμε μόνο το ηλεκτροκαρδιογράφημα και τον χρόνο σε κλάσματα δευτερολέπτου χωρίς να μας ενδιαφέρουν τα άλλα σήματα που έχουν παραχθεί. Η συγκεκριμένη καταγραφή έχει συχνότητα δειγματοληψίας 250 Hz αυτό σημαίνει πως κάθε δευτερόλεπτο εγγραφής μας επιστρέφει 250 δείγματα. Δεν μπορούμε να προβούμε σε κάποια μείωση της συγκεκριμένης ποσότητας καθώς αυτή είναι η ελάχιστη επιτρεπόμενη τιμή ώστε να είναι το ηλεκτροκαρδιογράφημα μας αποδεκτό.

Ο όγκος των δεδομένων προς επεξεργασία είναι πολύ μεγάλος, για αυτή την ολονύχτια καταγραφή και χρειάστηκε να μοιράσουμε τα δεδομένα σε μικρότερα μεγέθη καθώς το android studio έχει μικρές δυνατότητες στην ανάγνωση αρχείων σε σχέση με άλλες πλατφόρμες επεξεργασίας όπως το Matlab το οποίο ενδείκνυται για την επεξεργασία μεγάλων δεδομένων.

Όπως έχουμε αναφέρει και σε άλλα κεφάλαια το άρθρο αναφοράς δημιουργεί τρεις μεταβλητές με τις οποίες προσπαθεί να κατατάξει τα στάδια του ύπνου. Οι τρεις αυτές μεταβλητές αναφέρονται στην συχνότητα που έχουμε καθώς μετατρέπουμε το παλμό σε σήμα με τον μετασχηματισμό Fourier. Στην συνέχεια επιλέγουμε δύο εύρει τιμών το ένα εύρος είναι το LF (0,04Hz – 0.15Hz) και το άλλο είναι το HF (0,15Hz – 0.4Hz). Αφού λοιπόν έχουμε δημιουργήσει το σήμα μας με τους μαθηματικούς τύπους που αναφέρουμε στο κεφάλαιο 3, πρέπει να δημιουργήσουμε τις τρείς αυτές μεταβλητές. Για να γίνει αυτό πρέπει να βρούμε την φασματική πυκνότητα ισχύος και στην συνέχεια δημιουργούμε αυτές τις μεταβλητές. Δεν θα αναφερθούμε πάλι στον τρόπο υπολογισμού αυτών των τιμών καθώς αναφέρονται αναλυτικά σε προηγούμενο κεφάλαιο. Θα αναφέρουμε πάλι όμως πως από όλο το σήμα που έχουμε δημιουργήσει κρατάμε μόνο το εύρος των συχνοτήτων που έχουμε αναφέρει καθώς αυτές μας βοηθούν στην ταξινόμηση.

#### <span id="page-58-1"></span>*5.1 Παρουσίαση τριών μεταβλητών*

Σε δύο από τις τρεις μεταβλητές ακολουθήσαμε το άρθρο αλλά στην τελευταία χρησιμοποιήσαμε έναν άλλο τρόπο. Για τον υπολογισμό του λόγου LF/HF το άρθρο αναφέρει πως είναι ο λόγος της ισχύος λωρίδας LF και HF. Δηλαδή σε αυτό το κομμάτι χρειάστηκε να υπολογίσουμε το μέσο όρο ισχύος για αυτές τις συχνότητες και στο τέλος υπολογίζεται η διαίρεση. Για αυτά τα αποτελέσματα το άρθρο μας παρουσιάζει μόνο έναν πίνακα χωρίς να έχουμε κάποια επιπλέον πληροφορία, το σχεδιάγραμμα για την πρώτη μεταβλητή της ταξινόμησης παρουσιάζεται στην ακόλουθη εικόνα.

<span id="page-58-2"></span>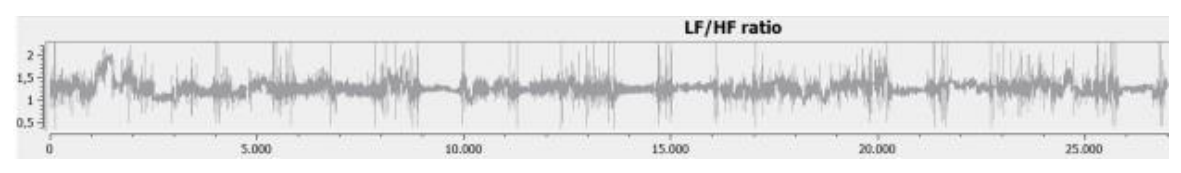

*Εικόνα 28: LF/HF*

Αυτό που μπορούμε να διακρίνουμε από την παρούσα εικόνα είναι το εύρος των τιμών που περιμένουμε να μας επιστρέψει, η διαδικασία που παρουσιάσαμε και αυτό όπως μπορούμε να διαπιστώσουμε αναμένεται να είναι από το 0,5 έως 2. Επίσης μπορούμε να έχουμε μια εικόνα σχετικά με το μέγεθος των αποτελεσμάτων που περιμένουμε, υπολογίζουμε πως είναι κάπου στις 27000 αποτελέσματα. Ενδεικτικές τιμές για τον λόγο LF/HF παρουσιάζονται στο ακόλουθο πίνακα με την μικρότερη, μεγαλύτερη τιμή και τον μέσο όρο. Οι ακόλουθες τιμές είναι από ένα μικρό τμήμα δεδομένων και όχι όλης της ολονύχτιας καταγραφής.

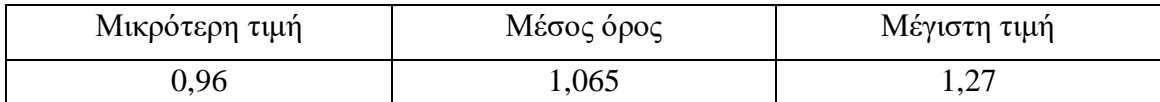

Η δεύτερη μεταβλητή αναφέρεται ως η σχετική ισχύς συχνότητας στη ζώνη HF, για τον υπολογισμό της οποίας το άρθρο αναφέρει πως είναι το πηλίκο της μέγιστης ισχύος συχνότητας στη ζώνη HF και το άθροισμα όλων των εξισώσεων συχνότητας εντός της ζώνης HF. Οπότε από τις πράξεις που κάναμε για τον υπολογισμό της πρώτης μεταβλητής κρατάμε την ισχύ για την ζώνη HF και υπολογίζουμε την μέγιστη τιμή. Στην συνέχεια βρίσκουμε το άθροισμα τους και τέλος κρατάμε το πηλίκο της διαίρεσης αυτών των δύο όπως παρουσιάζεται και στο κεφάλαιο 3. Εδώ πρέπει να αναφέρουμε πως υπάρχει μία απόκλιση σε σχέση με τα δεδομένα που μας παρουσιάζει το άρθρο. Το άρθρο μας παρουσιάζει το ακόλουθο διάγραμμα για την δεύτερη μεταβλητή, που παρουσιάζεται στην επόμενη εικόνα.

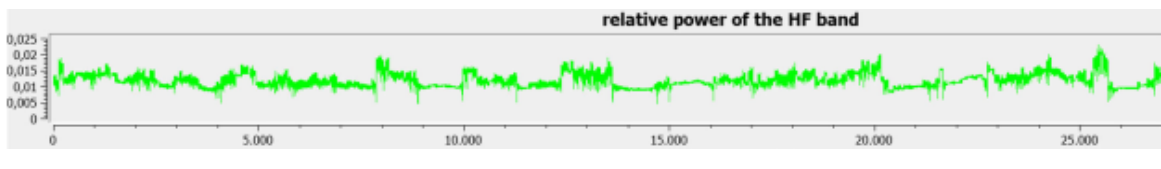

*Εικόνα 29: Relative power of the HF band*

<span id="page-59-0"></span>Όπως και στο προηγούμενο σχεδιάγραμμα, έτσι και σε αυτό δεν μας παρουσιάζει αρκετά στοιχεία, επίσης εδώ ακόμα και το εύρος των τιμών είναι δύσκολο να το βρούμε καθώς οι τιμές είναι πολύ μικρές. Βλέπουμε πως το εύρος των τιμών του σχεδιαγράμματος είναι από το 0 έως 0,025 αλλά οι τιμές δεν είναι σε αυτά τα όρια καθώς η μικρότερη τιμή είναι κοντά στο 0,005 και η μεγαλύτερη λίγο πιο πάνω από το 0,02. Οι δικές μας τιμές ενώ ο τρόπος υπολογισμού τους είναι αυτός που παρουσιάζεται στο άρθρο παίρνουμε λίγο μεγαλύτερα αποτελέσματα. Ενδεικτικές τιμές για την σχετική ισχύ παρουσιάζονται στο ακόλουθο πίνακα με την μικρότερη, μεγαλύτερη τιμή και τον μέσο όρο. Οι ακόλουθες τιμές είναι από ένα μικρό τμήμα δεδομένων και όχι όλης της ολονύχτιας καταγραφής.

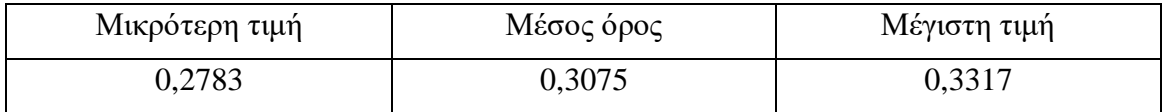

Η τελευταία μεταβλητή αναφέρεται ως η μεταβλητότητα εντός της ζώνης HF, το άρθρο μας αναφέρει πως για να υπολογιστή αυτή η τιμή θα πρέπει να βρούμε την απόσταση μεταξύ της υψηλότερης και της χαμηλότερης τιμής στην ζώνη HF. Το ακόλουθο όμως επειδή είχε μεγάλη απόκλιση από τις τιμές που μας παρουσιάζει το άρθρο, βρήκα έναν άλλο τρόπο για τον υπολογισμό του, ο οποίος παρουσιάζεται στο κεφάλαιο 3. Τα αποτελέσματα του οποίο είναι στο εύρος των τιμών που παρουσιάζεται στο άρθρο. Οι τιμές του άρθρου παρουσιάζονται από το ακόλουθο σχεδιάγραμμα.

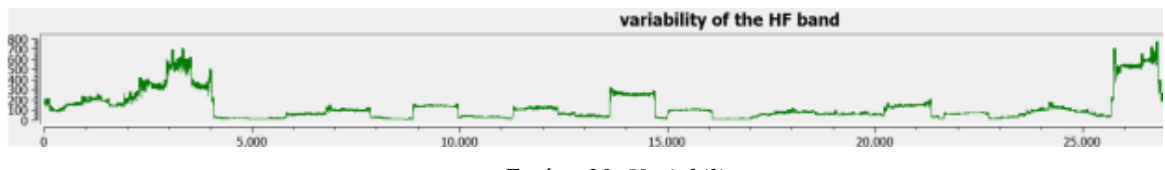

*Εικόνα 30: Variability*

<span id="page-60-1"></span>Το εύρος των τιμών του σχεδιαγράμματος είναι από 0 έως 800 ή λίγο πιο κάτω από αυτό. Ενδεικτικές τιμές για την μεταβλητότητα παρουσιάζονται στο ακόλουθο πίνακα με την μικρότερη, μεγαλύτερη τιμή και τον μέσο όρο. Οι ακόλουθες τιμές είναι από ένα μικρό τμήμα δεδομένων και όχι όλης της ολονύχτιας καταγραφής.

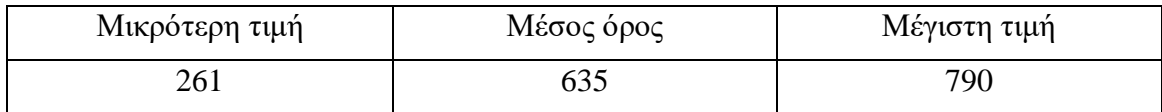

# <span id="page-60-0"></span>*5.2 Ακρίβεια*

Όπως έχουμε αναφέρει και νωρίτερα, τα δεδομένα μας τα πήραμε από ένα dataset. Το οποίο αποτελείται από μια ολονύχτια καταγραφή PSG η οποία έχει γίνει σε εργαστήριο ύπνου σε έναν υγιή άνθρωπο. Το συγκεκριμένο dataset μας παρέχει και annotation. Δηλαδή, μας δίνει τα αποτελέσματα που παράχθηκαν από ειδικούς τεχνικούς πάνω στα δεδομένα που δίνει η συγκεκριμένη καταγραφή. Αυτά τα αποτελέσματα θεωρούνται πως είναι τα σωστά και η ακρίβεια της υλοποίησης μας υπολογίζεται σύμφωνα με αυτά τα δεδομένα. Ένα παράδειγμα των annotation παρουσιάζεται στο επόμενο πλαίσιο.

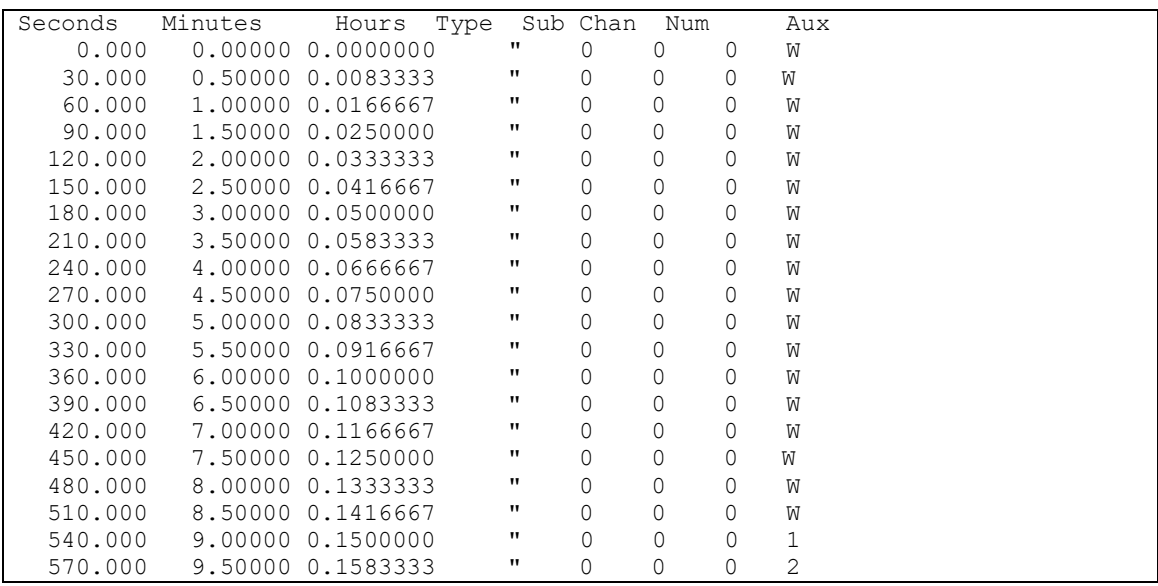

Το άρθρο μας αναφέρει πως η ακρίβεια που κατάφεραν να επιτύχουν με τις μεθόδους που προαναφέραμε στα προηγούμενα κεφάλαια είναι 41,3%. Στην δική μας υλοποίηση είναι 36% βέβαια όπως αναφέρει και το άρθρο, αυτά τα αποτελέσματα είναι αποδεκτά καθώς μια πολυσομνογραφία παίρνει 11 παραμέτρους για να βγάλει το επιθυμητό αποτέλεσμα. Εμείς στην παρούσα φάση χρησιμοποιούμε μόνο τα διαστήματα RR.

### <span id="page-61-0"></span>*5.3 Αποτελέσματα από αισθητήρα*

Όπως έχουμε αναφέρει στα προηγούμενα κεφάλαια, ο αισθητήρας που χρησιμοποιούμε είναι ο Polar H7, ο συγκεκριμένος αισθητήρας έχει συχνότητα δειγματοληψίας 1Hz και μας επιστρέφει την καρδιακή συχνότητα του χρήστη, τους παλμούς δηλαδή που ανιχνεύει στην συγκεκριμένη χρονική στιγμή, μία φορά κάθε δευτερόλεπτο. Για να γίνει ο υπολογισμός των σταδίων ύπνου θα πρέπει να βρούμε τα διαστήματα RR (RR Interval). Τα διαστήματα RR υπολογίζονται συνήθως από το ηλεκτροκαρδιογράφημα και την χρονική απόσταση από το ένα R-peak στο επόμενο Rpeak, η χρονική αυτή απόσταση μετράτε σε χιλιοστά του δευτερολέπτου (ms). Ο τύπος για των υπολογισμό των RR Interval παρουσιάζεται στην υλοποίηση της εργασίας στο κεφάλαιο 3.

Για να γίνει ο υπολογισμός τον RR Interval από τα δεδομένα που παράγει ο αισθητήρας χρησιμοποιήθηκε ένας διαφορετικός αλγόριθμος ο οποίος παρουσιάζεται στο κεφάλαιο 4,4. Τα αποτελέσματα του συγκεκριμένου τύπου είναι ίδια με αυτά του υπολογισμού των RR Interval που παρουσιάστηκε στο κεφάλαιο 3.

 Τα διαστήματα RR είναι η αρχή για τον υπολογισμό των σταδίων ύπνου, από την στιγμή που αυτά τα δεδομένα είναι ίδια και με τους δύο τύπους, τότε και οι τρείς μεταβλητές που δημιουργούνται στην συνέχεια:

- Ο λόγος LF/HF.
- Η σχετική μέγιστη ισχύς συχνότητας στην ζώνη HF.
- Η μεταβλητότητα εντός της ζώνης HF.

Παρουσιάζουν όλες το ίδιο εύρος τιμών και με τους δύο τρόπους υπολογισμού των διαστημάτων RR όπου αναφορά των αποτελεσμάτων έχει γίνει στην αρχή αυτού του κεφαλαίου.

### <span id="page-62-0"></span>6 **Συμπεράσματα**

Ανακεφαλαιώνοντας η αρχική ιδέα της παρούσας πτυχιακής εργασίας ήταν η δημιουργία μίας εφαρμογής σε περιβάλλον Android, η οποία μέσω βιοσημάτων θα ανίχνευε και θα παρουσίαζε στον χρήστη τα στάδια του ύπνου τα οποία είχε διανύσει κατά την διάρκεια του ύπνου του. Το αντικείμενο αυτό όμως απαιτεί επιπλέον ιατρικές γνώσεις καθώς και γνώσεις για την επεξεργασία σήματος οι οποίες δεν ήταν διαθέσιμες στην αρχή της πτυχιακής. Για αυτό τον λόγο προβήκαμε σε έναν συστηματικό και πιο δομημένο τρόπο αναζήτησης και εύρεσης της κατάλληλης γνώσης. Από έρευνες οι οποίες είχαν δημοσιευτεί τα προηγούμενα χρόνια. Στις επόμενες παραγράφους θα παρουσιάσουμε τον τρόπο με τον οποίο πραγματοποιήσαμε την ακόλουθη έρευνα.

Η έρευνα ξεκίνησε με την αναζήτηση κατάλληλων άρθρων τα οποία έχουν δημοσιευθεί και ανιχνεύουν τα στάδια του ύπνου με την χρήση βιοσημάτων. Πιο συγκεκριμένα τα άρθρα τα οποία επιλέγαμε να αναζητήσουμε είναι αυτά τα οποία χρησιμοποιούν απλούς αισθητήρες για την καταγραφή των δεδομένων τους. Καθώς υπάρχουν πάρα πολλά άρθρα τα οποία για την ανίχνευση των σταδίων ύπνου, συλλέγουν τα δεδομένα που χρησιμοποιούν με πολύ ακριβούς και εξειδικευμένους αισθητήρες. Μετά από αρκετό καιρό έρευνας μέρος της οποίας παρουσιάστηκε στο Κεφάλαιο 2, αποφασίσαμε να γίνει η αναπαραγωγή ενός συγκεκριμένου άρθρου.

Το άρθρο με το οποίο αποφασίσαμε να ξεκινήσουμε την υλοποίηση μας όπως έχουμε αναφέρει και σε προηγούμενο κεφάλαιο είναι το ακόλουθο, Heart rate spectrum analysis for sleep quality detection. [48] Το παρόν άρθρο χρησιμοποίει τα δεδομένα μόνο από το ηλεκτροκαρδιογράφημα το οποίο είναι μία από τις μέτρησης που παίρνουν μέρος σε μία εξέταση ύπνου και με κατάλληλη επεξεργασία σήματος και μερικές συγκρίσεις μεταβλητών βρίσκει τα στάδια του ύπνου με μία ακρίβεια 41,3% όπως μας αναφέρει.

Όπως έχουμε αναφέρει πιο αναλυτικά στο Κεφάλαιο 3 ο σκοπός για τον οποίο αναπαρήγαμε το άρθρο είναι πως δεν έχουμε την κατάλληλη γνώση για αυτό το αντικείμενο, οπότε σκοπός μας ήταν να γίνει η αναπαραγωγή του και να καταφέρουμε να παράγουμε τα ίδια αποτελέσματα από τα ίδια δεδομένα που χρησιμοποιεί το άρθρο. Τα βήματα που χρειάστηκαν να γίνουν ήταν τα ακόλουθα, εύρεση του dataset από το Physionet. Εύρεση των R-peaks σύμφωνα με τις οδηγίες του άρθρου, αυτό έγινε καθώς θέλουμε να βρούμε τα RR interval. Εύρεση των RR interval σύμφωνα με τον τύπο που μας παρουσίαζε το άρθρο. Στην συνέχεια για καθορισμένο μέγεθος δεδομένων χρειάστηκε να κάνουμε κάποιες ενέργειες έως ότου ολοκληρωθεί η ολονύχτια καταγραφή δεδομένων. Αυτές οι ενέργειες ήταν η χρήση του μετασχηματισμού Fourier, ο υπολογισμός του Power Spectral Density και στην συνέχεια η εύρεση τριών μεταβλητών οι οποίες χρησιμοποιούνται για την ταξινόμηση των σταδίων ύπνου. Σε αυτή την παράγραφο γίνεται μια σύντομη παρουσίαση όλων αυτών που παρουσιάζονται στο Κεφάλαιο 3.

Έχοντας υλοποιήσει το άρθρο αποφασίσαμε πως μπορούμε να αντικαταστήσουμε το ηλεκτροκαρδιογράφημα με τον καρδιακό παλμό. Τον οποίο μπορούμε πολύ εύκολα να τον πάρουμε με πολύ μεγάλη ακρίβεια από αισθητήρες του εμπορίου. Εμείς αποφασίσαμε να χρησιμοποιήσουμε την ζώνη Polar H7 η οποία ασύρματα όπως έχουμε αναφέρει και στο Κεφάλαιο 4 μας παρέχει τον καρδιακό παλμό. Βέβαια έγιναν κάποιες τροποποιήσεις στην εφαρμογή η οποία έτρεχε με τα δεδομένα από το dataset. Πρώτα από όλα έπρεπε να γίνει η σύνδεση του αισθητήρα με την εφαρμογή καθώς και η κατάργηση της χρήσης του dataset. Επίσης πλέον δεν χρειαζόταν η επεξεργασία του ηλεκτροκαρδιογραφήματος αλλά η εύρεση της μεταβλητότητας της καρδιακής συχνότητας με την χρήση του καρδιακού παλμού. Αυτές οι αλλαγές χρειάστηκαν να γίνουν καθώς τα υπόλοιπα κομμάτια κώδικα δεν χρειάστηκαν κάποια τροποποίηση από το προηγούμενο κεφάλαιο. Όλα αυτά παρουσιάζονται και στο Κεφάλαιο 4 με κομμάτια κώδικα.

Σκοπός μας ήταν να ανακαλύψουμε κατά το πόσο είναι δυνατόν η πλατφόρμα του Android να υποστηρίξει την χρήση επεξεργασίας σήματος και την εμφάνιση του αποτελέσματος σε πολύ μικρό χρονικό διάστημα. Αυτό το οποίο καταφέραμε να διαπιστώσουμε στο τέλος της συγκεκριμένης εργασίας είναι πως η πλατφόρμα του Android Studio μπορεί να υποστηρίξει την χρήση επεξεργασίας σήματος καθώς επίσης μπορεί να μας εμφανίσει τα αποτελέσματα μιας ολονύκτιας καταγραφείς δεδομένων μέσα σε λίγα μόλις λεπτά από την στιγμή που θα θελήσει ο χρήστης να δει τα αποτελέσματα, βέβαια αυτό εξαρτάται και από το hardware της κάθε συσκευής.

### <span id="page-64-0"></span>7 **Βιβλιογραφία**

- [1] A. Rechtschaffen and A. Kales, "A manual of standardized terminology, techniques and scoring system for sleep stages of human subjects," National Institute of Neurological Diseases and Blindness, Neurological Information Network., 1968.
- [2] "Polar," [Online]. Available: https://www.polar.com/el. [Accessed 28 November 2018].
- [3] "Ύπνος," [Online]. Available: https://el.wikipedia.org/wiki/Ύπνος. [Accessed 5 December 2018].
- [4] "Medical Definition of Sleep," [Online]. Available: https://www.medicinenet.com/script/main/art.asp?articlekey=11243. [Accessed 4 December 2018].
- [5] "Ανάλυση σταδίων ύπνου," dental Sleep med, [Online]. Available: https://www.dentalsleepmed.gr/analisi\_stadion\_ipnou-dis-4.html. [Accessed 9 February 2019].
- [6] "Stages of Sleep and Sleep Cycles," Tuck Advancing Sleep Better, [Online]. Available: https://www.tuck.com/stages/. [Accessed 15 September 2018].
- [7] G. Brandenberger and A. U. Viola , "Autonomic Nervous System Activity during Sleep in Humans," p. 439–445, 2006.
- [8] Δ. Ρηγόπουλος, "Διαταραχή συμπεριφοράς ύπνου REM.," 2017. [Online]. Available: http://www.smarthealth.gr/diatarachi-simperiforas-ipnou-rem-na-zis-oniro-sou-ine-asthenia/. [Accessed 7 December 2018].
- [9] M. Cohut, "A waking nightmare: The enigma of sleep paralysis," 20 April 2018. [Online]. Available: https://www.medicalnewstoday.com/articles/321569.php. [Accessed 15 October 2018].
- [10] "Fatal familial insomnia," U.S. Department of Health & Human Services, National Institutes of Health, NCATS, [Online]. Available: https://rarediseases.info.nih.gov/diseases/6429/fatal-familialinsomnia. [Accessed 15 October 2018].
- [11] "Narcolepsy," National Sleep Foundation, [Online]. Available: https://www.sleepfoundation.org/sleep-disorders-problems/narcolepsy-and-sleep. [Accessed 15 October 2018].
- [12] "Οι 10 πιο παράξενες και επικίνδυνες διαταραχές του ύπνου," [Online]. Available: https://www.iefimerida.gr/news/170775/oi-10-pio-paraxenes-kai-epikindynes-diatarahes-toy-ypnoyapo-tin-aypnia-mehri-tin. [Accessed 15 October 2018].
- [13] "National Sleep Foundation," [Online]. Available: https://www.sleepfoundation.org/sleep-disordersproblems/rem-behavior-disorder.. [Accessed 15 October 2018].
- [14] G. Reppa, "Ύπνος: Συμπτώματα από την έλλειψη του," 15 December 2015. [Online]. Available: https://www.linkedin.com/pulse/ύπνος-συμπτώματα-από-την-έλλειψη-του-αντιμετώπιση-phd-mamsc. [Accessed 16 October 2018].
- [15] R. Brooks, "Polysomnography," 4 January 2018. [Online]. Available: https://www.aastweb.org/blog/what-is-polysomnography. [Accessed 16 September 2018].
- [16] "Polysomnographic Technology," [Online]. Available: https://www.caahep.org/Students/Program-Info/Polysomnographic-Technology.aspx. [Accessed 16 September 2018].
- [17] J. Mann, "The ultimate guide to sleep tracking," 25 January 2017. [Online]. Available: https://sleepjunkies.com/features/the-ultimate-guide-to-sleep-tracking/. [Accessed 16 September 2018].
- [18] K. Alger , "Best sleep tracker," 29 December 2018. [Online]. Available: https://www.techradar.com/news/best-sleep-tracker. [Accessed 16 September 2018].
- [19] A. Zaffaroni and et al., "SleepMinder: an innovative contact-free device for the estimation of the apnoea-hypopnoea index.," *2009 Annual International Conference of the IEEE Engineering in Medicine and Biology Society,* pp. 7091-7094, 2009.
- [20] M. Rofouei and et al, "A Non-invasive Wearable Neck-cuff System for Real-time Sleep Monitoring," *International Conference on Body Sensor Networks,* 23-25 May 2011.
- [21] S. Balderas-Díaz and et al, "Using Actigraphy and mHealth Systems for an Objective Analysis of Sleep Quality on Systemic Lupus Erythematosus Patients," *Methods of Information in Medicine,* vol. 2, no. 56, pp. 171-179, 24 January 2017.
- [22] J. Lee and et al, "Sleep Monitoring System Using Kinect Sensor," *International Journal of Distributed Sensor Networks,* vol. 10, no. 11, p. 9, 2015.
- [23] M.-C. Yu and et al, "Breath and Position Monitoring during Sleeping with a Depth Camera," *Proceedings of the International Conference on Health Informatics,* pp. 12-22, 2012.
- [24] L. Chao-ling Chen, . K.-W. Chen and . Y.-P. Hung , "A sleep monitoring system based on audio, video and depth information for detecting sleep events," *IEEE International Conference on Multimedia and Expo (ICME),* 14-18 July 2014.
- [25] W.-H. Liao and . C.-M. Yang, "Video-based Activity and Movement Pattern Analysis in Overnight Sleep studies," *International Conference on Pattern Recognition,* 8-11 Dec 2008.
- [26] T. Grimm, . M. Martinez, A. Benz and R. Stiefelha, "Sleep Position Classification from a Depth Camera using Bed Aligned Maps," *International Conference on Pattern Recognition,* 4-8 December 2016.
- [27] C. Yang , . G. Cheung , K. Chan and V. Stankovic , "Sleep monitoring via depth video compression & analysis," *International Conference on Multimedia and Expo Workshops,* 14-18 July 2014.
- [28] "What is a Support Vector Machine," February 2017. [Online]. Available: https://www.kdnuggets.com/2017/02/yhat-support-vector-machine.html. [Accessed 26 March 2019].
- [29] P. Chazal, . E. O'Hare, . N. Fox and C. Heneghan, "Assessment of Sleep/Wake Patterns Using a Non-Contact Biomotion Sensor," *Annual International Conference of the IEEE Engineering in Medicine and Biology Society,* 20-25 August 2008.
- [30] P. Chazal, N. Fox, E. O'Hare and et al, "Sleep⁄wake measurement using a non-contact biomotion sensor," *Sleep Res,* vol. 2, no. 20, pp. 356-366, 22 June 2011.
- [31] V. Metsis, . D. Kosmopoulos and . V. Athitsos, "Non-invasive analysis of sleep patterns via multimodal sensor input," *Springer London,* vol. 1, no. 18, pp. 19-26, January 2014.
- [32] V. Metsis, G. Galatas, A. Papangelis, D. Kosmopoulos and F. Makedon, "Recognition of Sleep Patterns Using a Bed Pressure Mat," *International Conference on PErvasive Technologies Related to Assistive Environments,* 25-27 May 2011.
- [33] M. Papakostas, J. Staud, F. Makedon and V. Metsis, "Monitoring Breathing Activity and Sleep Patterns Using Multimodal Non-invasive Technologies," *International Conference on PErvasive Technologies Related to Assistive Environments,* 1-3 July 2015.
- [34] L. Samy, M.-C. Huang , J. J. Liu , W. Xu and M. Sarrafzadeh, "Unobtrusive Sleep Stage Identification Using a Pressure-Sensitive Bed Sheet," *IEEE Sensors Journal,* vol. 7, no. 14, pp. 2092- 2101, 05 December 2013.
- [35] Z. Wang, . X. Zhou , W. Zhao, F. Liu, . H. Ni and Z. Y. Yu, "Assessing the severity of sleep apnea syndrome based on ballistocardiogram," *PLoS One,* vol. 4, no. 12, 26 April 2017.
- [36] H. Ni, B. Abdulrazak, D. Zhang, S. Wu, Z. Yu, X. Zhou and S. Wang, "Towards non-intrusive sleep pattern recognition in elder assistive environment," *Ubiquitous Intelligence and Computing,* pp. 96- 109, October 2010.
- [37] E. Hoque, R. . F. Dickerson and J. A. Stankovic, "Monitoring Body Positions and Movements During Sleep using WISPs," *WH '10 Wireless Health,* pp. 44-53, 05-07 October 2010.
- [38] K. Malakuti and A. B. Albu, "Towards an Intelligent Bed Sensor: Non-intrusive Monitoring of Sleep Irregularities with Computer Vision Techniques," *International Conference on Pattern Recognition,*  23-26 August 2010.
- [39] A. Tal and et al, "Validation of Contact-Free Sleep Monitoring Device with Comparison to Polysomnography," *J Clin Sleep Med.,* vol. 3, no. 13, p. 517–522.
- [40] J. Kortelainen, M. O. Mendez and et al, "Sleep Staging Based on Signals Acquired Through Bed Sensor," *IEEE Transactions on Information Technology in Biomedicine,* vol. 3, no. 14, pp. 776-785, 15 April 2010.
- [41] D. Mack, J. Patrie, P. Suratt and et al, "Development and Preliminary Validation of Heart Rate and Breathing Rate Detection Using a Passive, Ballistocardiography-Based Sleep Monitoring System," *IEEE Transactions on Information Technology in Biomedicine,* vol. 1, no. 13, pp. 111-120, 31 October 2008.
- [42] M. Norman, S. Middleton, O. Erskine and et al, "Validation of the Sonomat: A Contactless Monitoring System Used for the Diagnosis of Sleep Disordered Breathing," vol. 9, no. 37, pp. 1477- 1487, 1 September 2014.
- [43] "SleepTrackers.io SleepScore Max," [Online]. Available: https://sleeptrackers.io/sleepscore-max/. [Accessed 9 February 2018].
- [44] J. Mann, "SleepGadgets," 2 January 2019. [Online]. Available: https://sleepgadgets.io/withingssleep/. [Accessed 9 February 2019].
- [45] J. Mann, "SleepTrackers," 1 May 2018. [Online]. Available: https://sleeptrackers.io/eversleep/. [Accessed 9 February 2019].
- [46] "SleepTrackers.io Zeeq Smart Pillow," [Online]. Available: https://sleeptrackers.io/zeeq-smartpillow/. [Accessed 9 February 2019].
- [47] "SleepTrackers.io BeautyRest Sleeptracker Monitor," [Online]. Available: https://sleeptrackers.io/beautyrest-sleeptracker-monitor/. [Accessed 9 February 2019].
- [48] W. . D. Scherz, D. Fritz, O. R. Velicu and et al, "Heart rate spectrum analysis for sleep quality detection," *EURASIP Journal on Embedded Systems,* 23 February 2017.
- [49] "Physionet SHHS Polysomnography Database," 28 October 2016. [Online]. Available: https://physionet.org/physiobank/database/shhpsgdb/. [Accessed 2 November 2018].
- [50] " Build anything on Android- Android Studio," Developers , [Online]. Available: https://developer.android.com. [Accessed 16 September 2018].
- [51] Α. Ευσταθίου, "Nemertes," Thesis: Sleep record analysis from electrocardiogram and electroencephalography to study sleep stages, 2016. [Online]. Available: http://nemertes.lis.upatras.gr/jspui/handle/10889/9864. [Accessed 12 February 2019].
- [52] "n-giannopoulos," 17 May 2016. [Online]. Available: http://ngiannopoulos.blogspot.com/2016/05/heart-rate-variability.html. [Accessed 12 February 2019].
- [53] A. J. Camm and e. al., "Heart rate variability: standards of measurement, physiological interpretation and clinical use. Task Force of the European Society of Cardiology and the North American Society of Pacing and Electrophysiology," *European Heart Journal,* no. 17, pp. 354-381, 1 March 1996.
- [54] M. R and S. F, "Heart Rate Variability: New Perspectives on Physiological Mechanisms, Assessment of Self-regulatory Capacity, and Health risk.," *Glob Adv Health Med,* vol. 1, no. 4, pp. 46-61, January 2015.
- [55] "What are R-R intervals?," Elitehrv, 10 April 2019. [Online]. Available: https://help.elitehrv.com/article/67-what-are-r-r-intervals. [Accessed 13 November 2018].
- [56] "Columbia University," 6 February 2007. [Online]. Available: https://www.ee.columbia.edu/~ronw/code/MEAPsoft/doc/html/FFT\_8java-source.html. [Accessed 20 August 2018].
- [57] "Power Spectral Density Estimates Using FFT," MathWorks , [Online]. Available: https://www.mathworks.com/help/signal/ug/power-spectral-density-estimates-using-fft.html. [Accessed 15 September 2018].
- [58] "periodogram," MathWorks, [Online]. Available: https://www.mathworks.com/help/signal/ref/periodogram.html. [Accessed 20 September 2018].
- [59] J. Heathers, "Everything Hertz: methodological issues in short-term frequency-domain HRV," *Frontiers in Physiology,* 7 May 2014.
- [60] P. Busek , J. Vanková , J. Opavský and et al, "Spectral Analysis of Heart Rate Variability in Sleep," vol. 4, no. 54, pp. 369-376, 9 December 2004.
- [61] "Mathcs," [Online]. Available: http://www.mathcs.emory.edu/~cheung/Courses/170/Syllabus/07/rectangle-method.html. [Accessed 25 October 2018].
- [62] "MPAndroidChart," [Online]. Available: https://github.com/PhilJay/MPAndroidChart. [Accessed 23 November 2018].